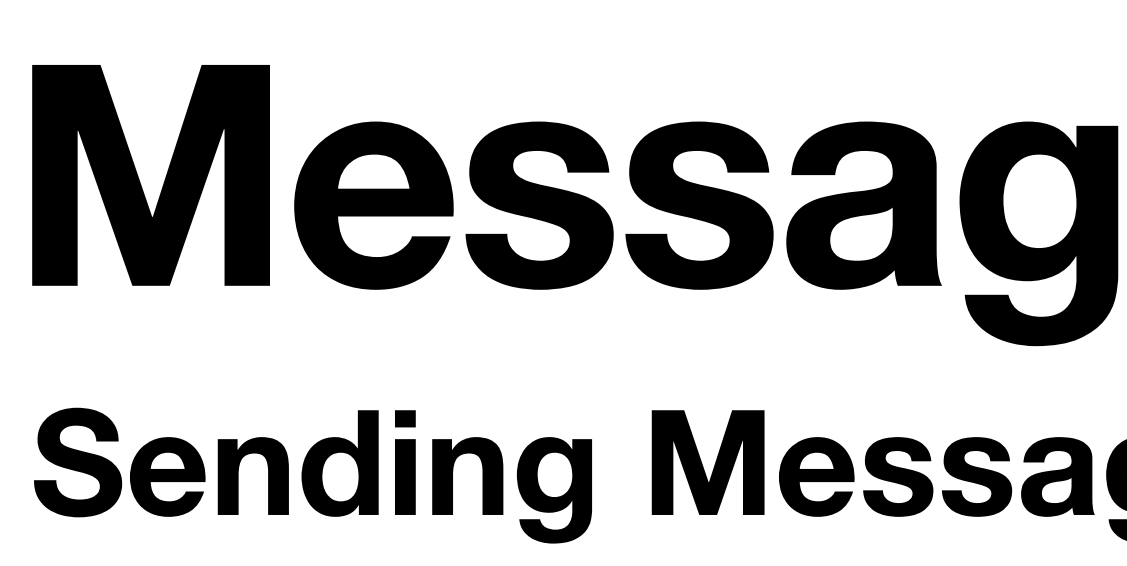

**Pablo Tesone - 02/12/2020**

# **Message in a Bottle Sending Messages, Caches, PICs, and More**

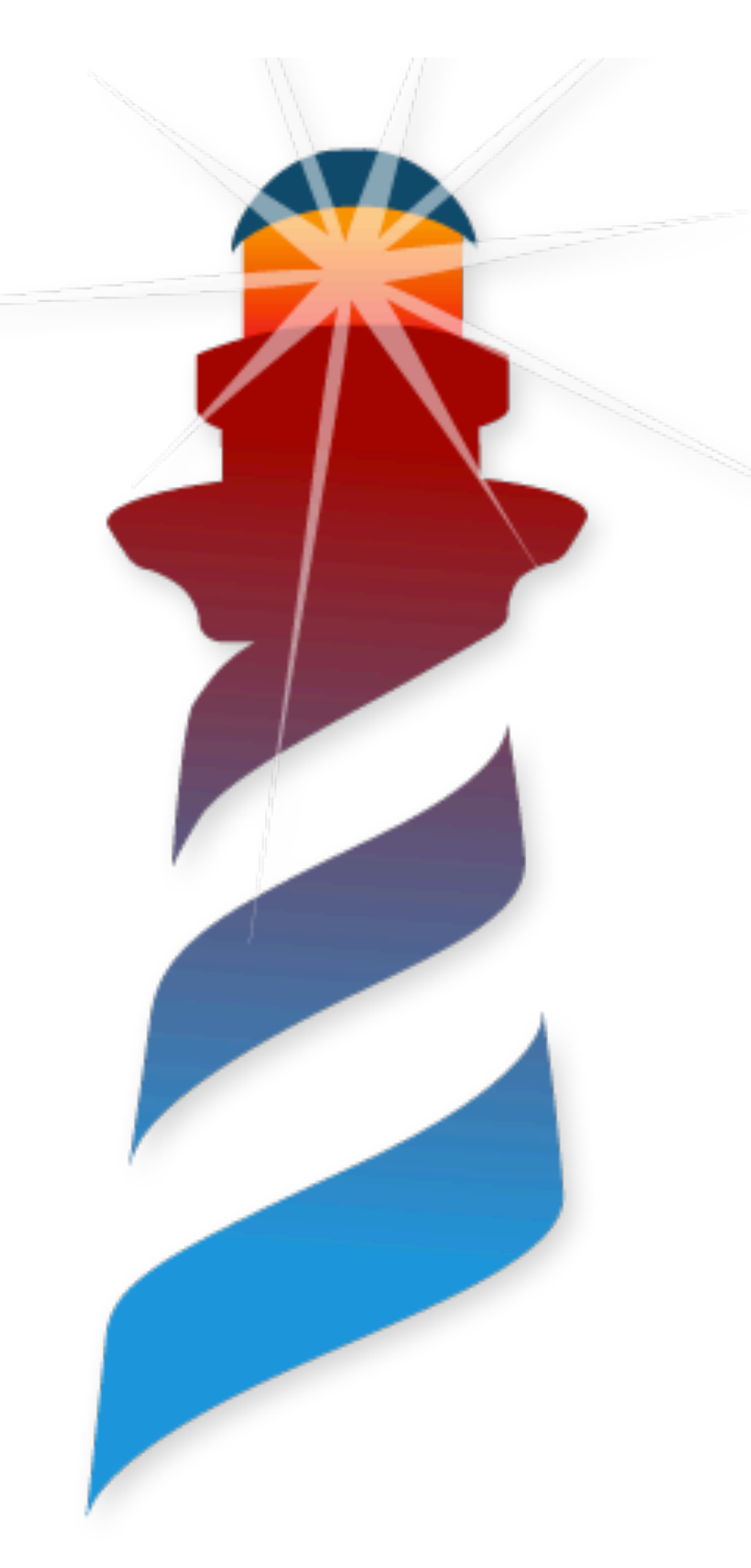

#### sendingAMessage

^ 42 aMessage

Source Code Bytecode

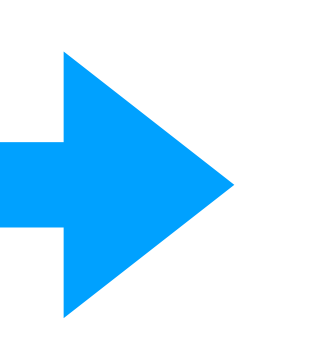

41 <20> pushConstant: 42

42 <81> send: aMessage

43 <5C> returnTop

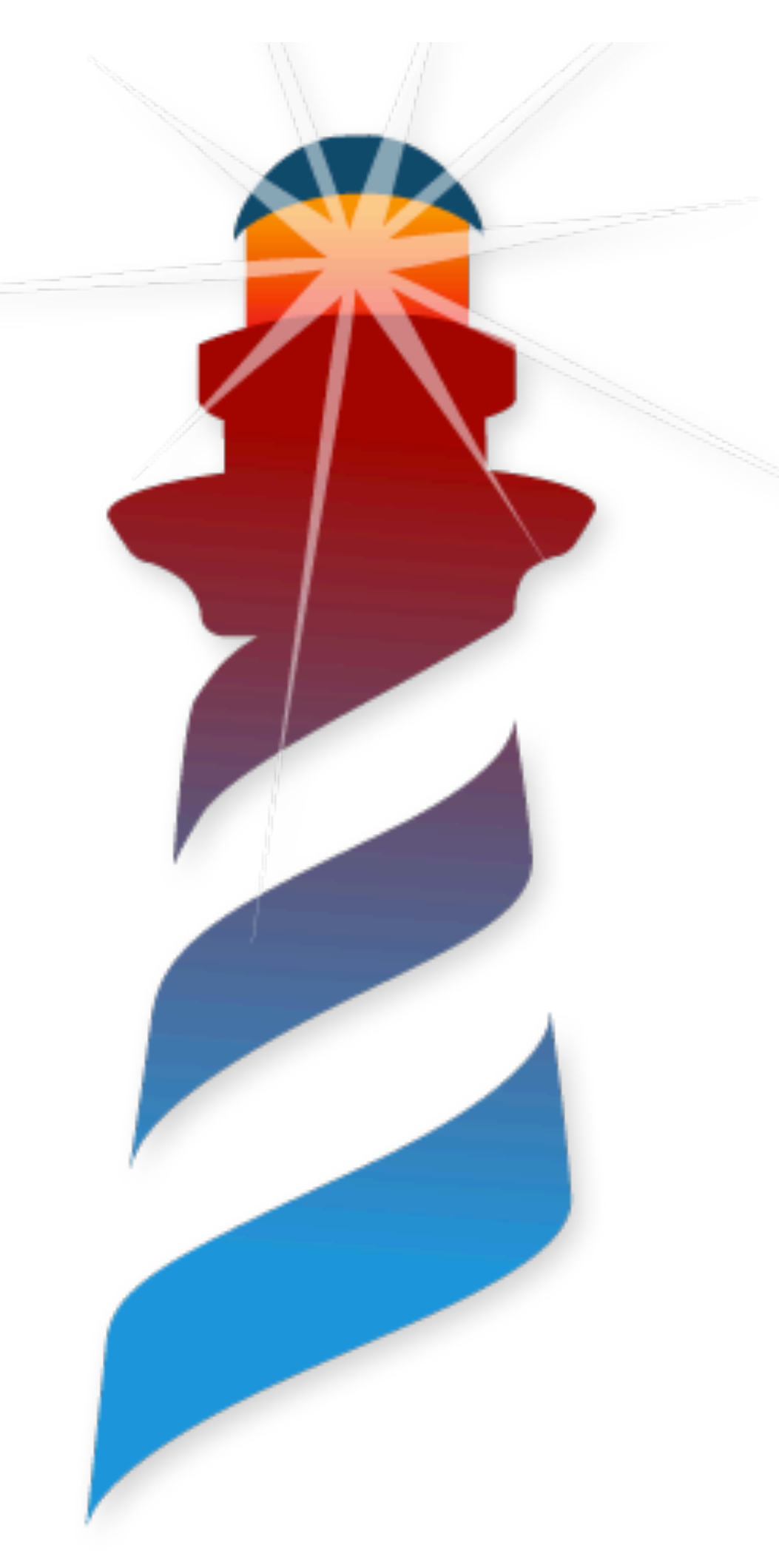

#### sendingAMessage

^ 42 aMessage

Source Code Bytecode

#### Sending a message activates a method on a given receiver with the required

parameters.

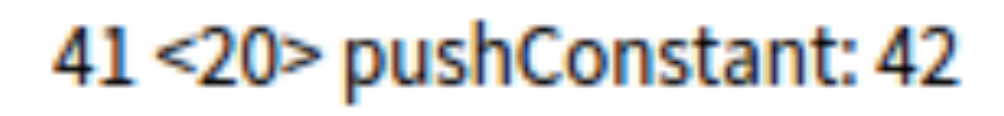

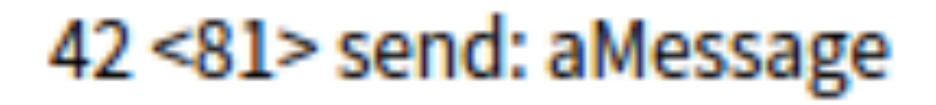

43 <5C> returnTop

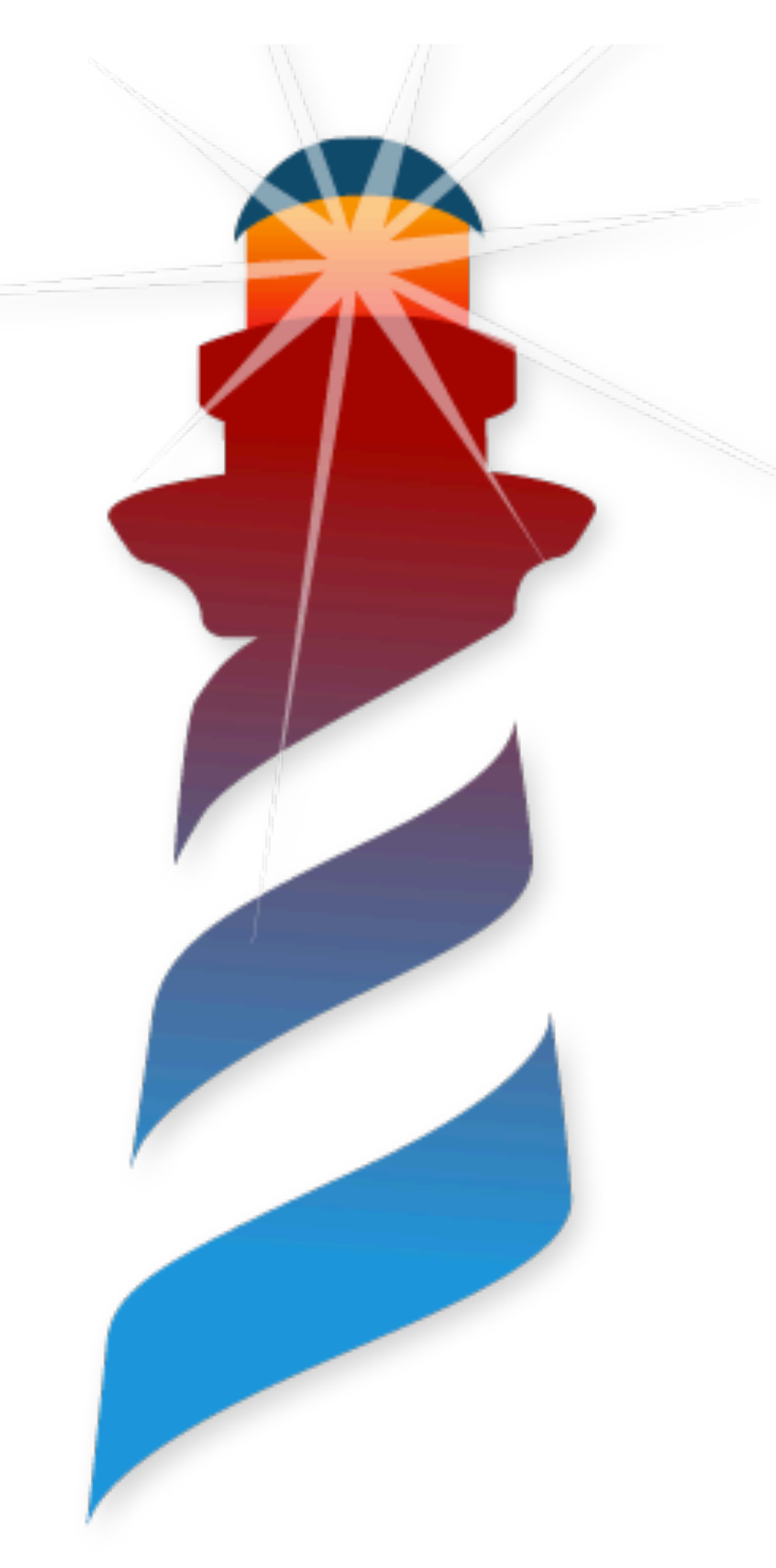

#### sendingAMessage

^ 42 aMessage

Source Code Bytecode

parameters.

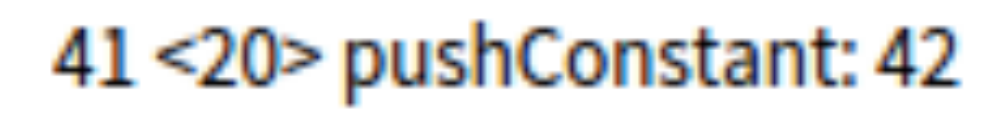

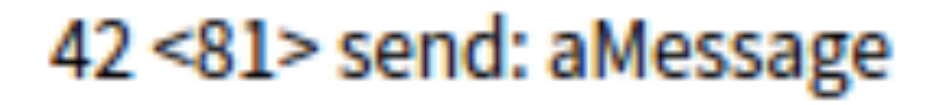

43 <5C> returnTop

#### Sending a message activates a method on a given receiver with the required

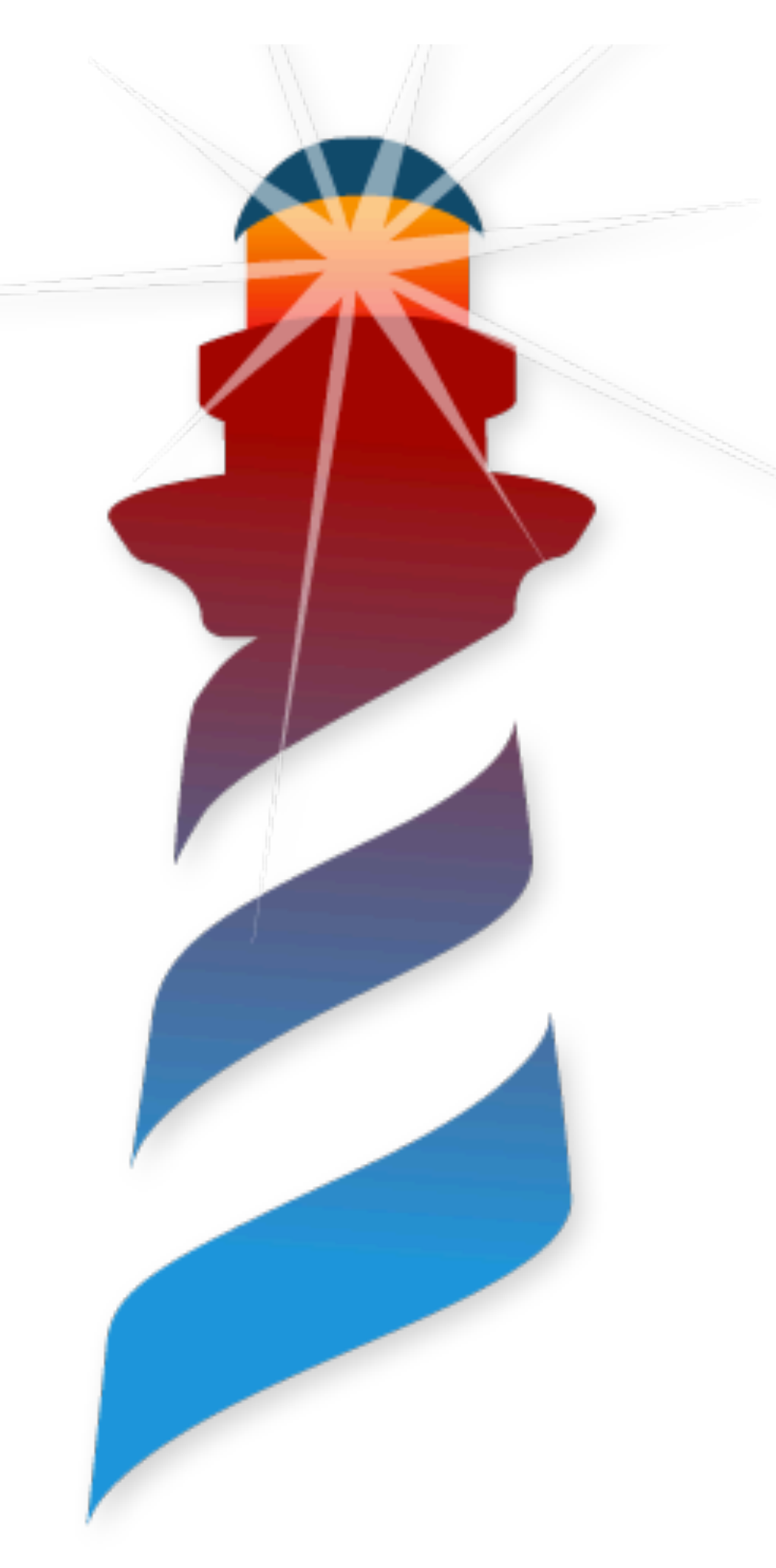

#### sendingAMessage

^ 42 aMessage

Source Code Bytecode

parameters.

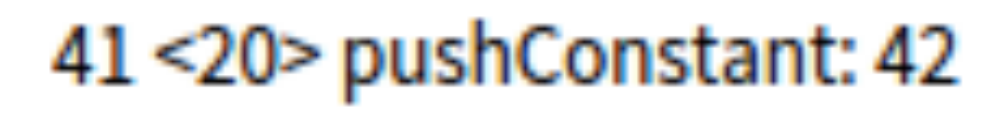

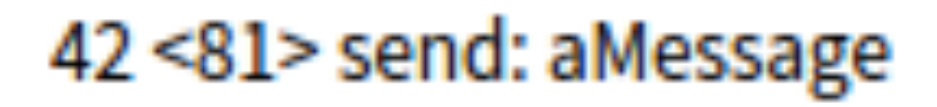

43 <5C> returnTop

#### Sending a message activates a method on a given receiver with the required

Gotta Catch'Em All!

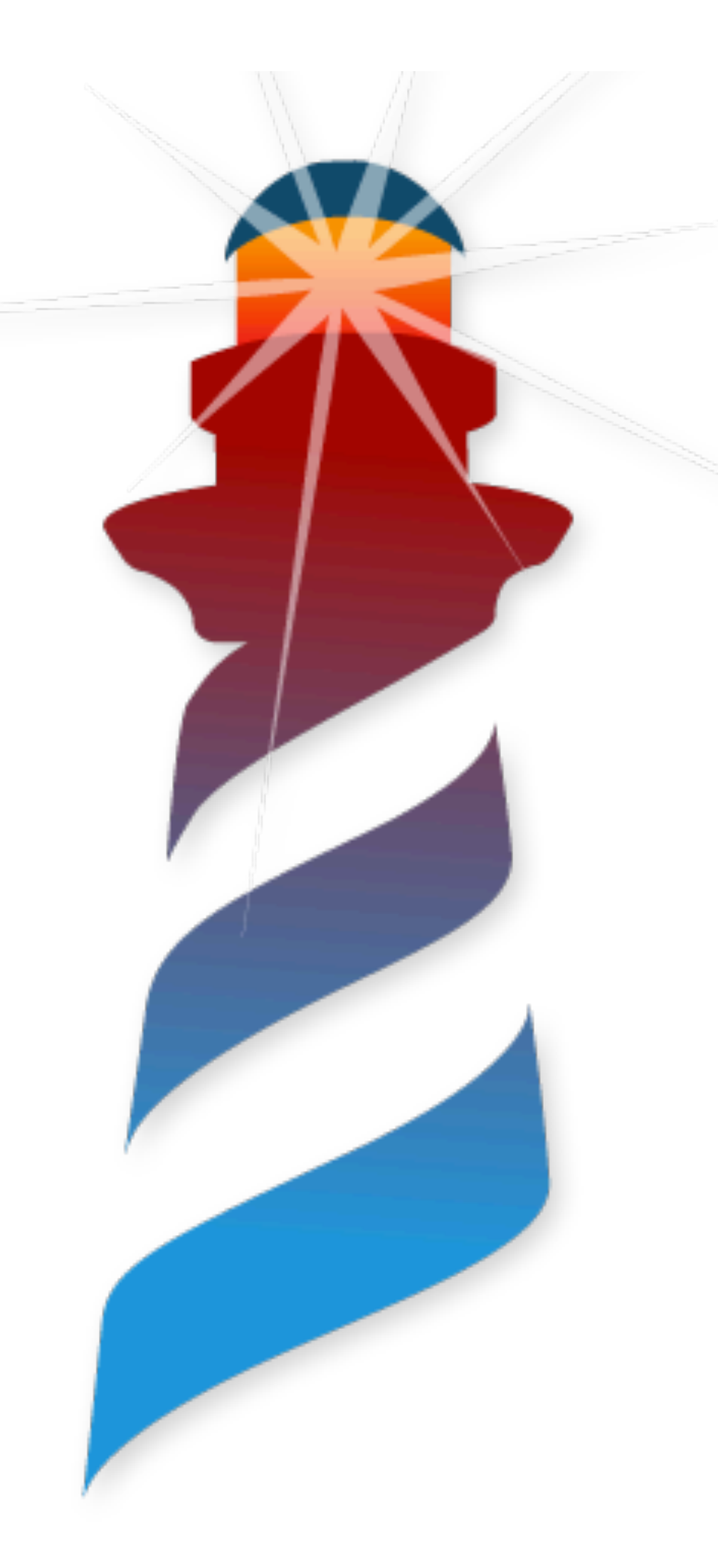

### **Sending Messages Parameters & Receiver**

41 <20> pushConstant: 42 42 <81> send: aMessage 43 <5C> returnTop Bytecode

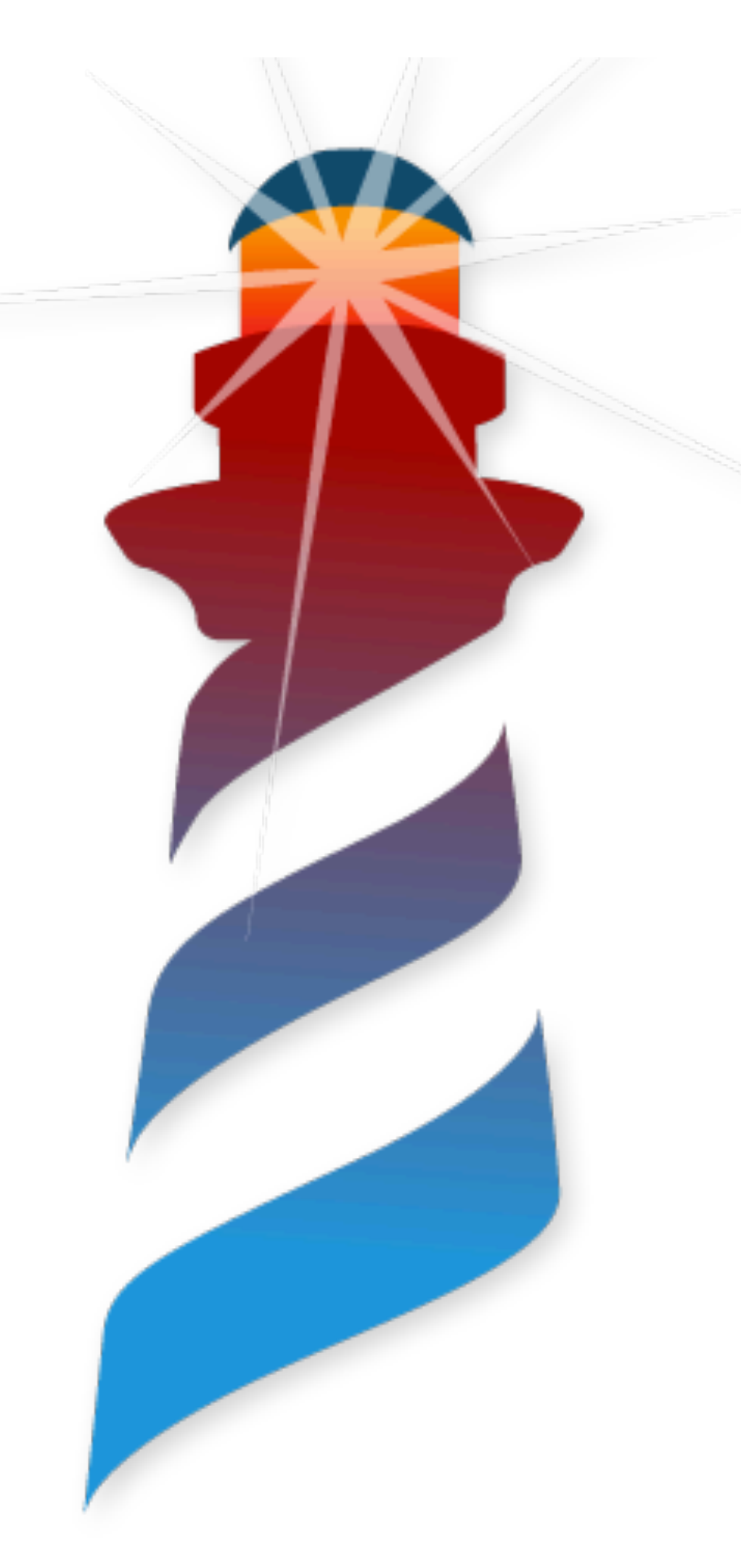

#### **Sending Messages Parameters & Receiver**

41 <20> pushConstant: 42 42 <81> send: aMessage 43 <5C> returnTop Bytecode

Receiver & Parameters are pushed to the Stack, just before the send message.

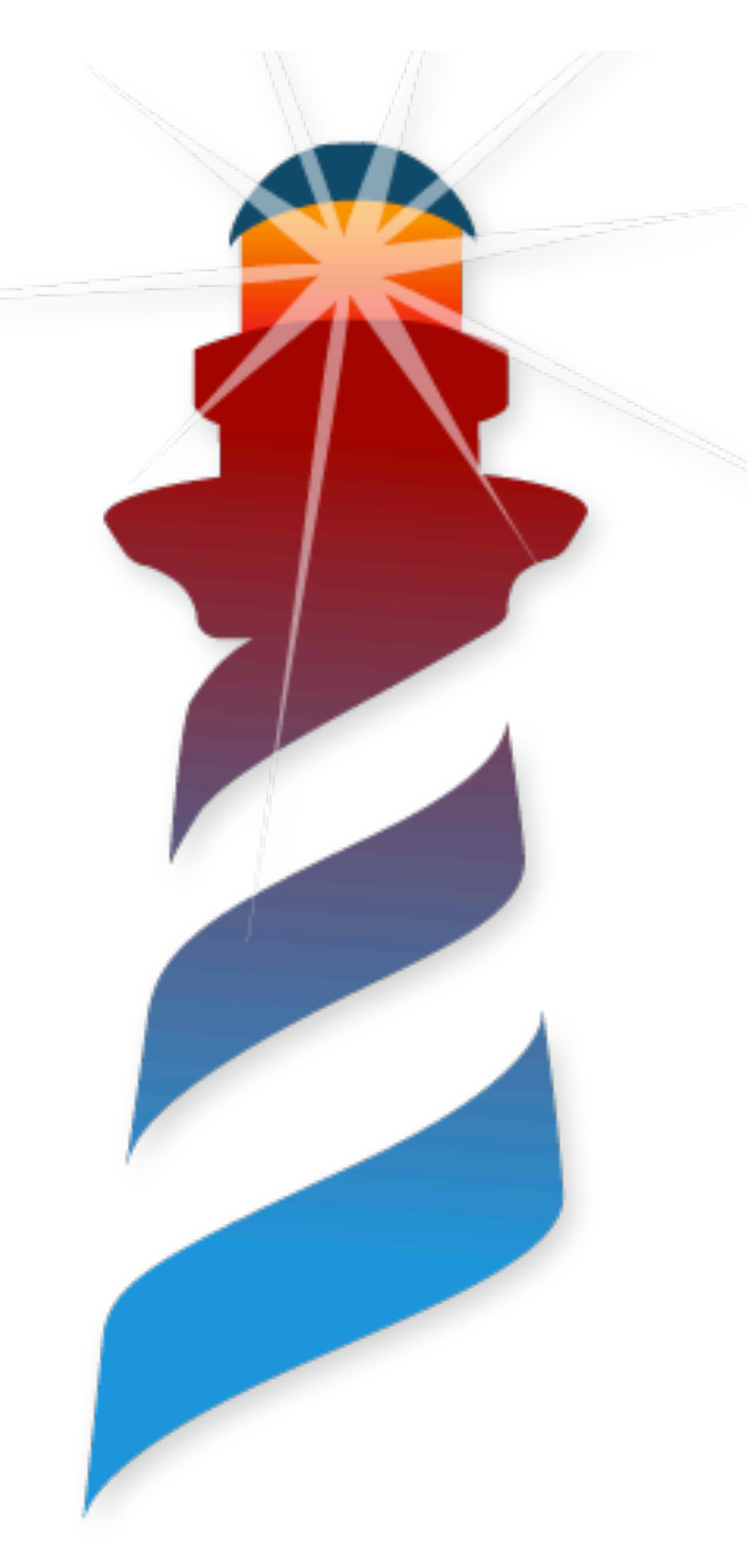

### **Sending Messages Let's find the method**

41 <20> pushConstant: 42 42 <81> send: aMessage 43 <5C> returnTop Bytecode

To get the method to activate, we need to do the lookup.

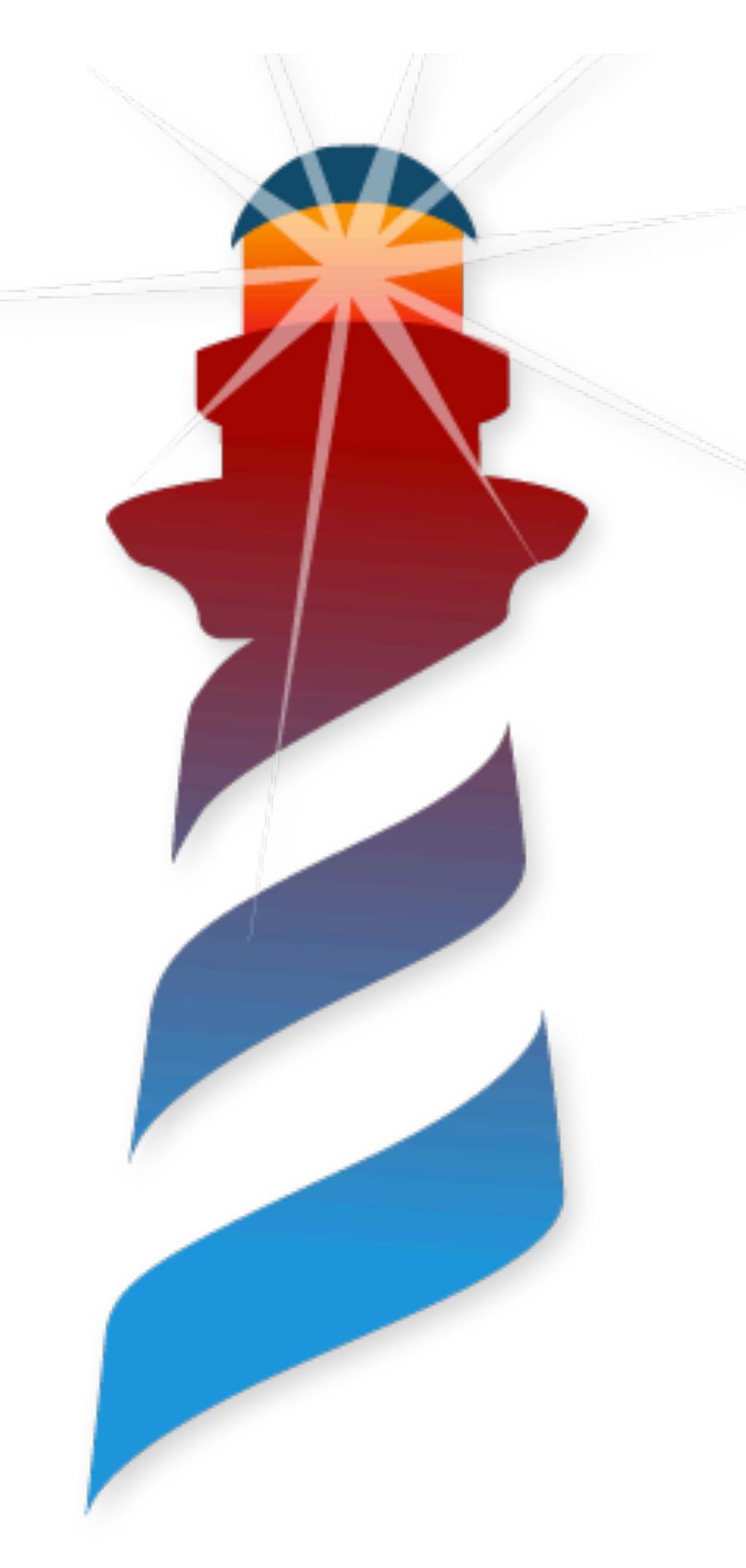

### **Sending Messages Everything starts with a Selector**

41 <20> pushConstant: 42 42 <81> send: aMessage 43 <5C> returnTop Bytecode

We need to get the selector. How we know is this one?

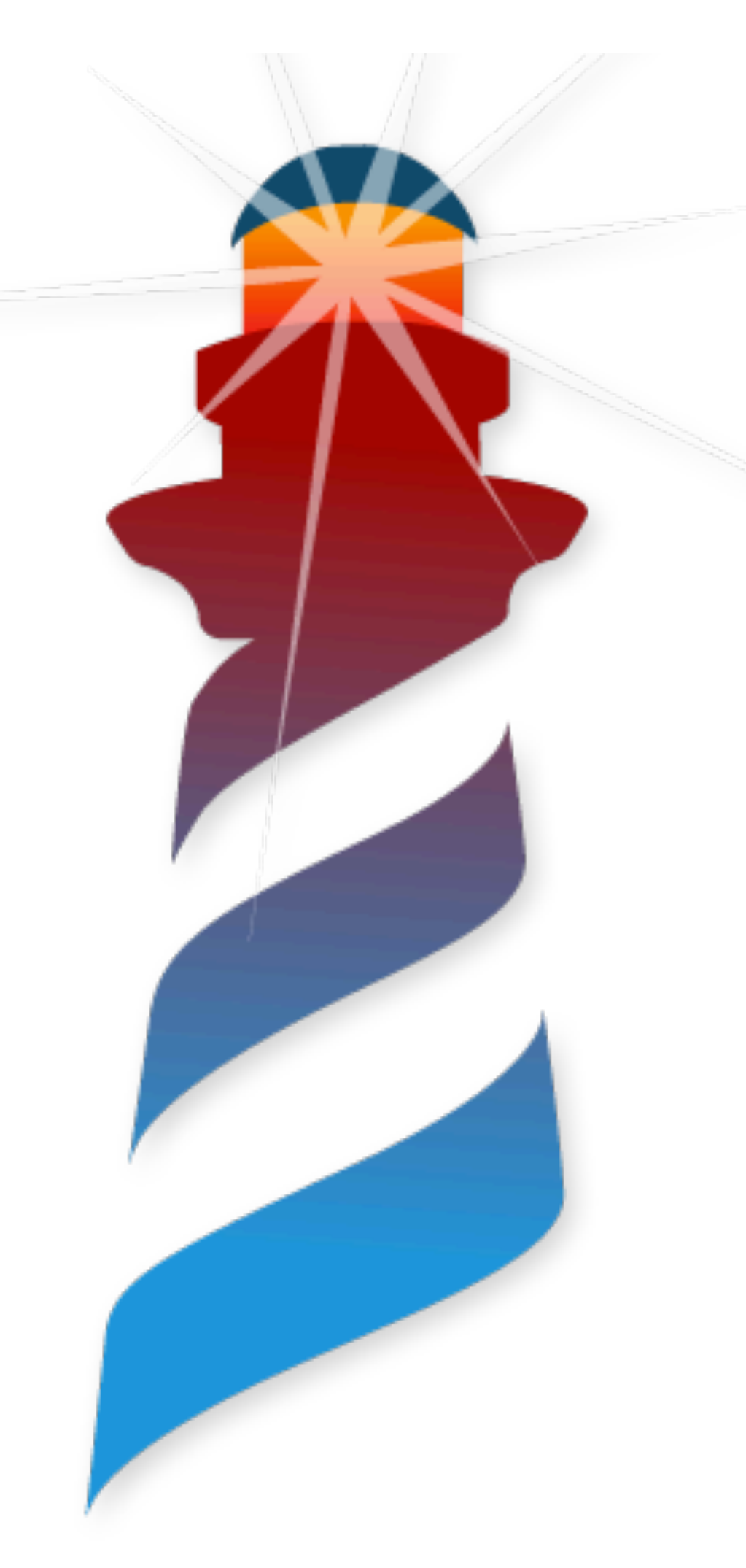

### **Sending Messages Everything starts with a Selector**

41 <20> pushConstant: 42 42 <81> send: aMessage 43 <5C> returnTop Bytecode

We need to get the selector. How we know is this one?

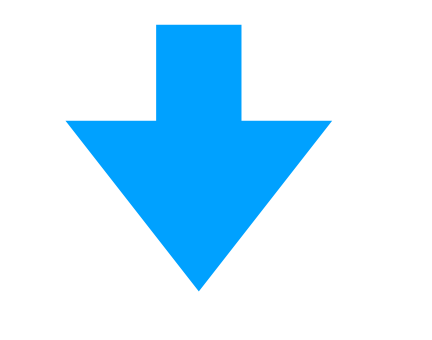

42 <81> send: aMessage

It is encoded (or kind of) in the bytecode

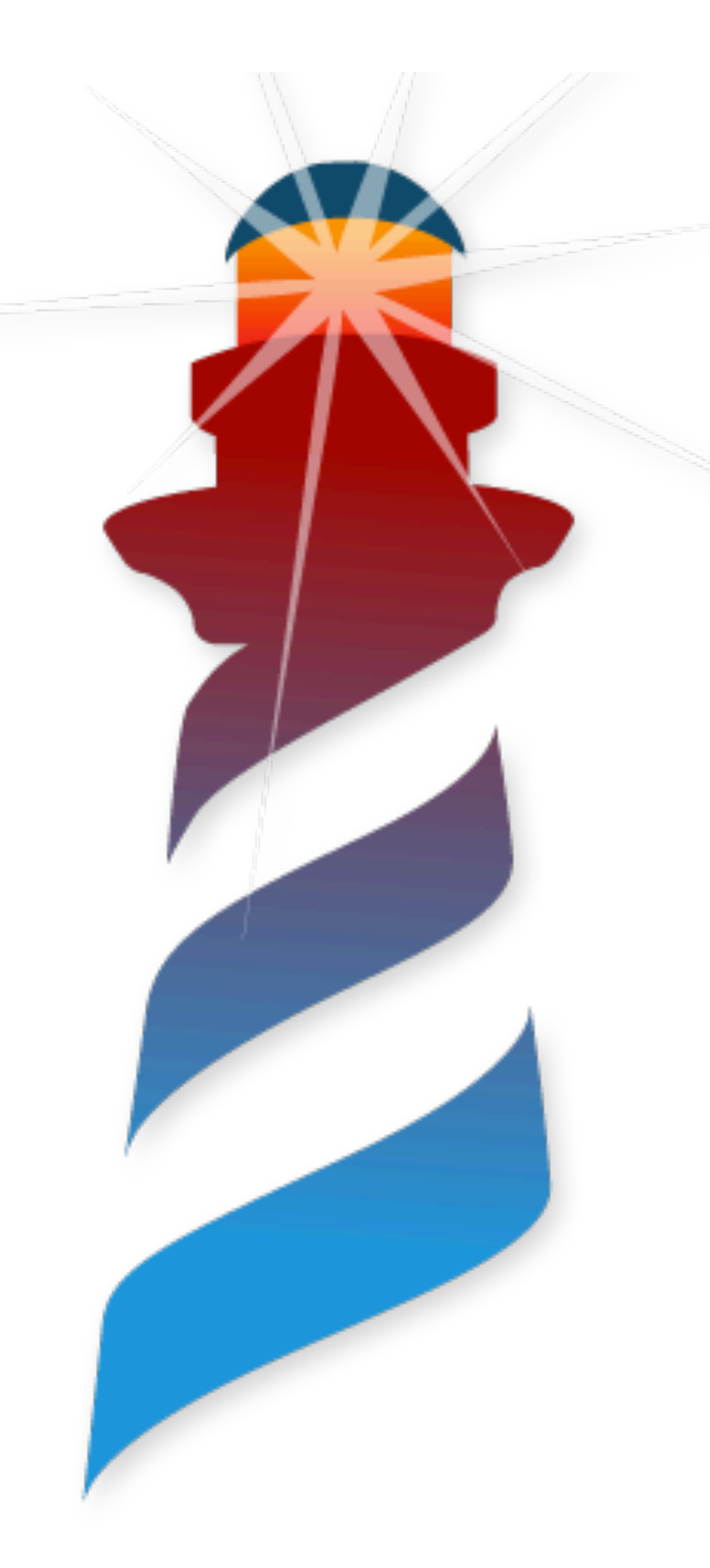

42 <81> send: aMessage *Our Bytecode*

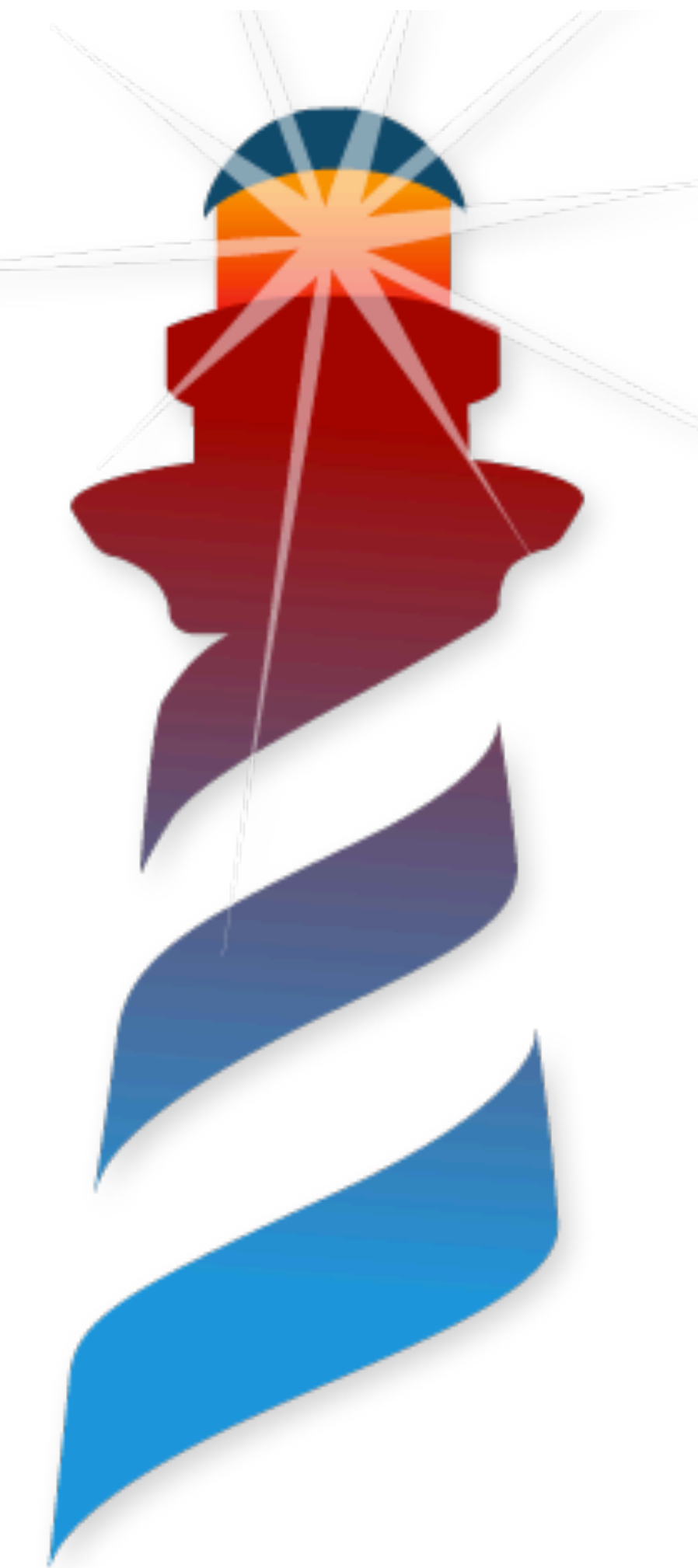

42 <81> send: aMessage *Our Bytecode*

It encodes the # of arguments and the position of the selector in the literals

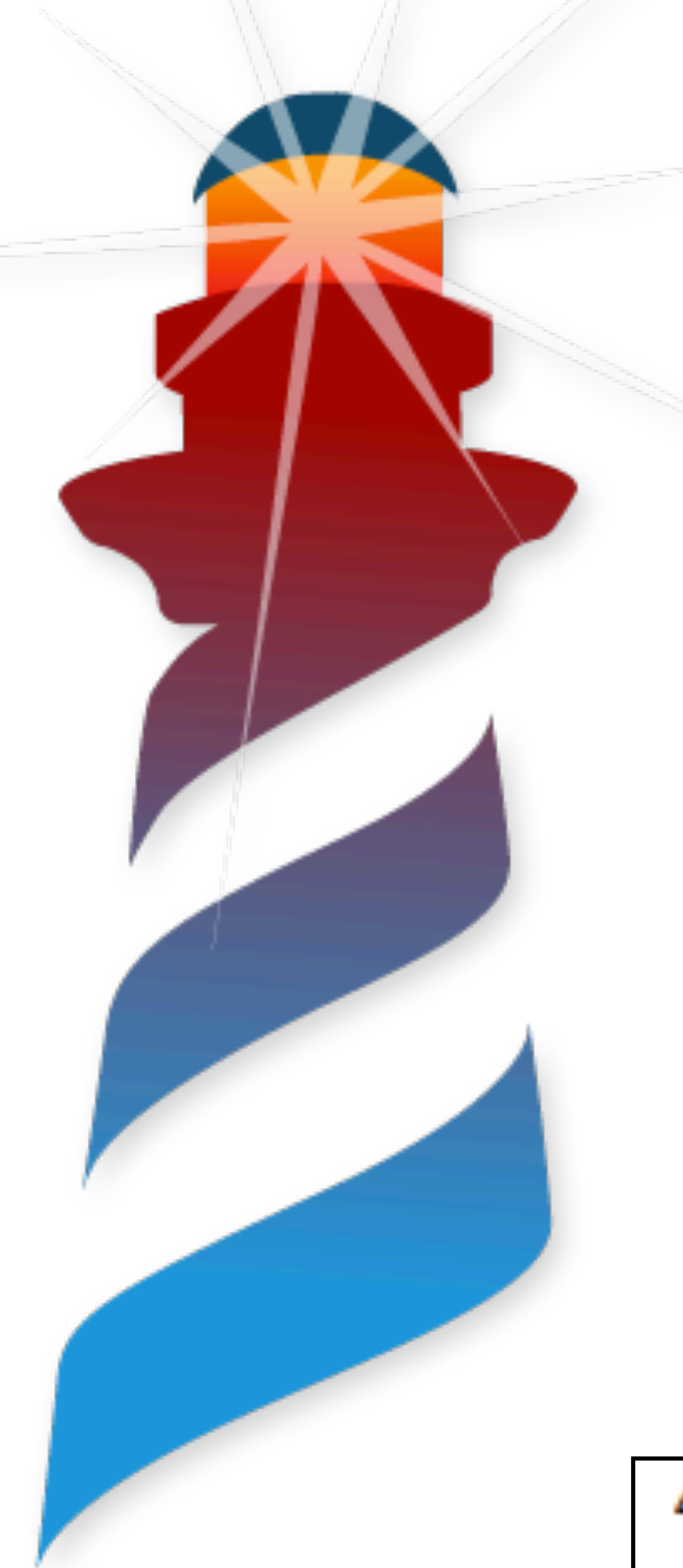

42 <81> send: aMessage *Our Bytecode*

It encodes the # of arguments and the position of the selector in the literals

42

#aMessage

#sendingAMessage

#VMJitMethodTest->VMJitMethodTest

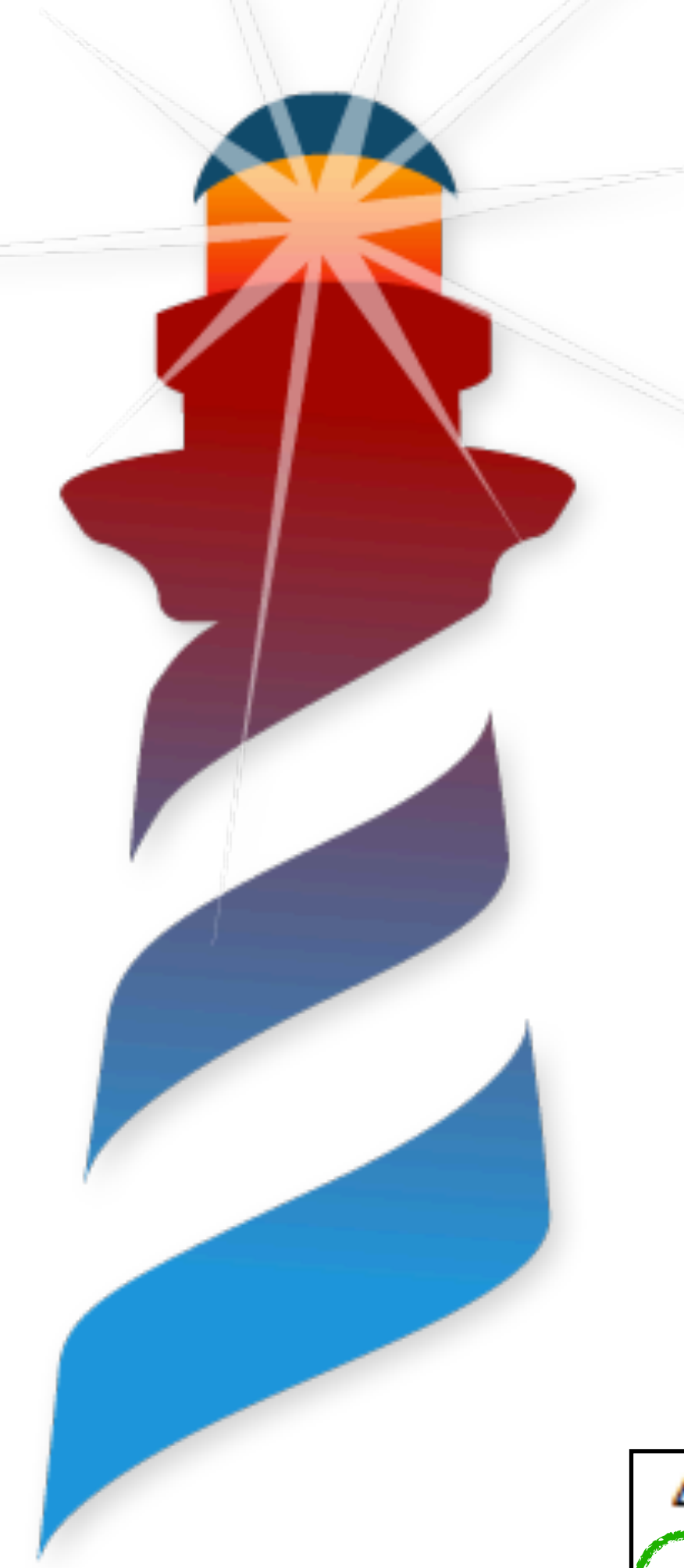

42 <81> send: aMessage *Our Bytecode*

It encodes the # of arguments and the position of the selector in the literals

42

#aMessage

#sendingAMessage

#VMJitMethodTest->VMJitMethodTest

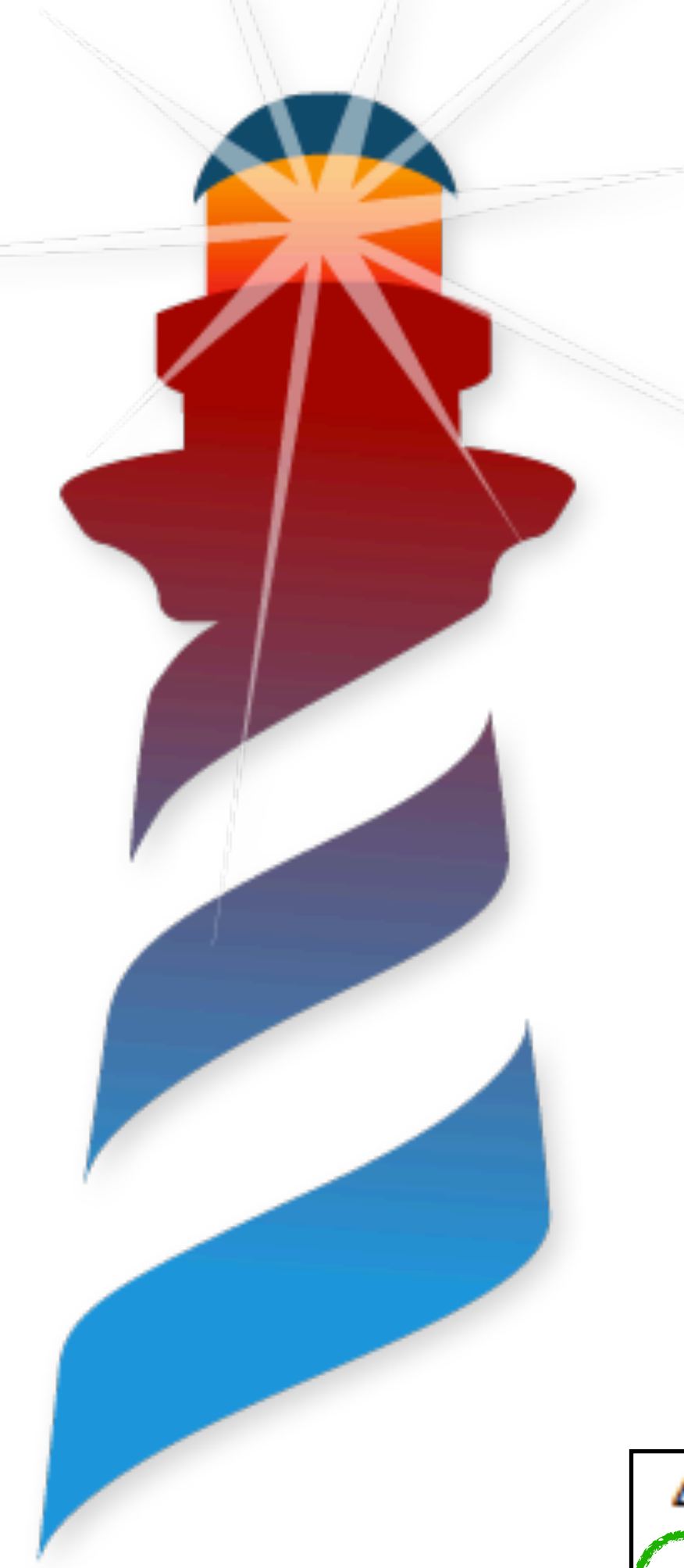

42 <81> send: aMessage *Our Bytecode*

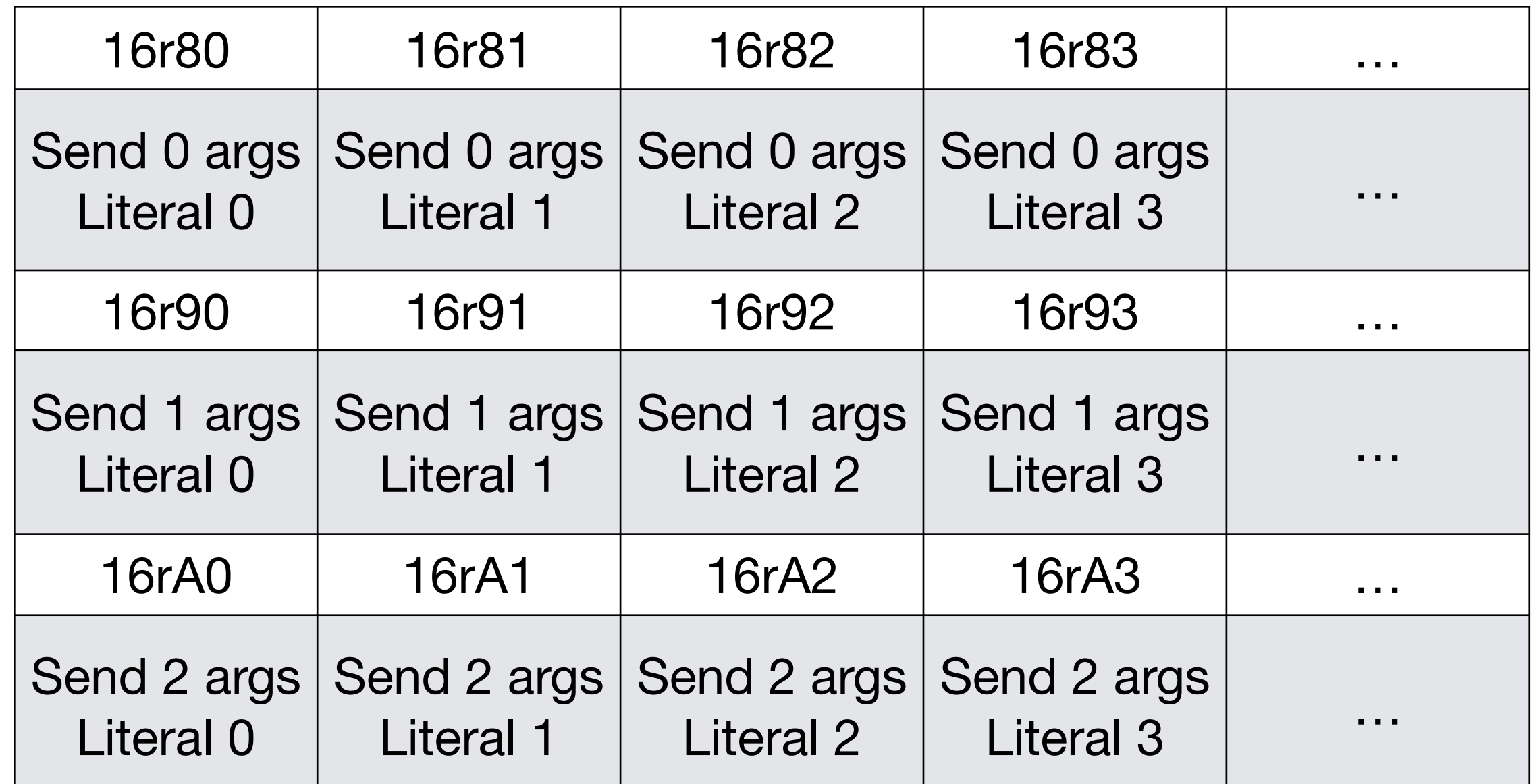

It encodes the # of arguments and the position of the selector in the literals

42

#aMessage

#sendingAMessage

#VMJitMethodTest->VMJitMethodTest

#### *All Bytecodes*

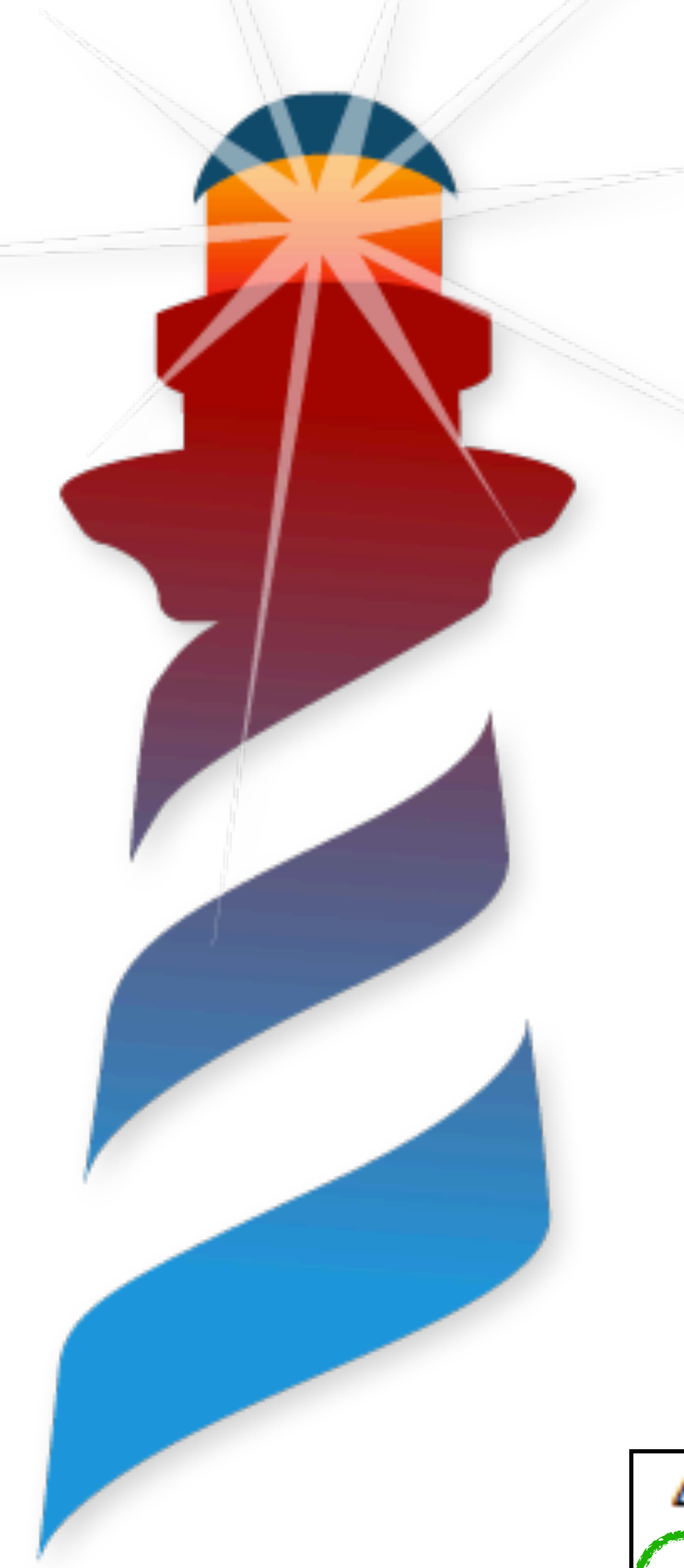

42 <81> send: aMessage *Our Bytecode*

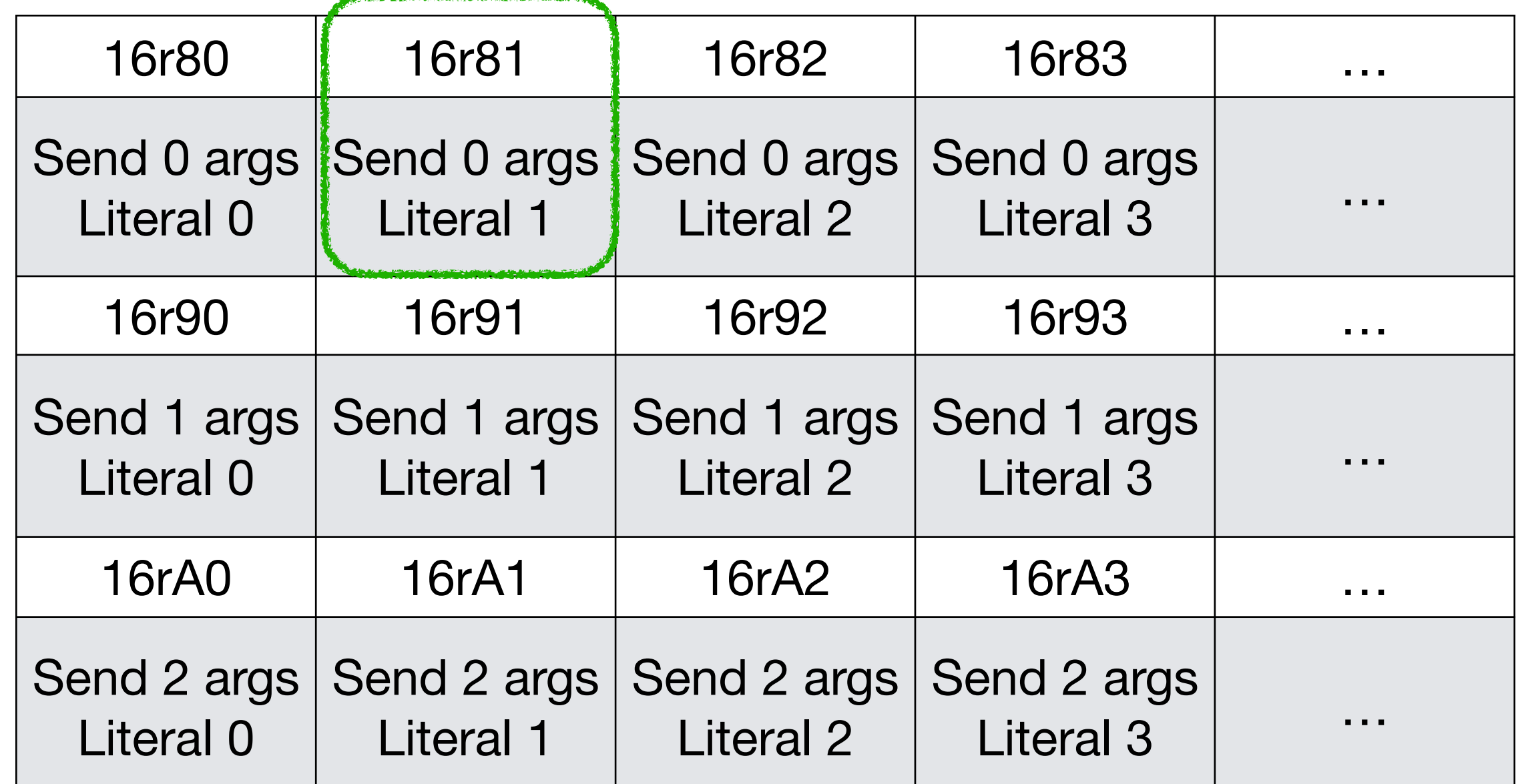

It encodes the # of arguments and the position of the selector in the literals

42

#aMessage

#sendingAMessage

#VMJitMethodTest->VMJitMethodTest

#### *All Bytecodes*

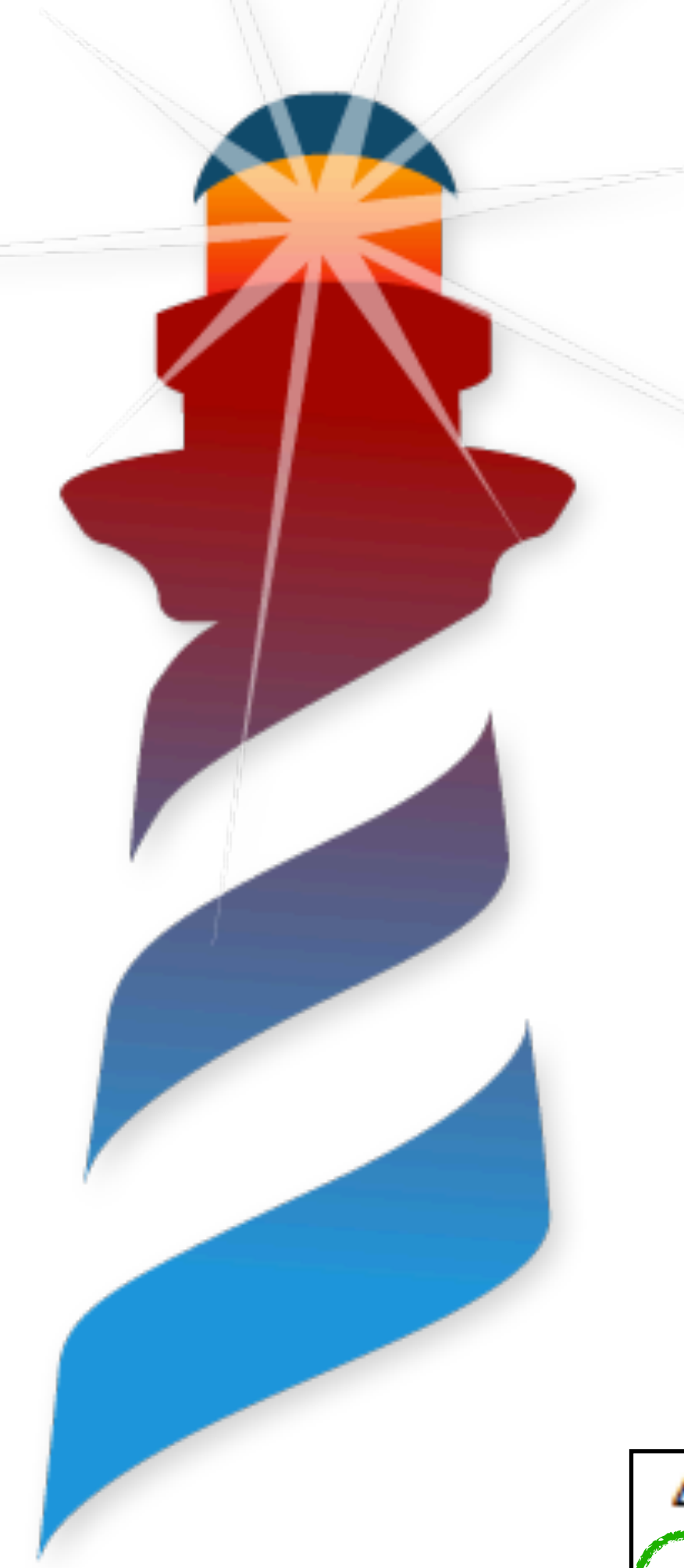

42 <81> send: aMessage *Our Bytecode*

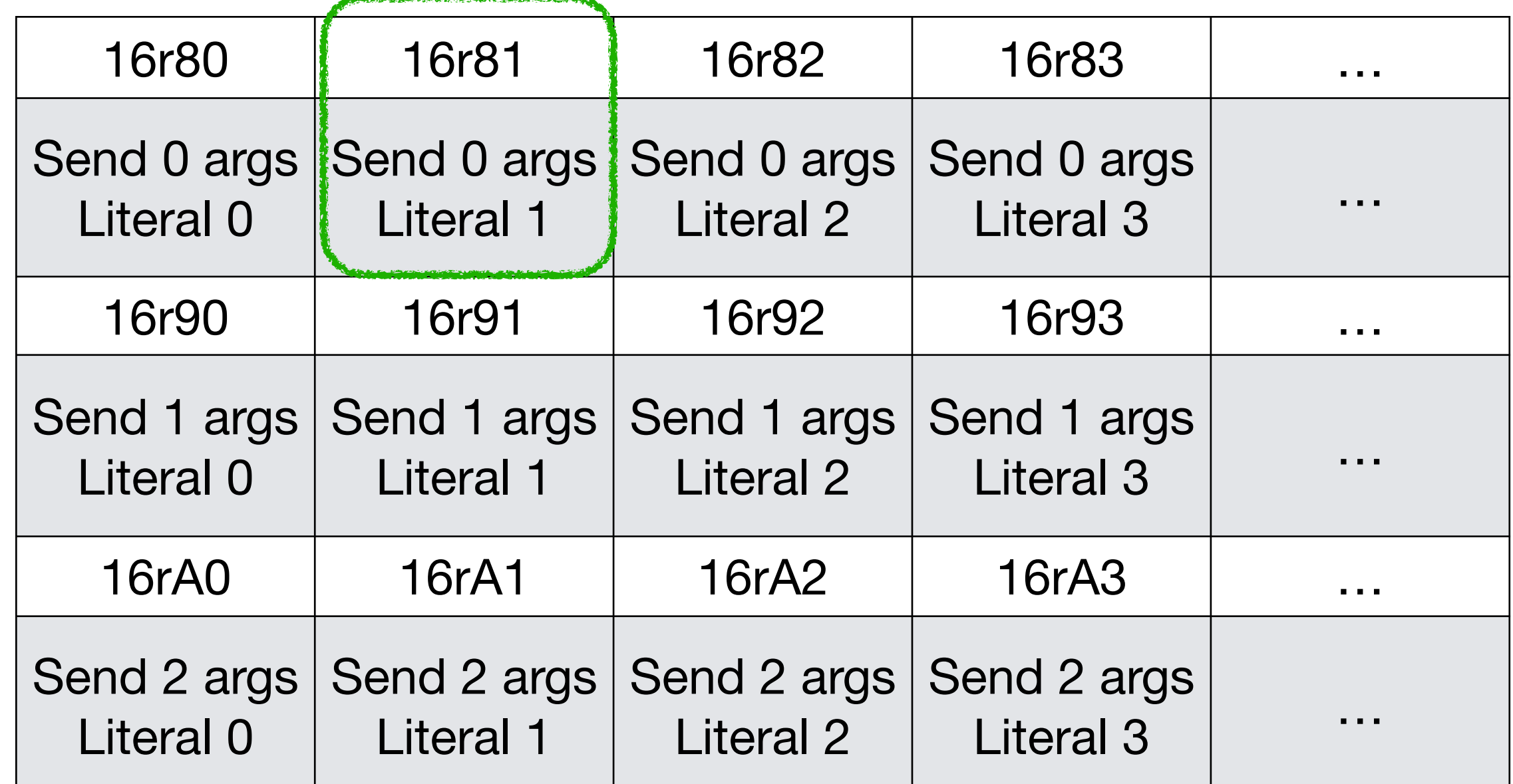

It encodes the # of arguments and the position of the selector in the literals

42

#aMessage

#sendingAMessage

#VMJitMethodTest->VMJitMethodTest

#### *All Bytecodes*

*Our Literals (zero-based)*

Not all possible combinations…. We have an extended send message bytecode (16rEA)

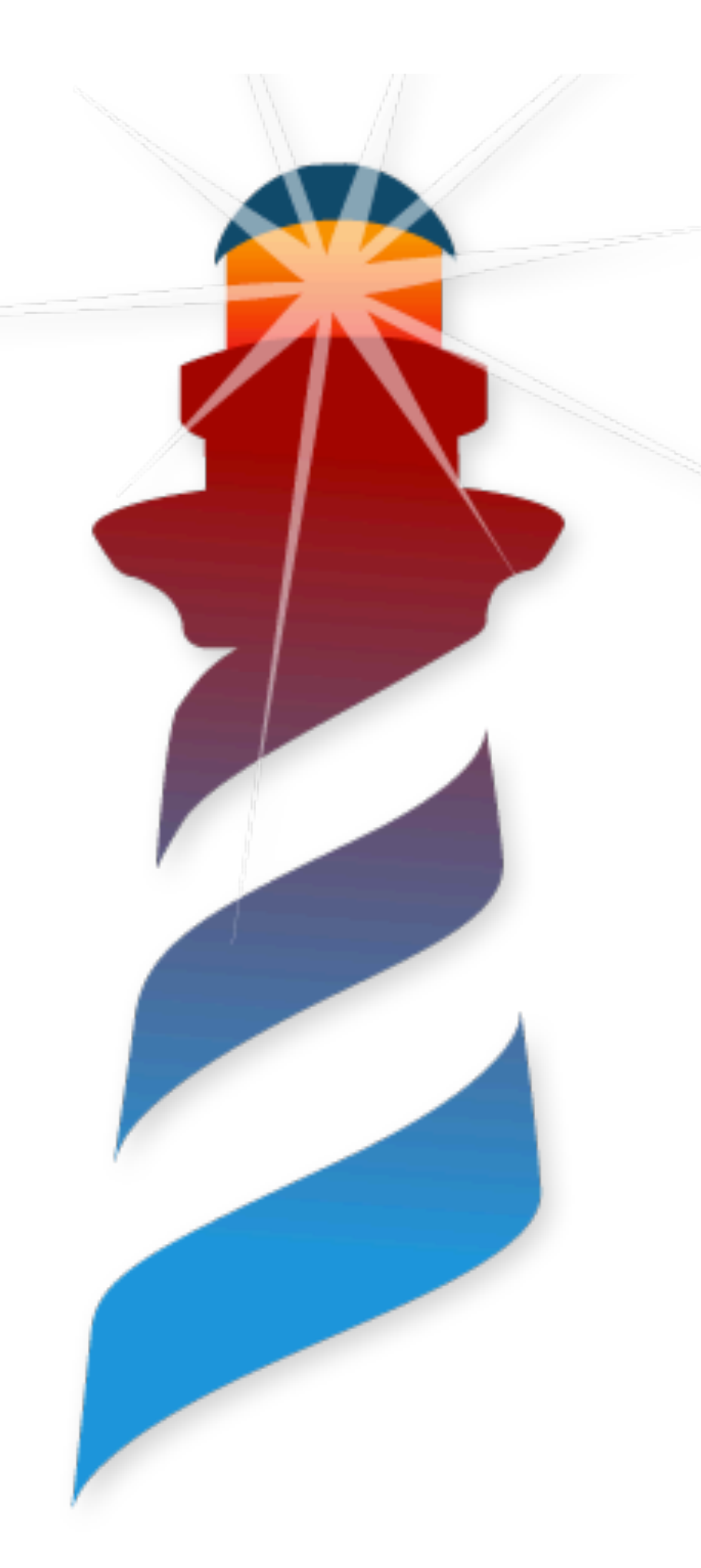

### **Method Lookup This one… I hope you know.**

- We have:
	- The Receiver
	- The Selector

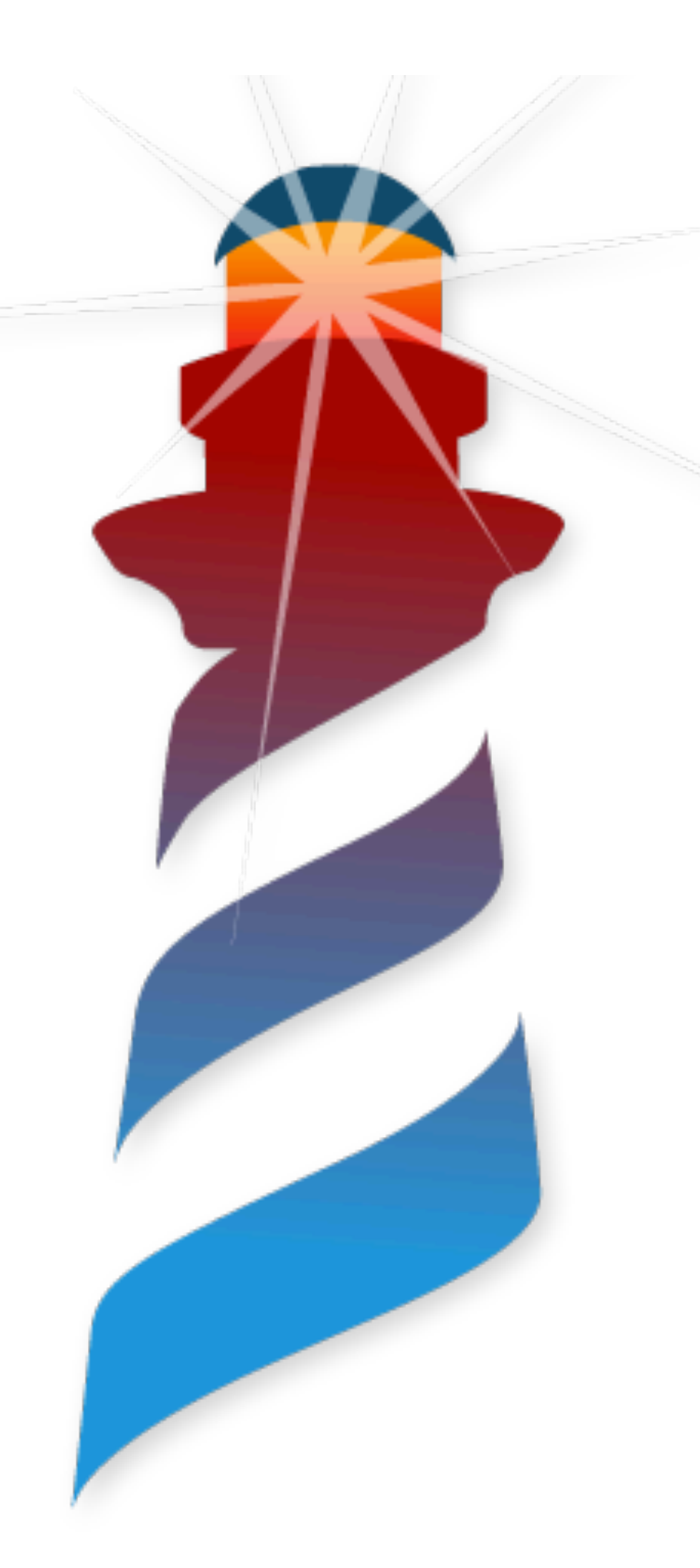

### **Method Lookup This one… I hope you know.**

- We have:
	- The Receiver
	- The Selector

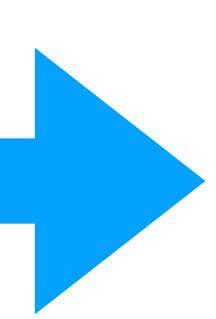

We need to get the Method.

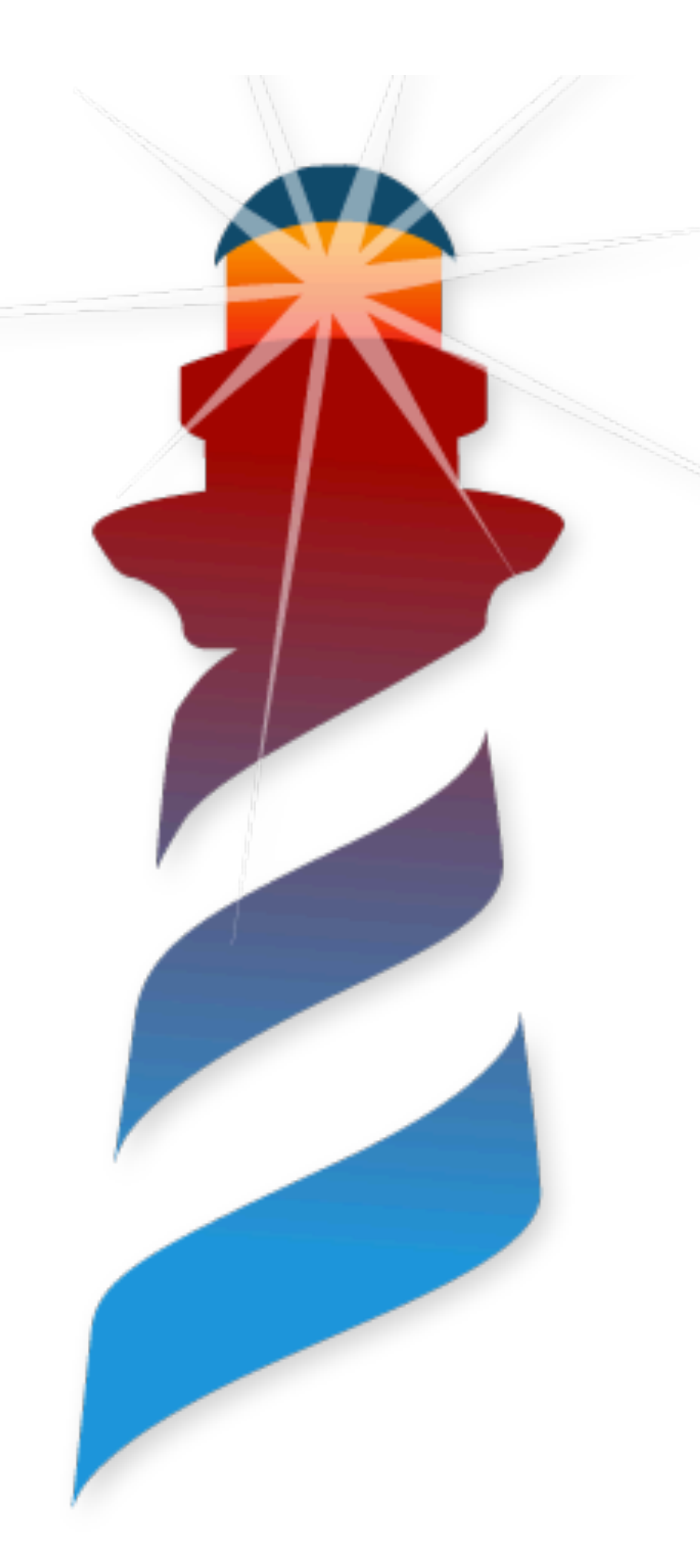

### **Method Lookup This one… I hope you know.**

- We have:
	- The Receiver
	- The Selector

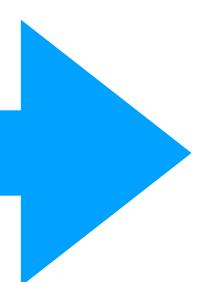

#### We need to get the Method.

Here the VM do the method lookup, as we now it.

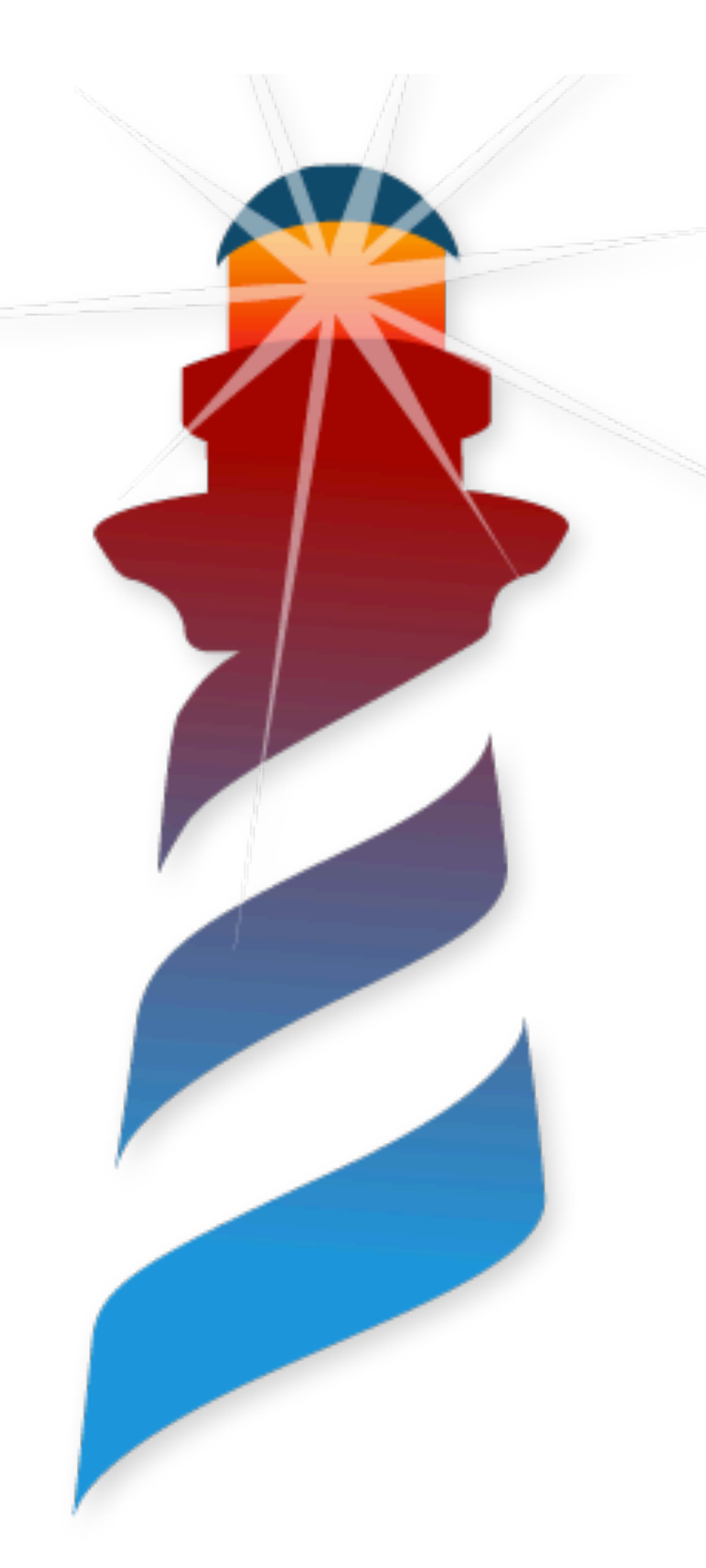

### **Method Lookup But… there is always a but**

- Doing the lookup every time is expensive.
- The hierarchies can be deep!!!
- We need an improvement.

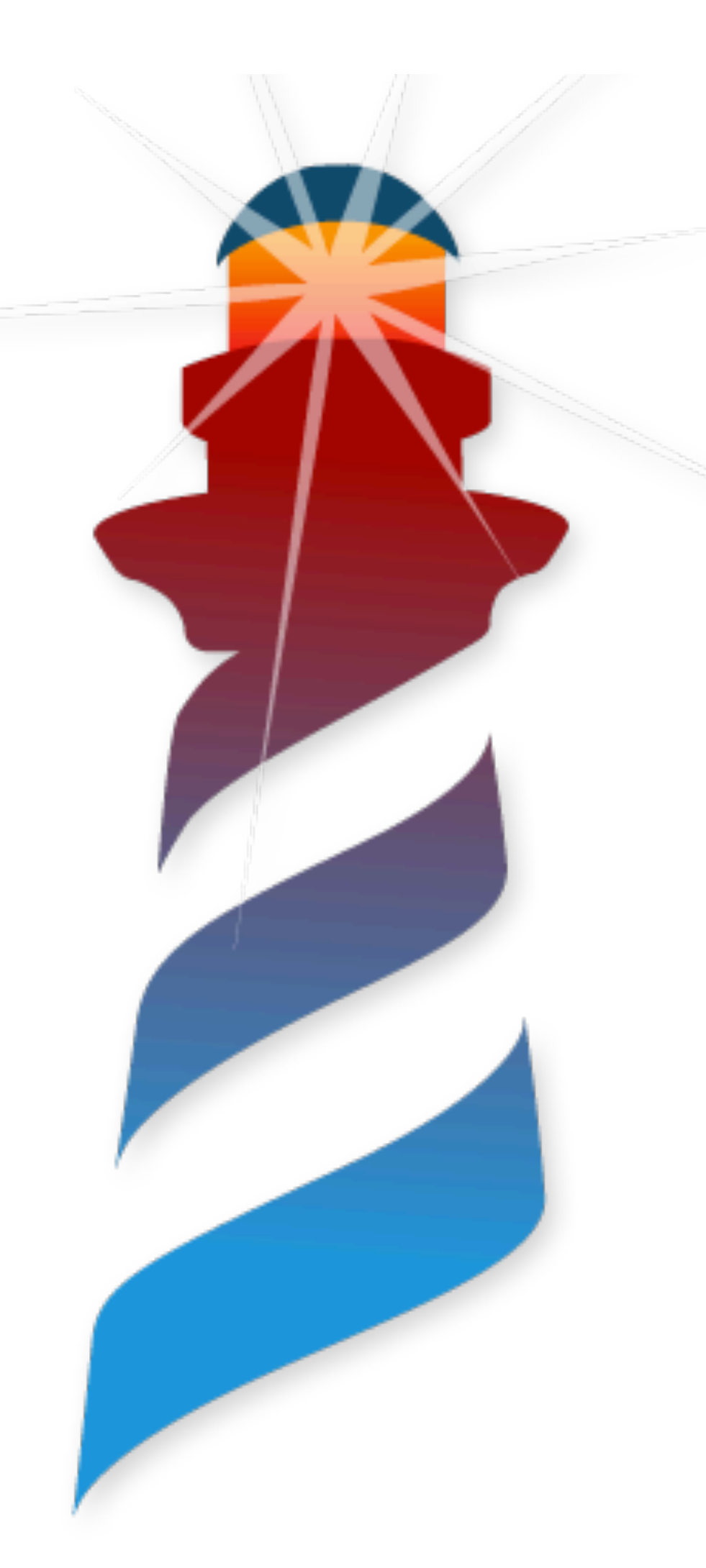

### **Method Lookup But… there is always a but**

- Doing the lookup every time is expensive.
- The hierarchies can be deep!!!
- We need an improvement.

Let's add a cache!!

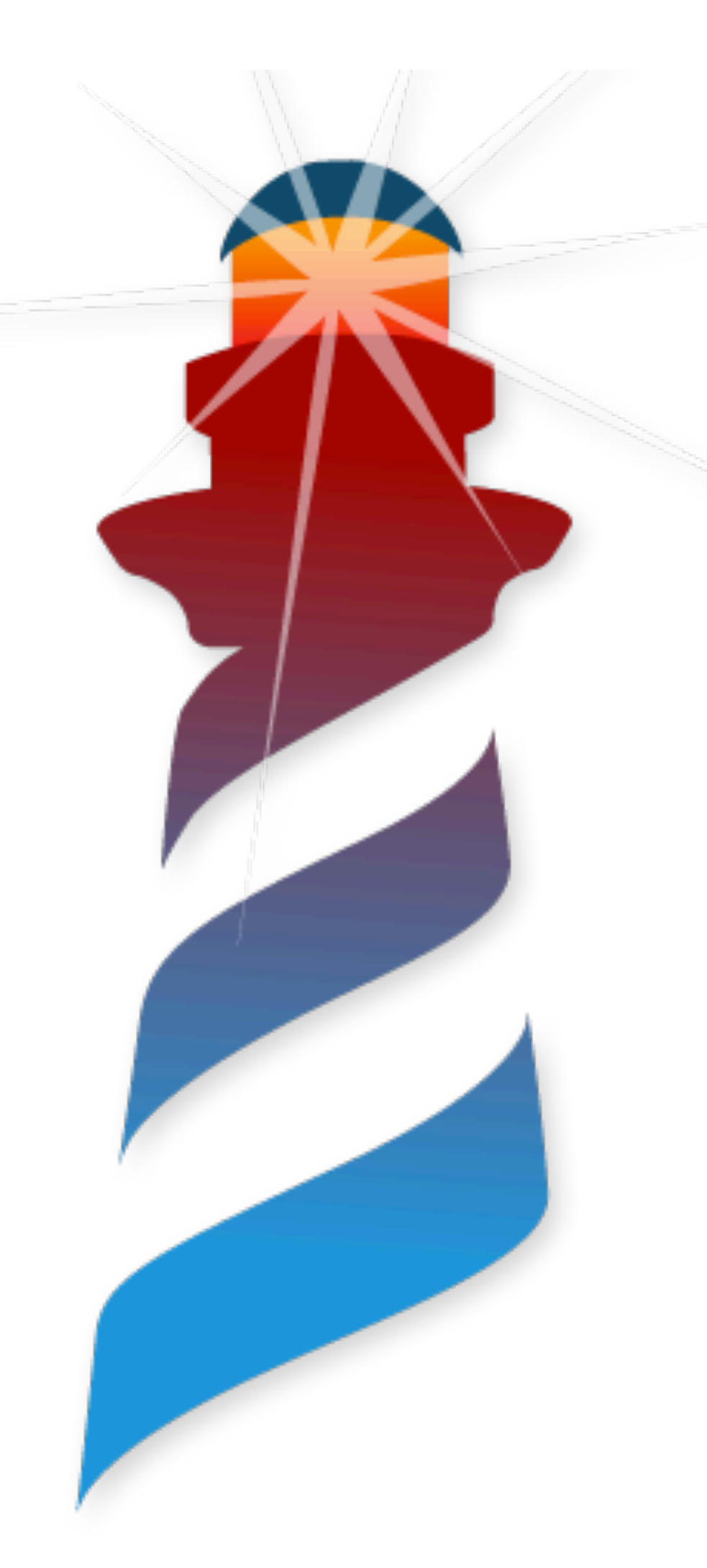

### **Method Lookup But… there is always a but**

- Let's add a Global Method Cache
- We have a Hashed Map
- Key = ClassTag + Selector
- Value = CompiledMethod

# **Global Method Cache**

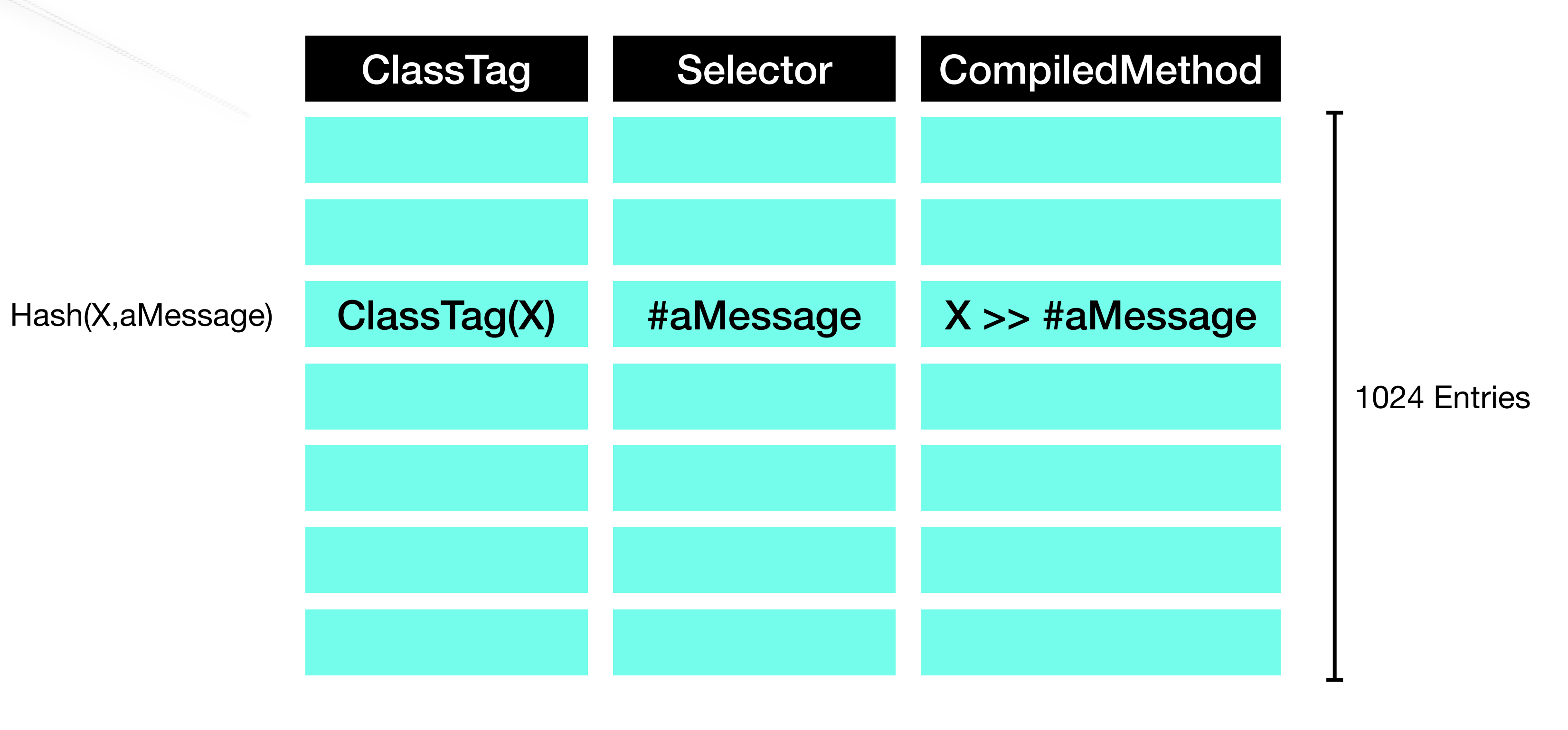

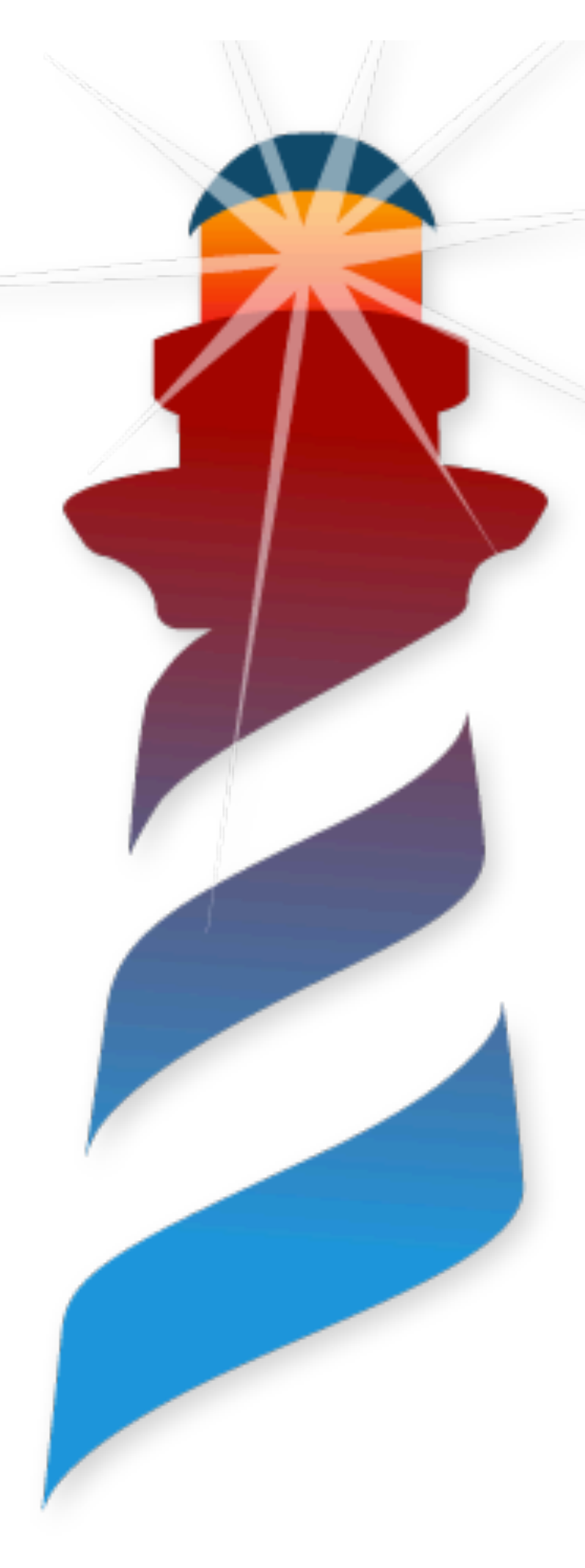

#### A Hash map, with the class and selector.

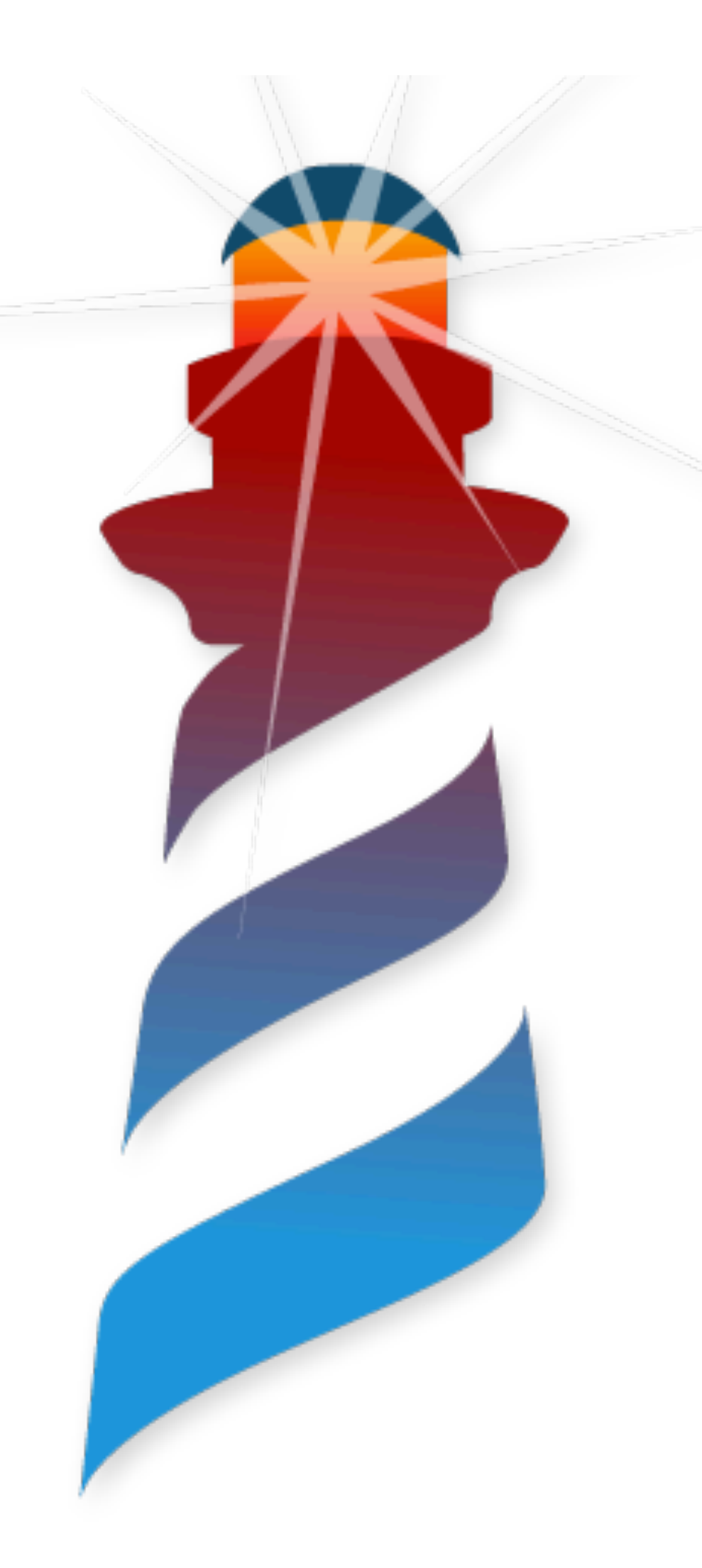

# **Global Method Cache Handling collisions**

- We calculate a hash of ClassTag and Selector
- Collisions occurs (we only have 1024 slots)
- We do three probes (multiplying by 2 the hash)

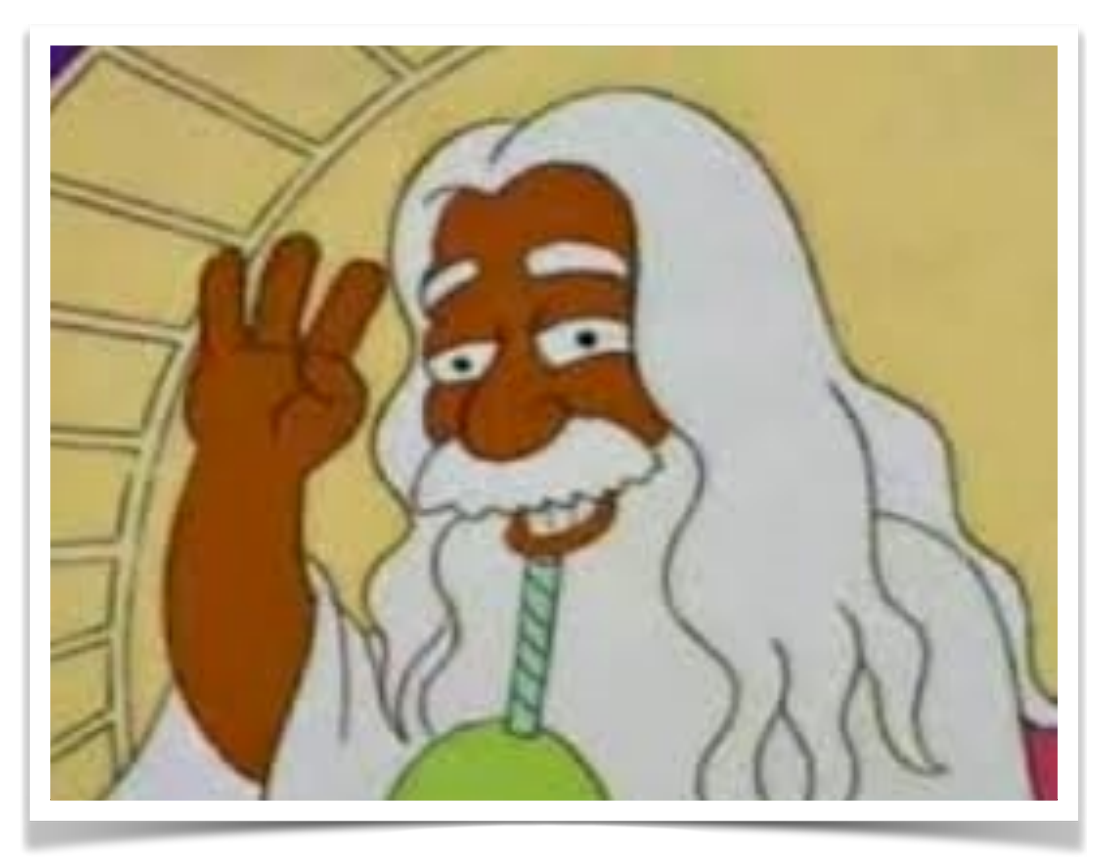

"You have 3 questions"

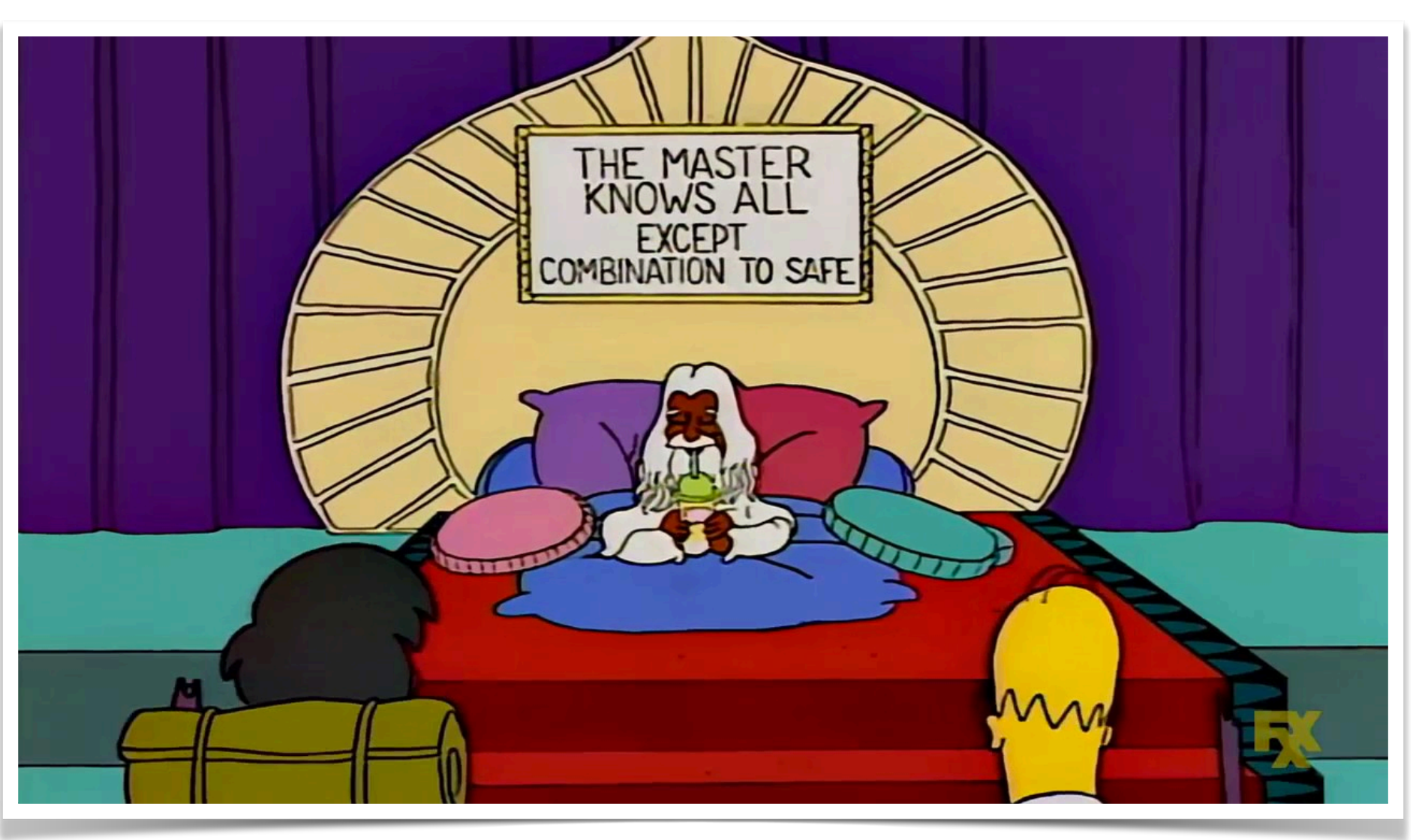

# **What happens if there is Polymorphism?**

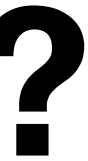

Our Classes

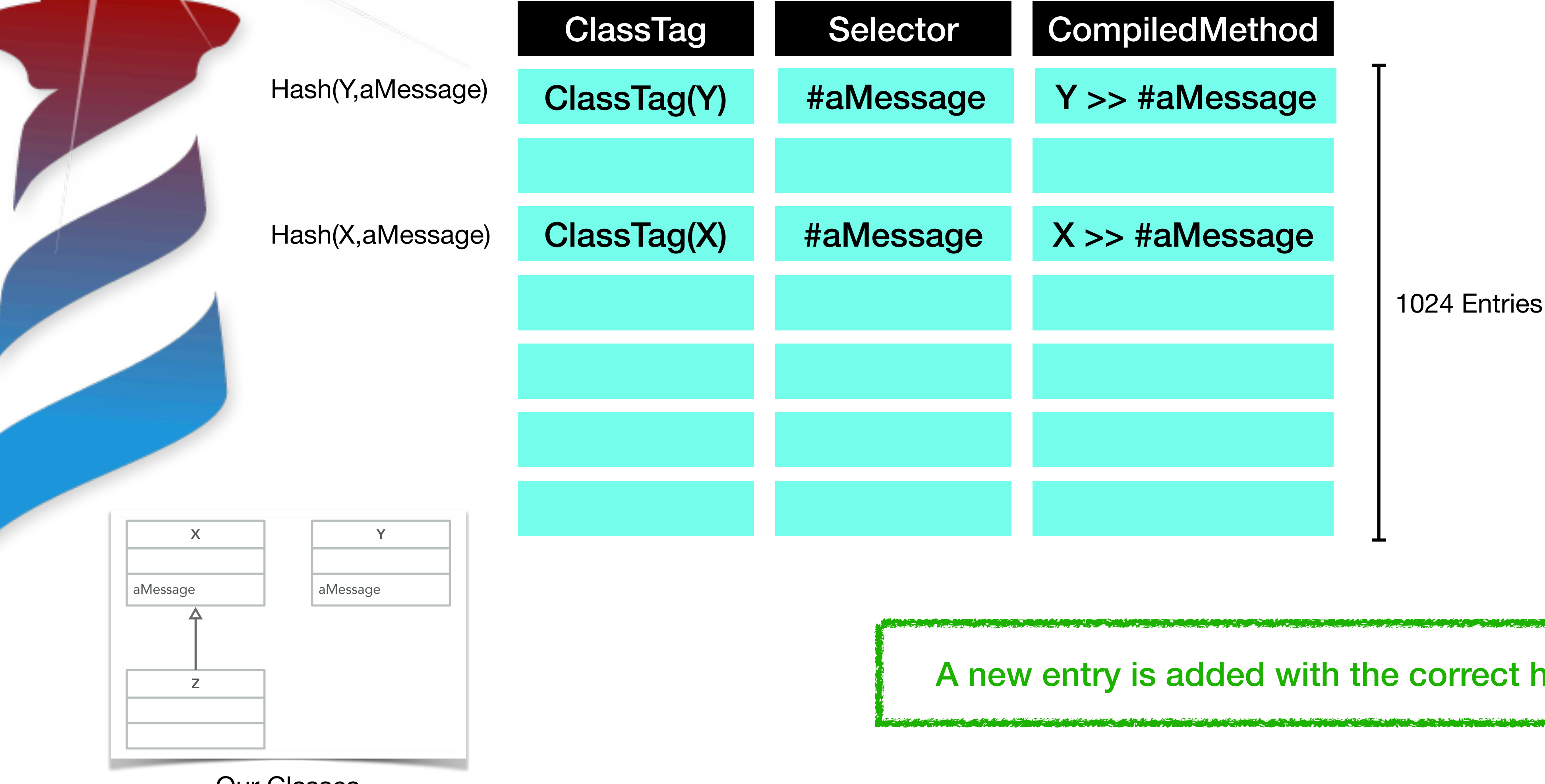

A new entry is added with the correct hash

# **What happens if there is inheritance?**

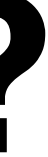

Our Classes

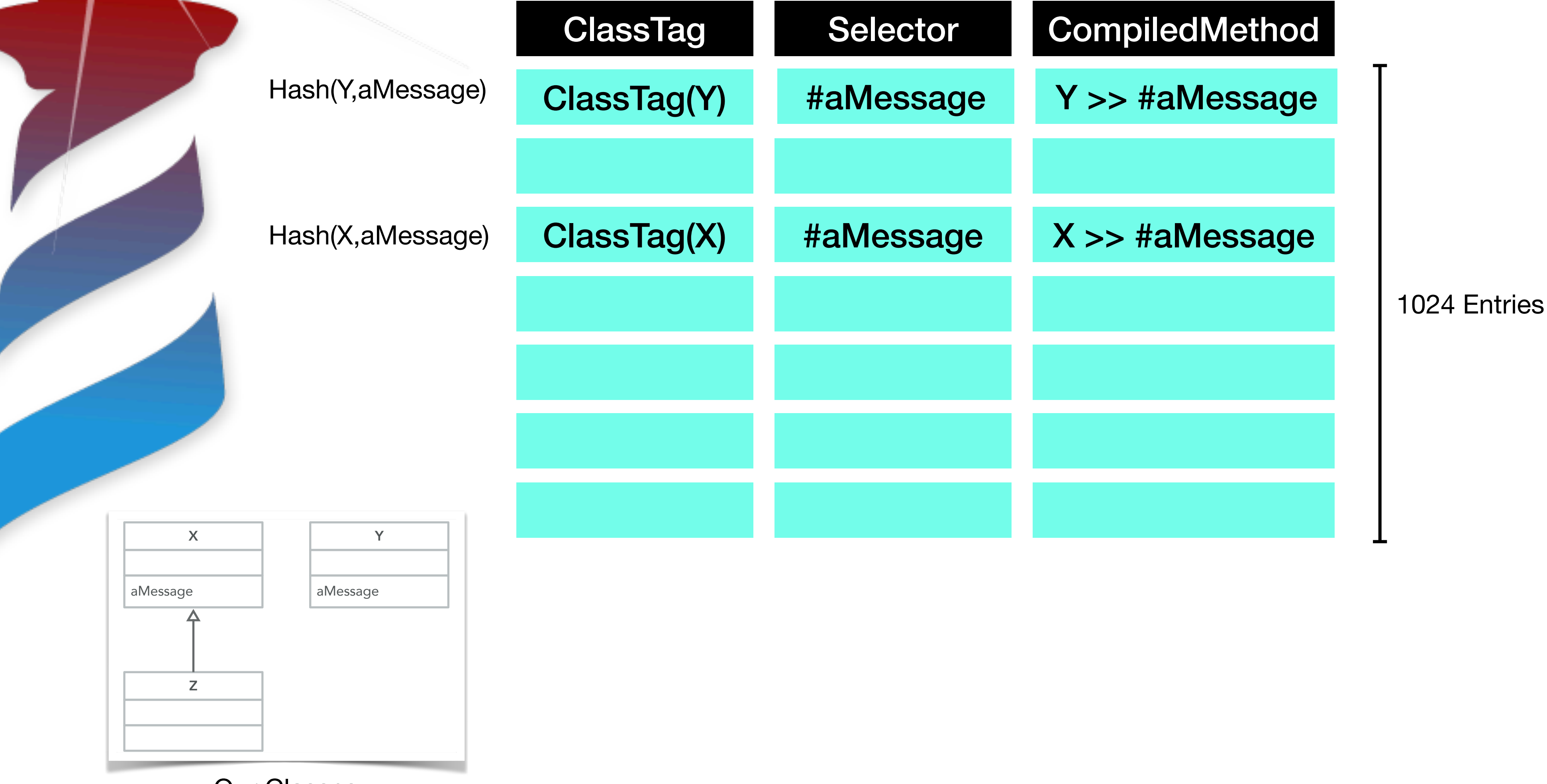

# **What happens if there is inheritance?**

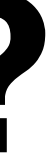

Our Classes

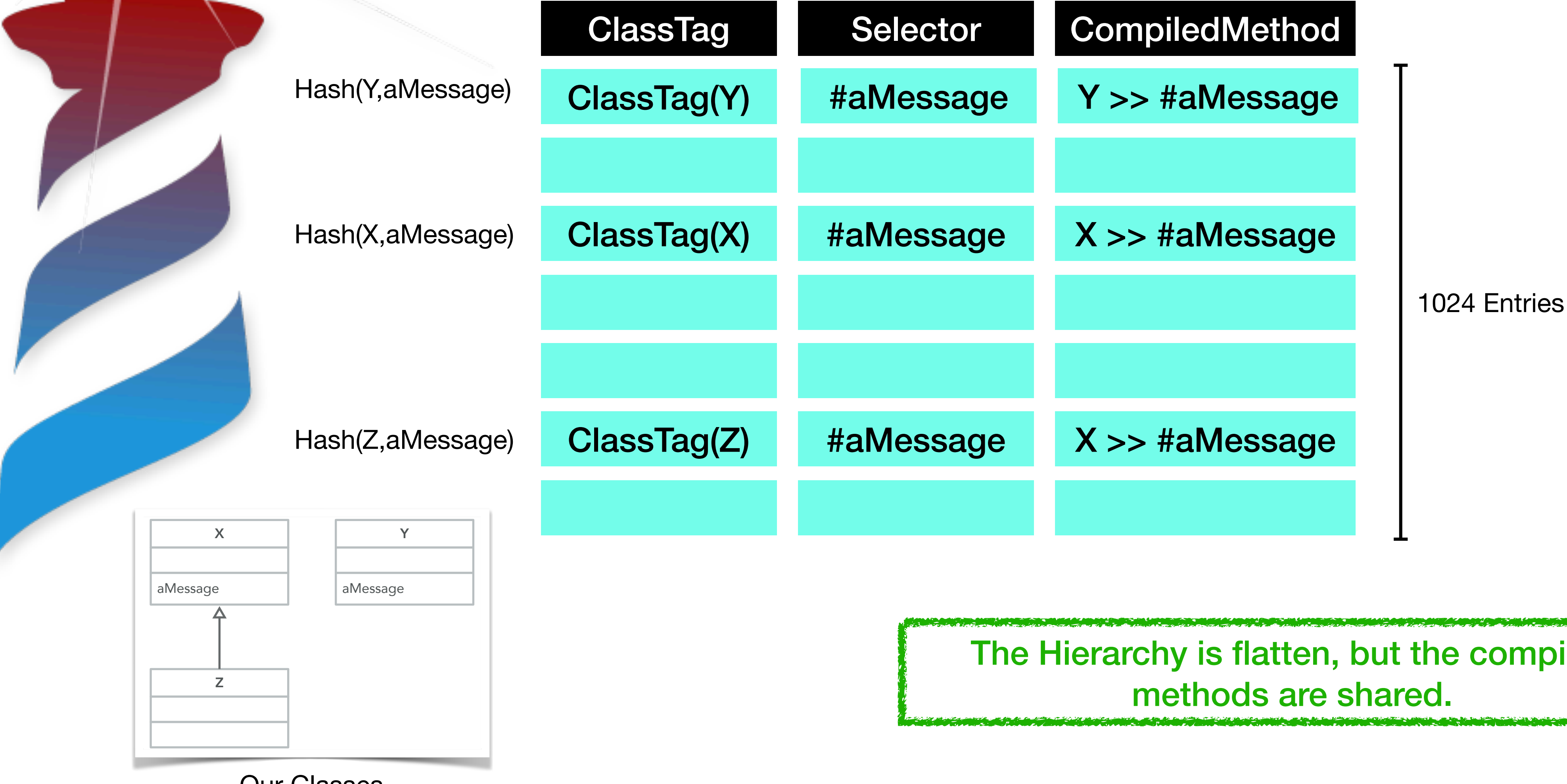

The Hierarchy is flatten, but the compiled

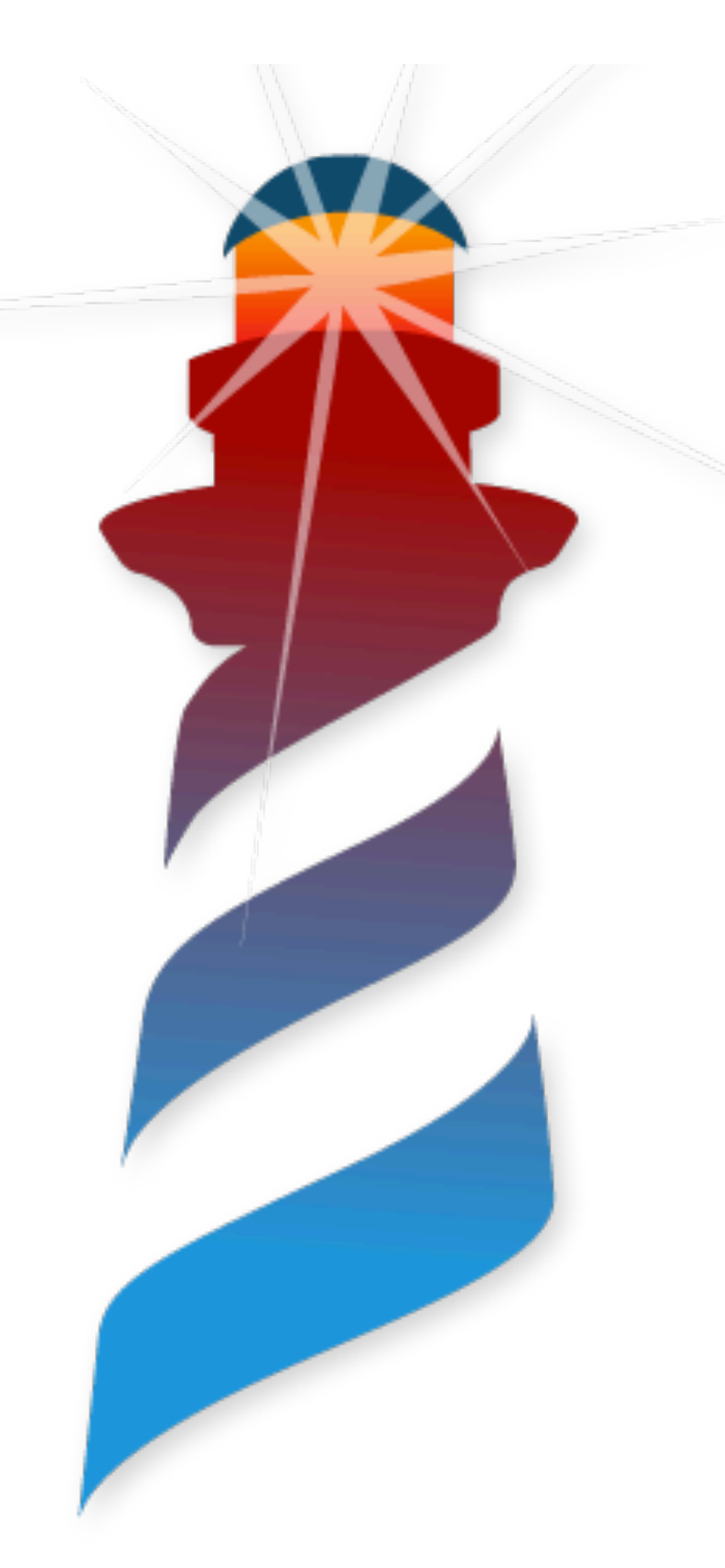

#### **A message is sent Finally….**

- With
	- Receiver
	- Arguments
	- Method

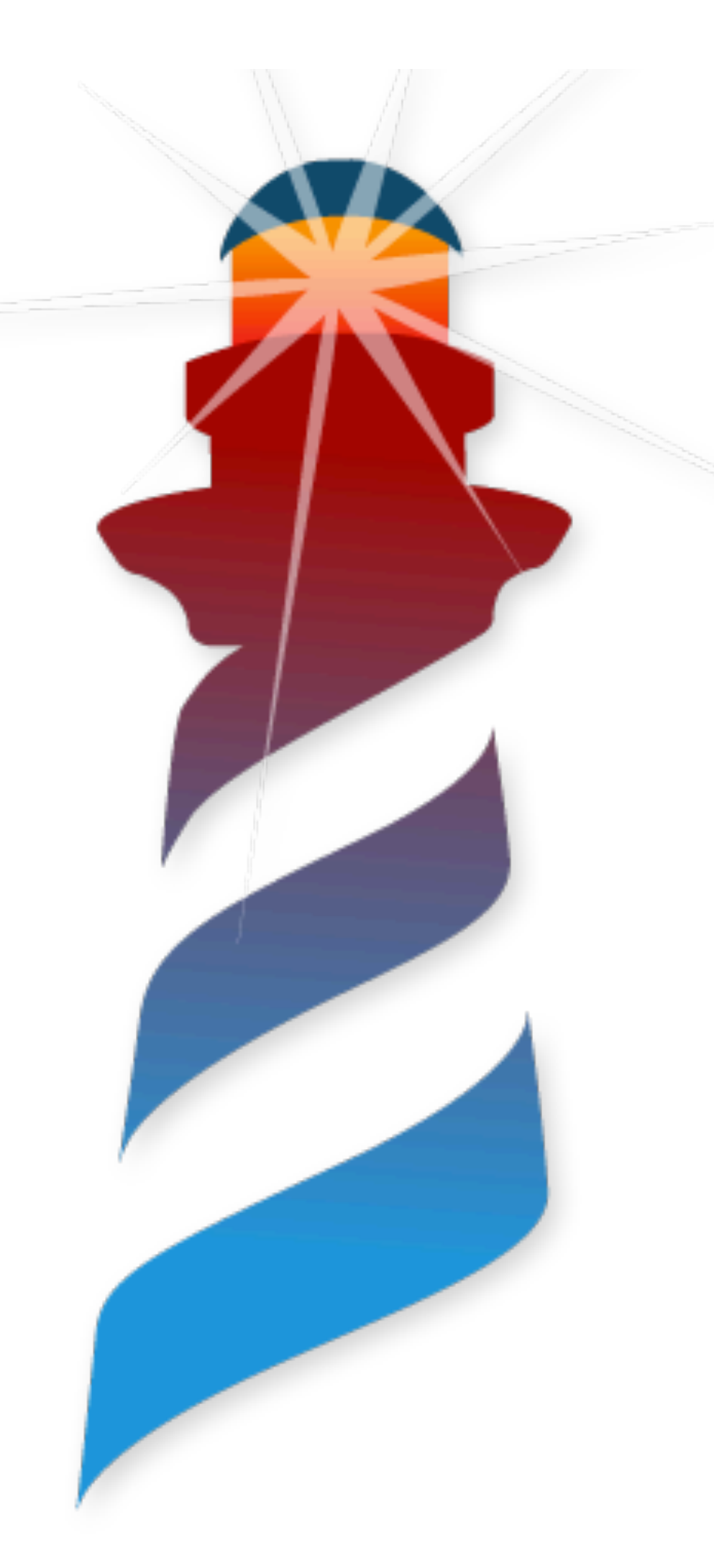

#### **A message is sent Finally….**

- With
	- Receiver
	- Arguments
	- Method

#### We can finally activate the method!!

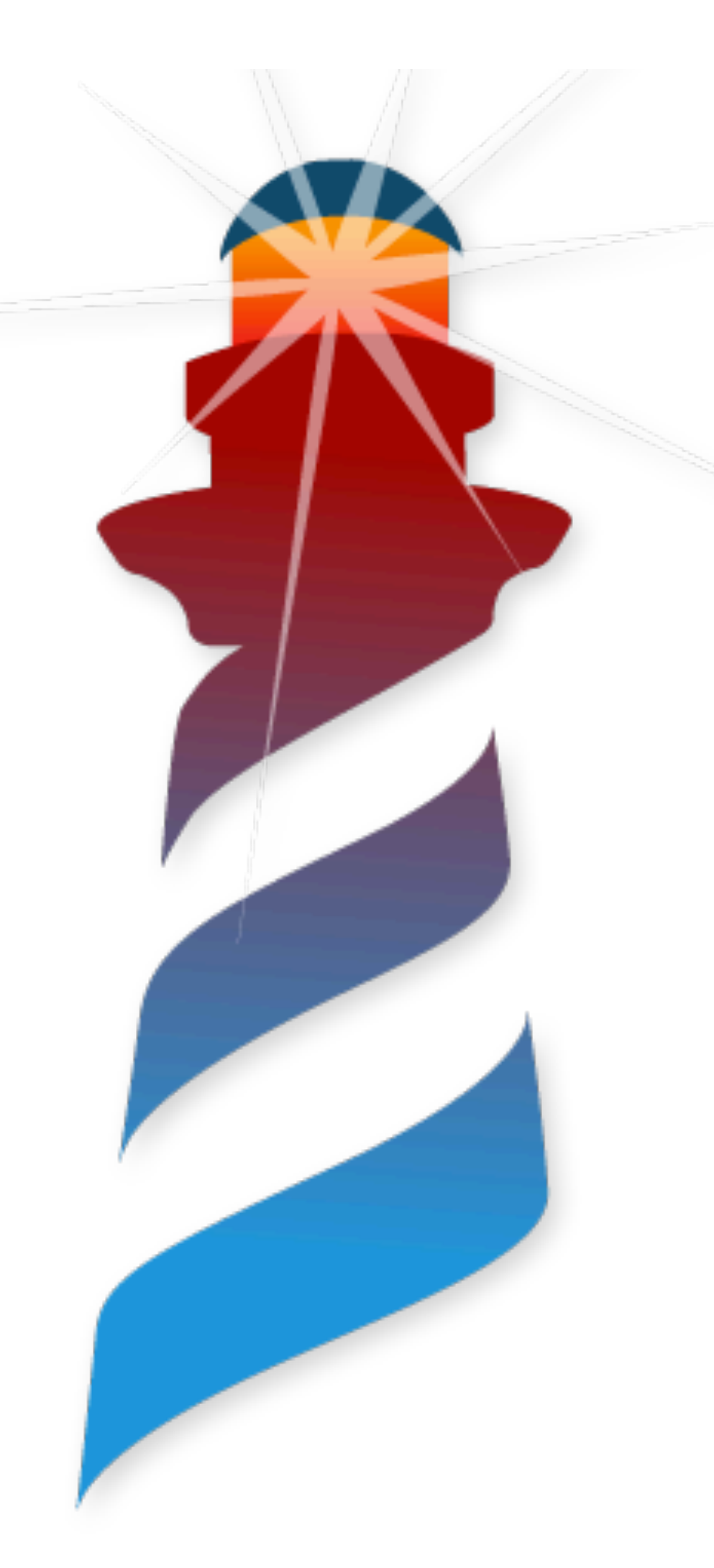

#### **A message is sent Finally….**

- With
	- Receiver
	- Arguments
	- Method

#### We can finally activate the method!!

#### And… if previously found in the cache, compile it to machine code

#### **How is it compiled!!! Shut-up and show me code!!!**

Ent

41 < 20 > pushConstant: 42

42 <81> send: aMessage

43 <5C> returnTop

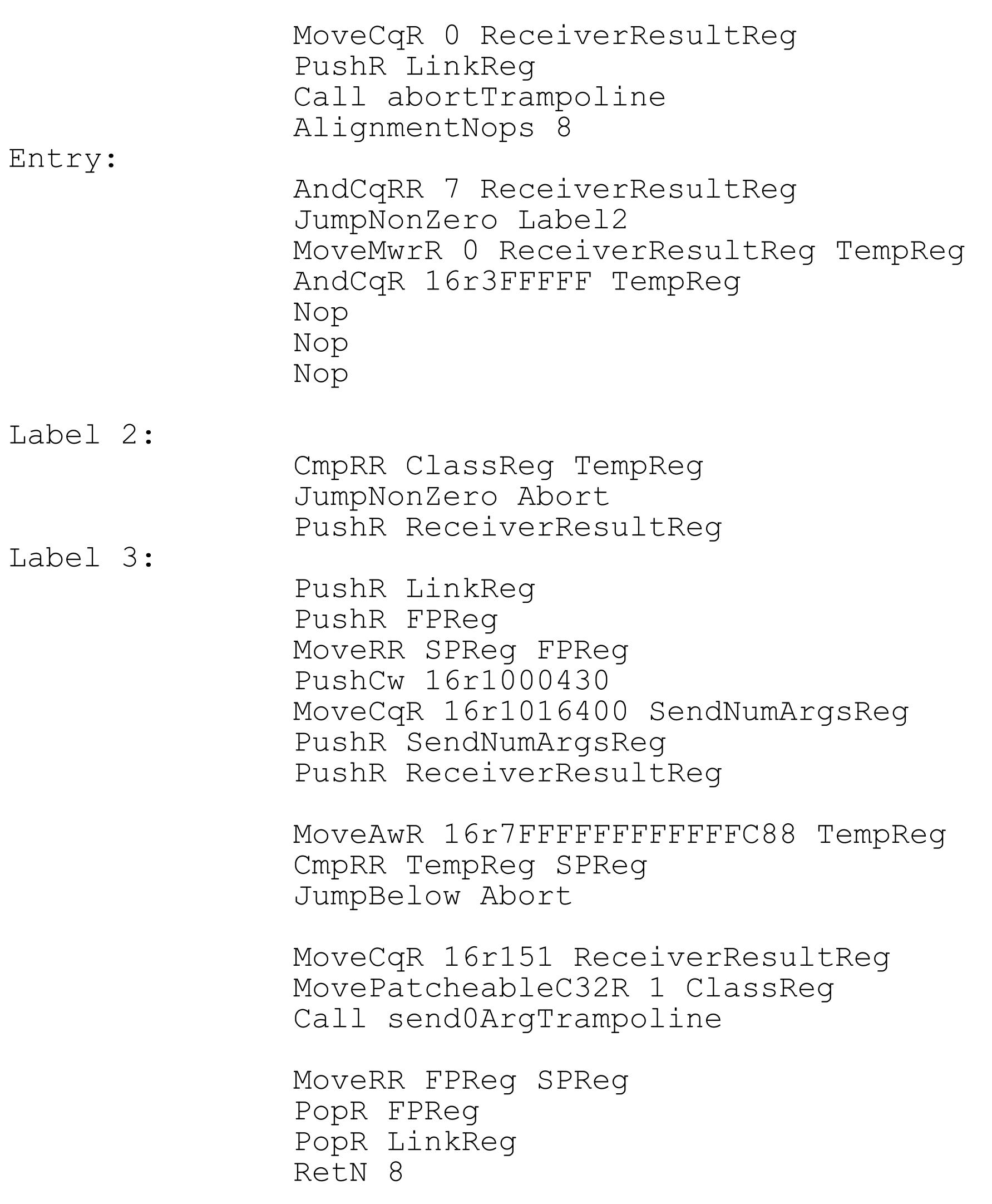

Bytecode

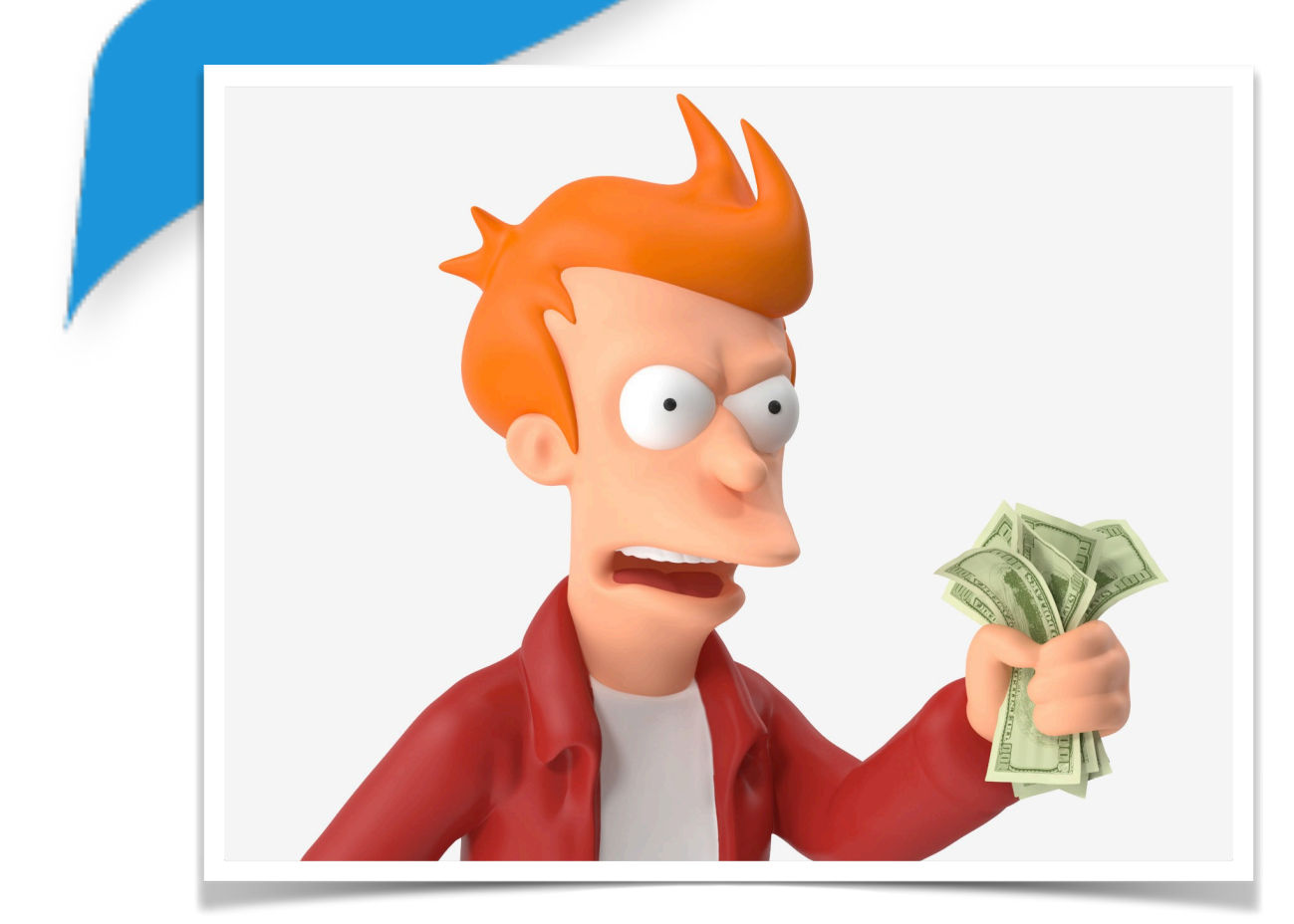

Lab

Abort:

#### **How is it compiled!!! Let it goes slowly** Ab

41 < 20 > pushConstant: 42

42 <81> send: aMessage

43 <5C> returnTop

e

Bytecode

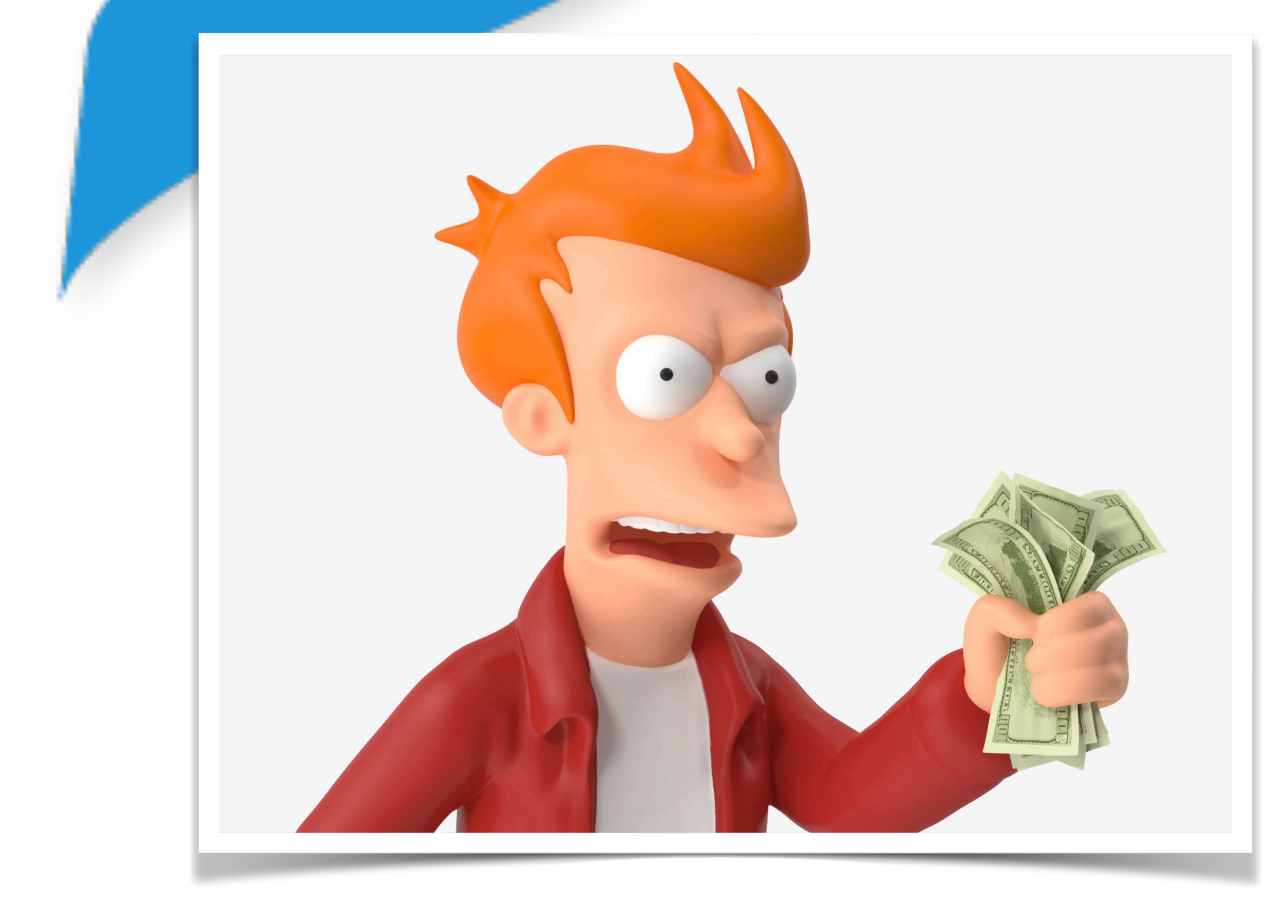

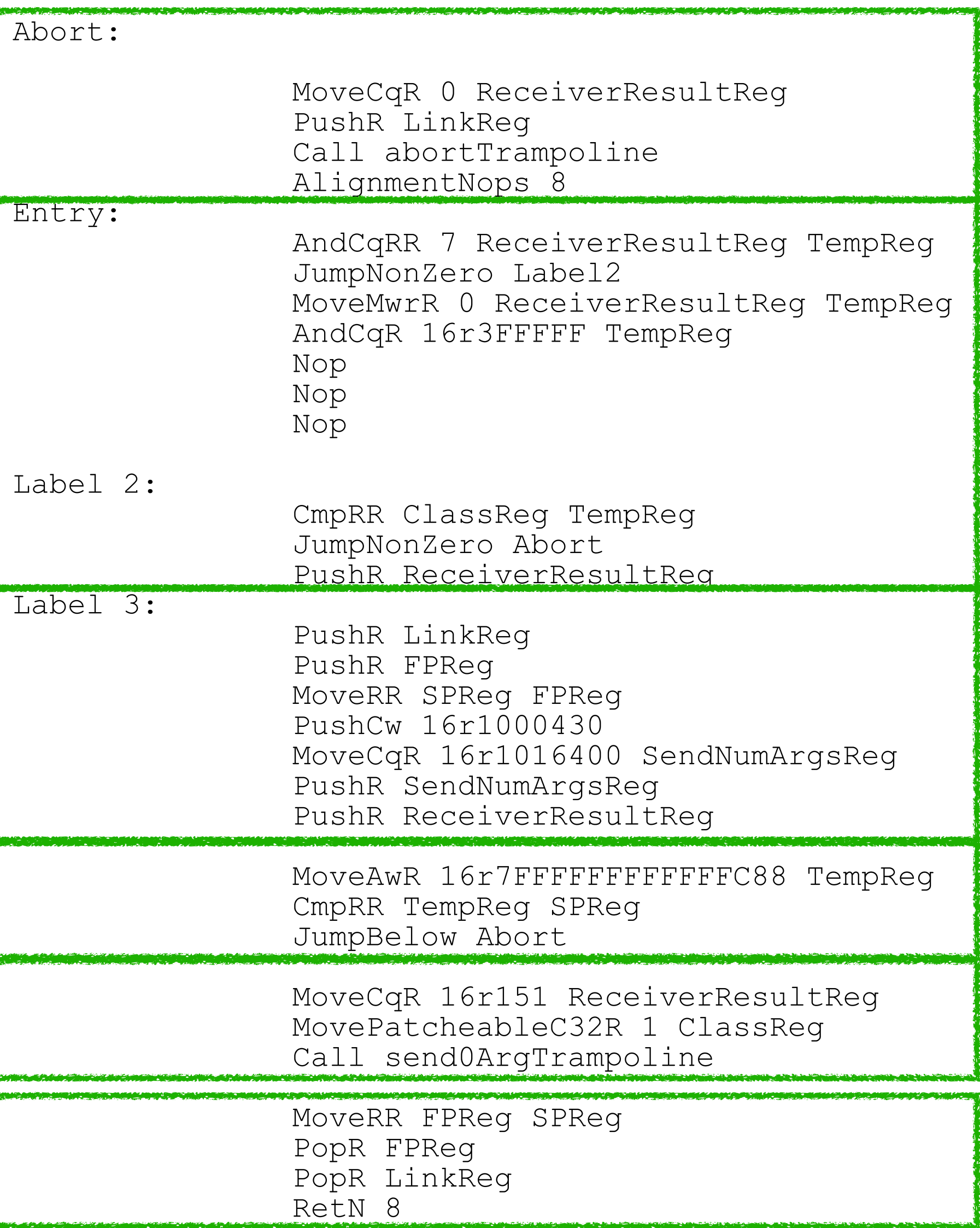

#### **How is it compiled!!! Let it goes slowly**

 $La$ 

41 <20> pushConstant: 42

42 <81> send: aMessage

43 <5C> returnTop

Bytecode

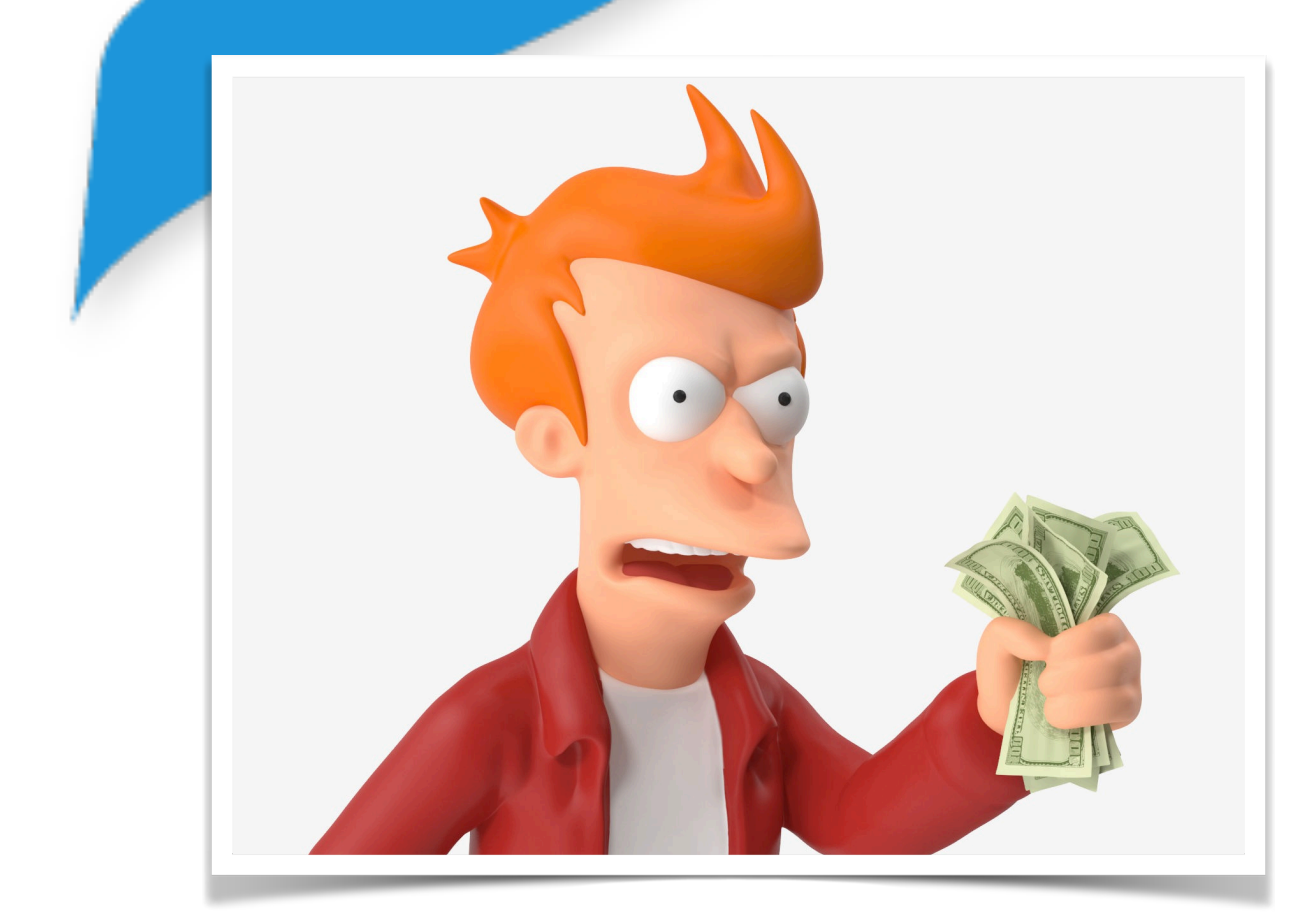

Abort:

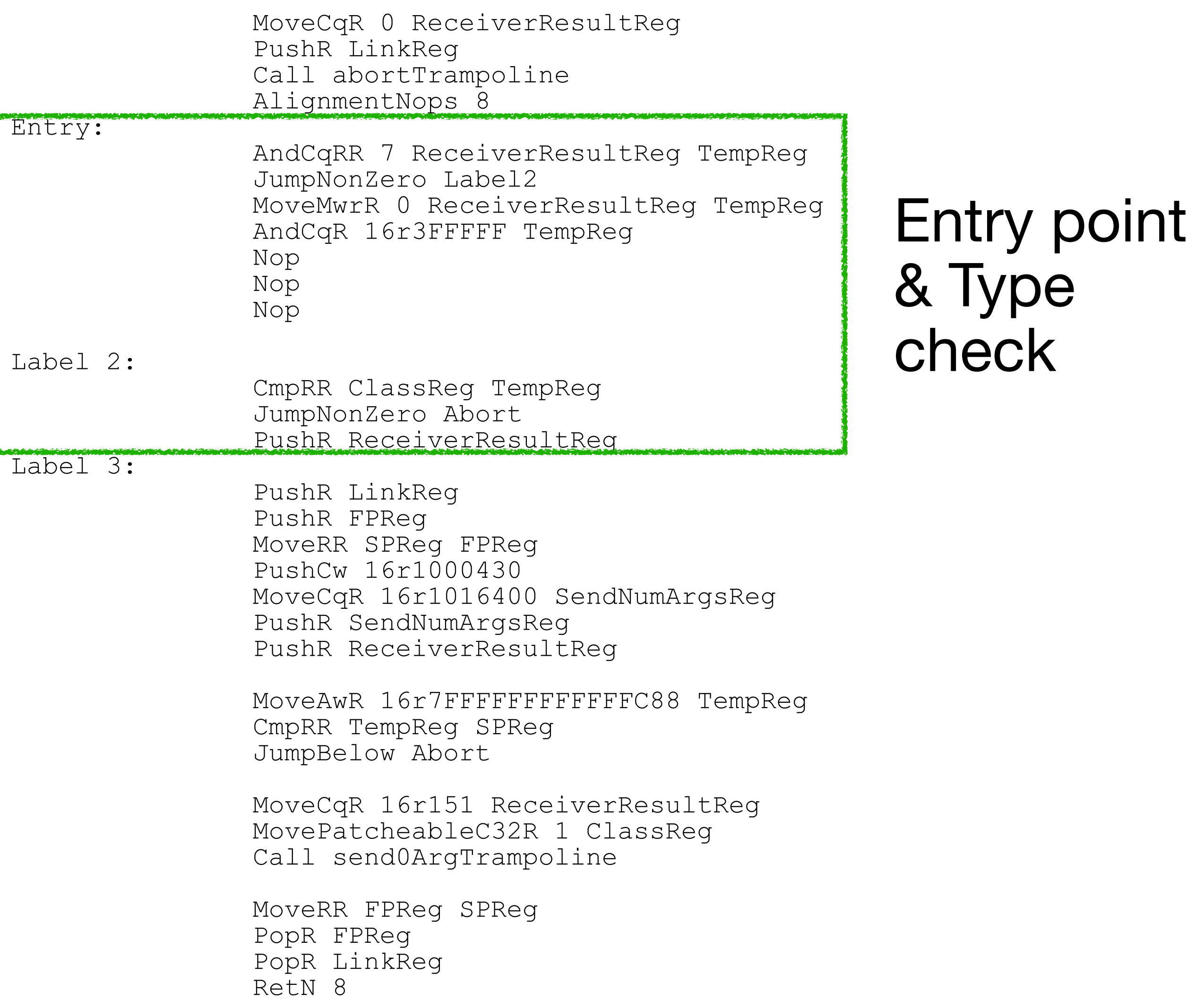

#### **How is it compiled!!! Let it goes slowly** a<br>Ab

41 < 20 > pushConstant: 42

42 <81> send: aMessage

43 <5C> returnTop

Bytecode

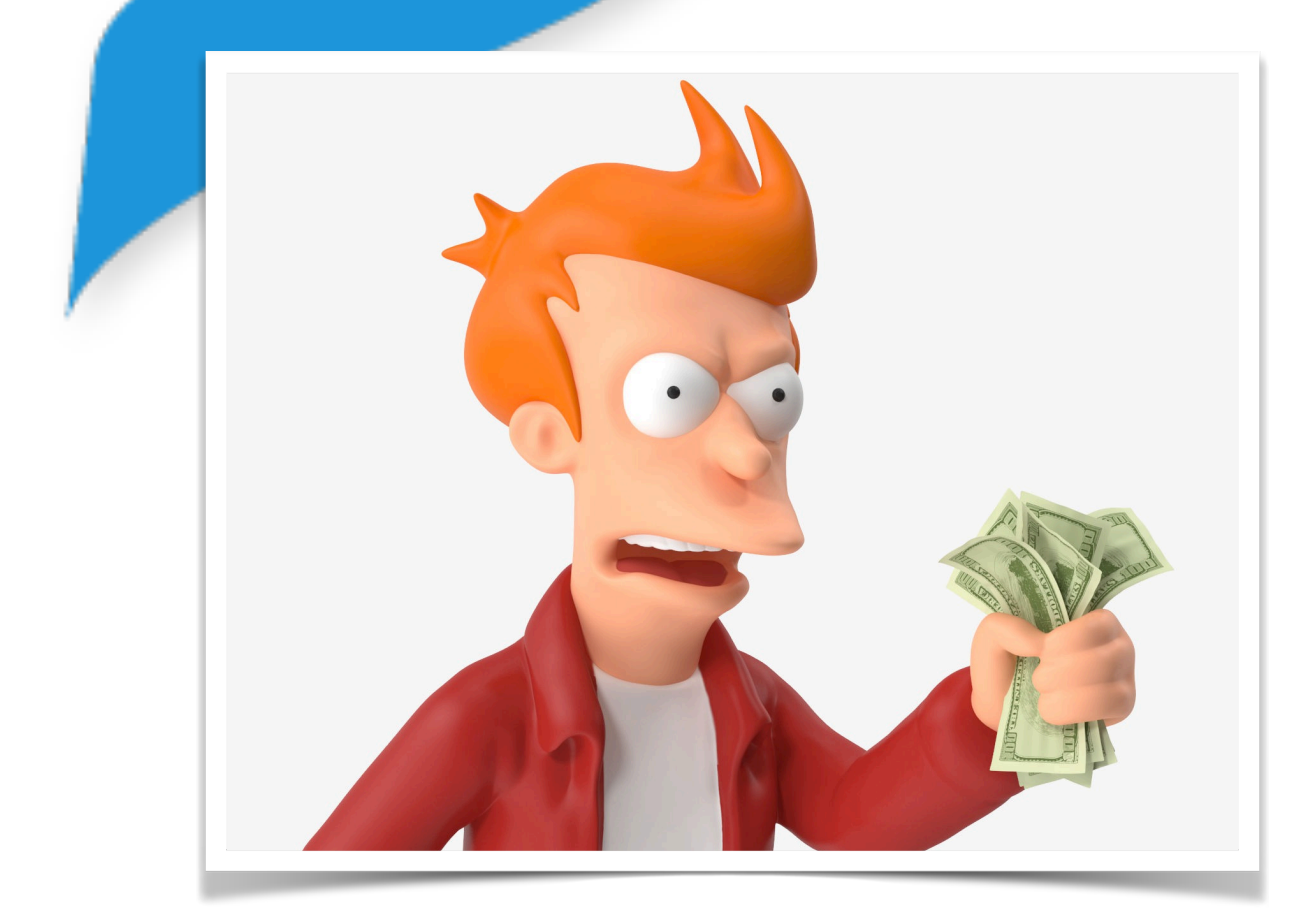

La

La

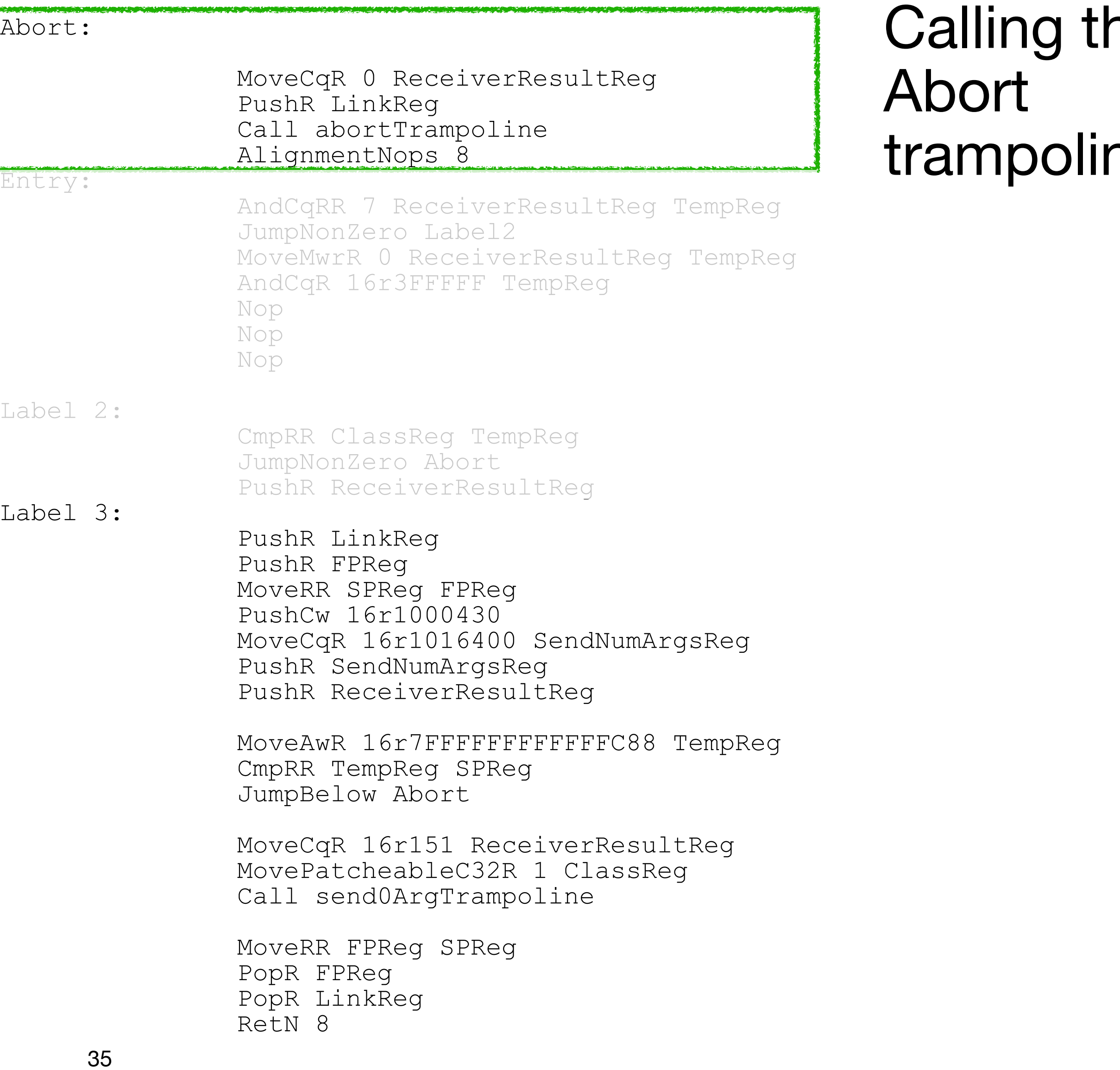

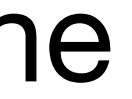

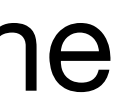

#### **How is it compiled!!! Let it goes slowly**

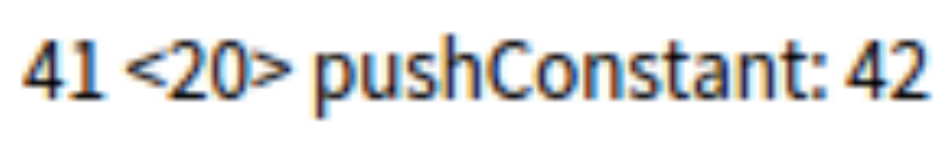

42 <81> send: aMessage

43 <5C> returnTop

Bytecode

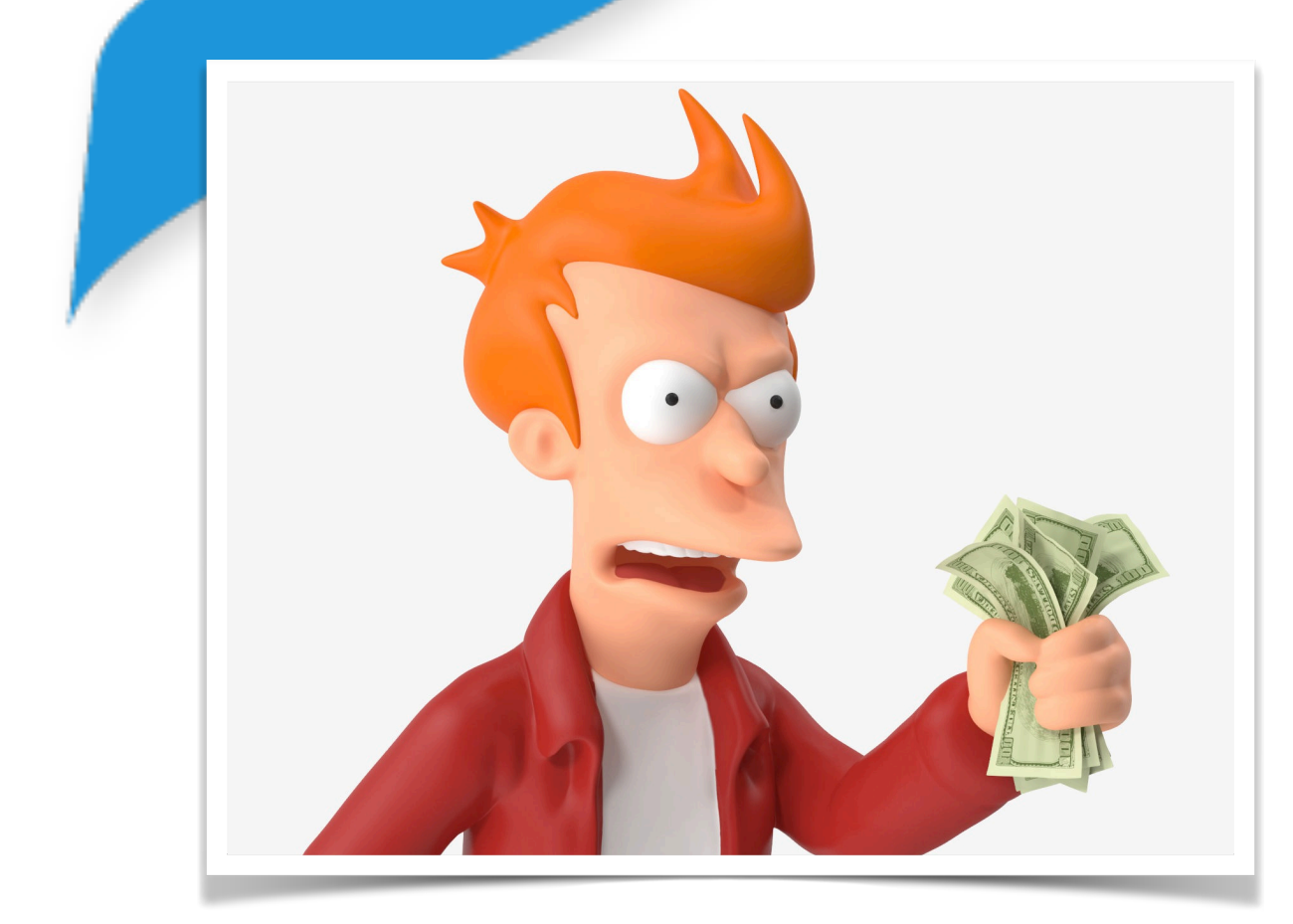

Abort:

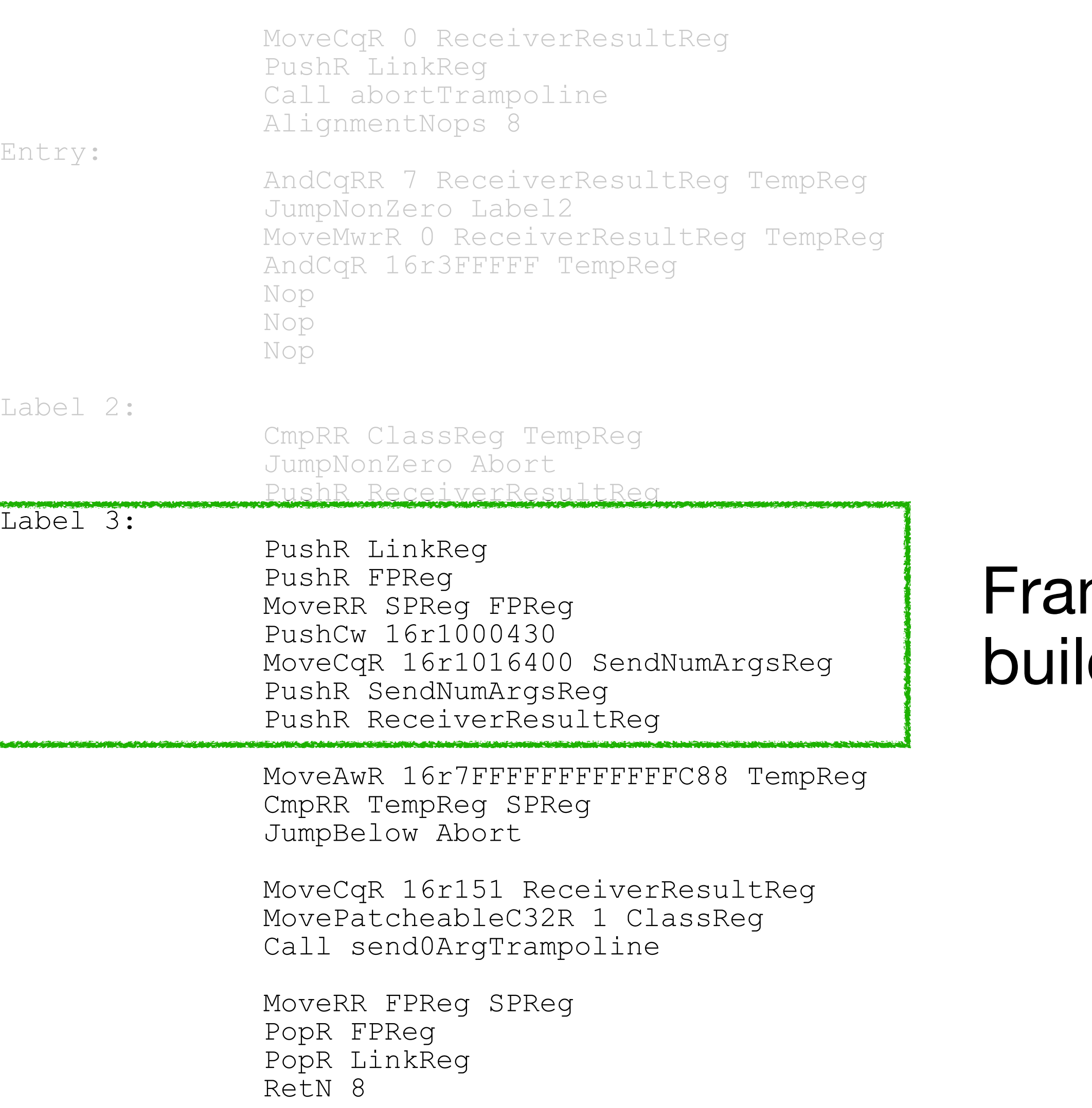

#### me ding
### **How is it compiled!!! Let it goes slowly**

41 <20> pushConstant: 42

42 <81> send: aMessage

43 <5C> returnTop

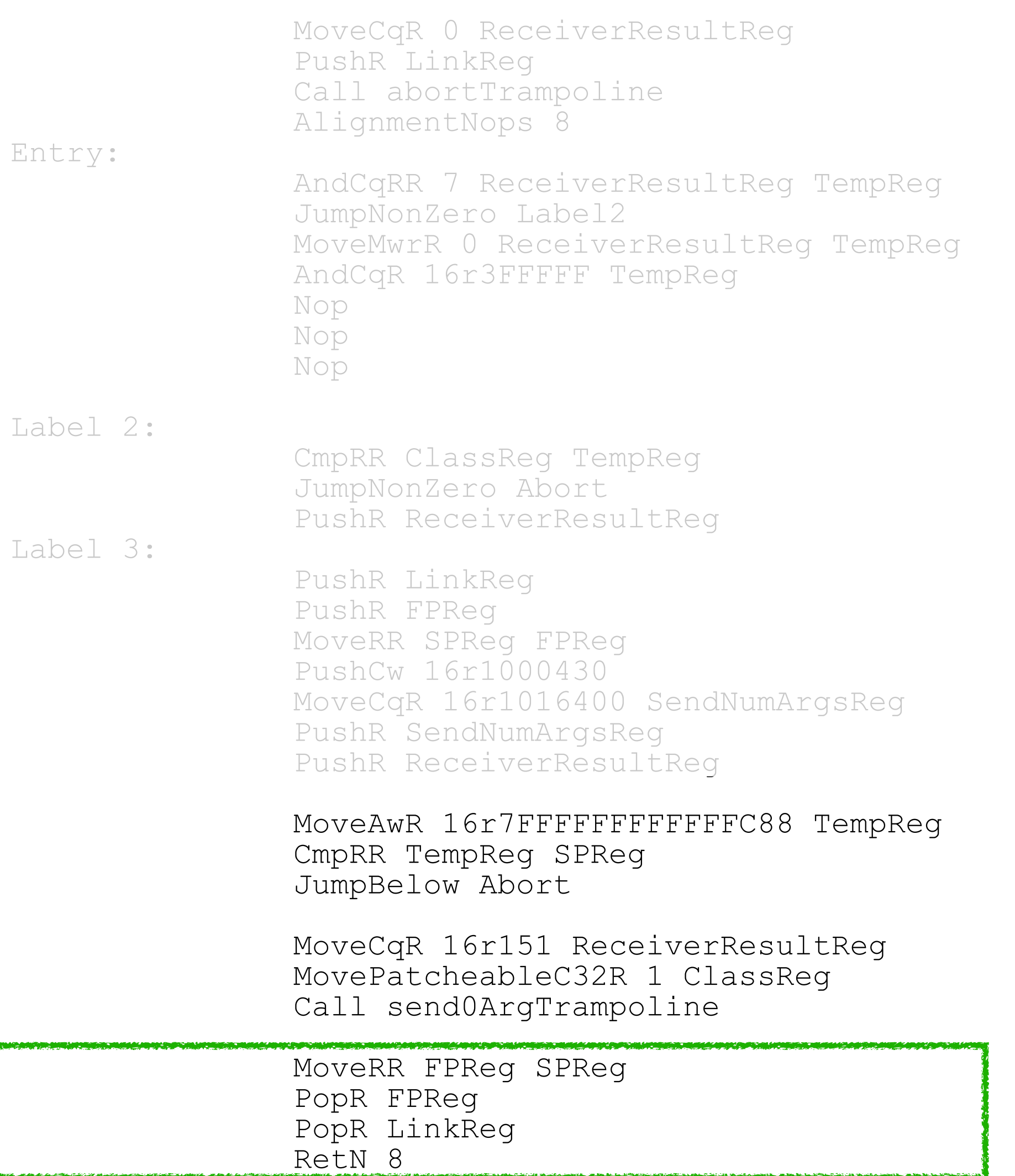

Bytecode

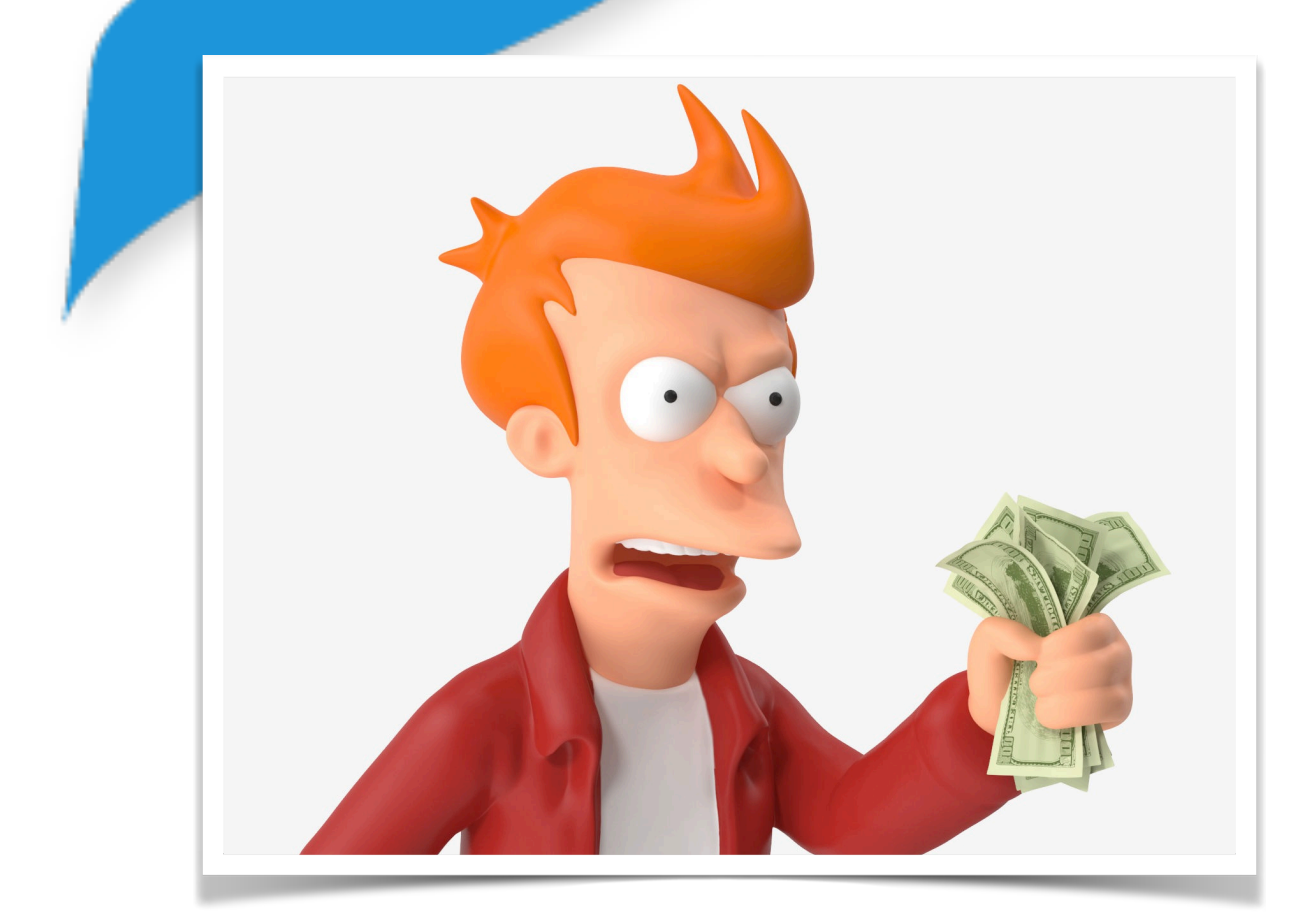

Lak

Abort:

Frame unbuilding & return

### **How is it compiled!!! Let it goes slowly**

Ent

Lab

Lab

**ICAN** 

41 <20> pushConstant: 42

42 <81> send: aMessage

43 <5C> returnTop

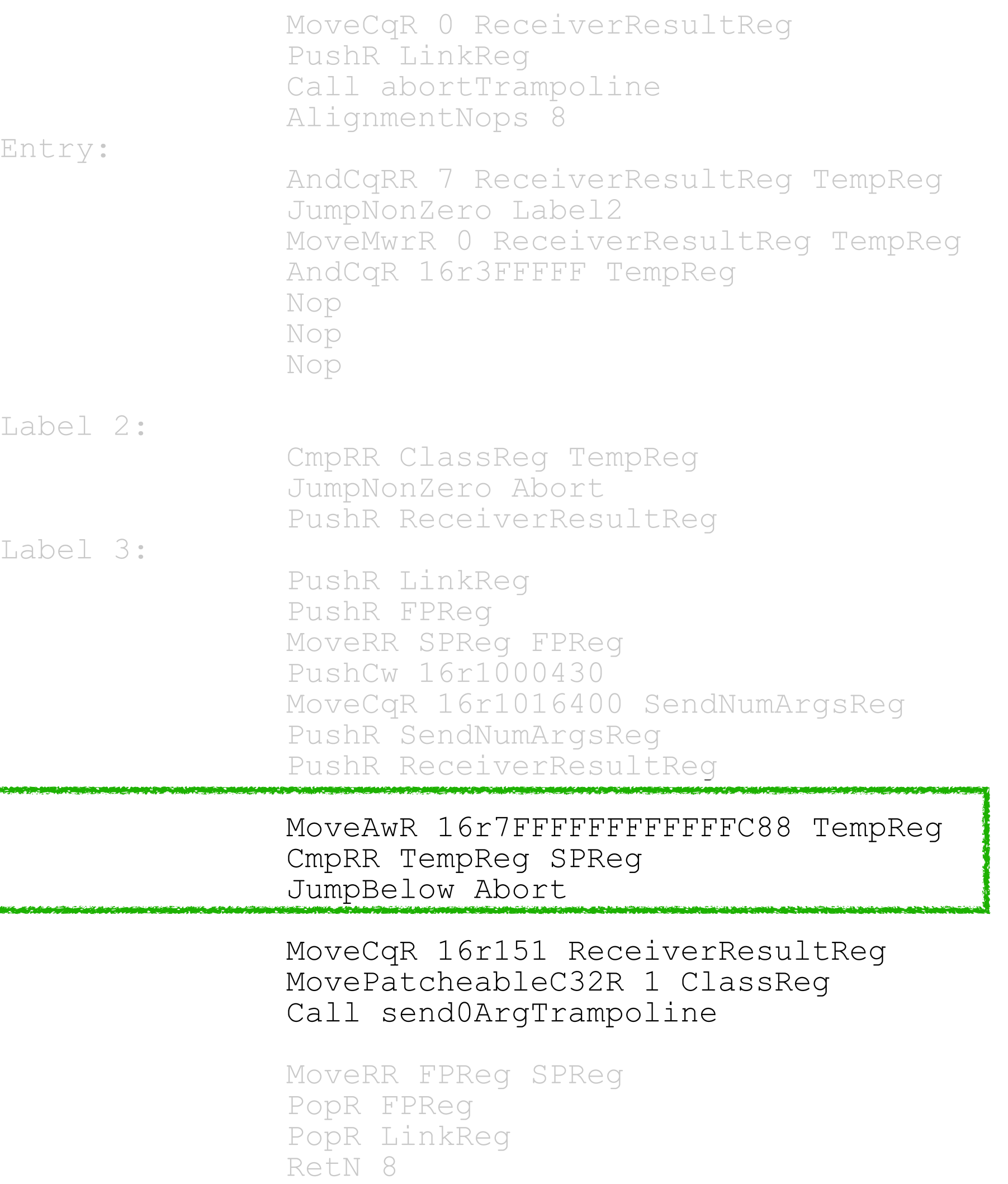

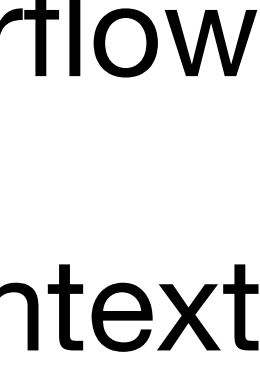

Bytecode

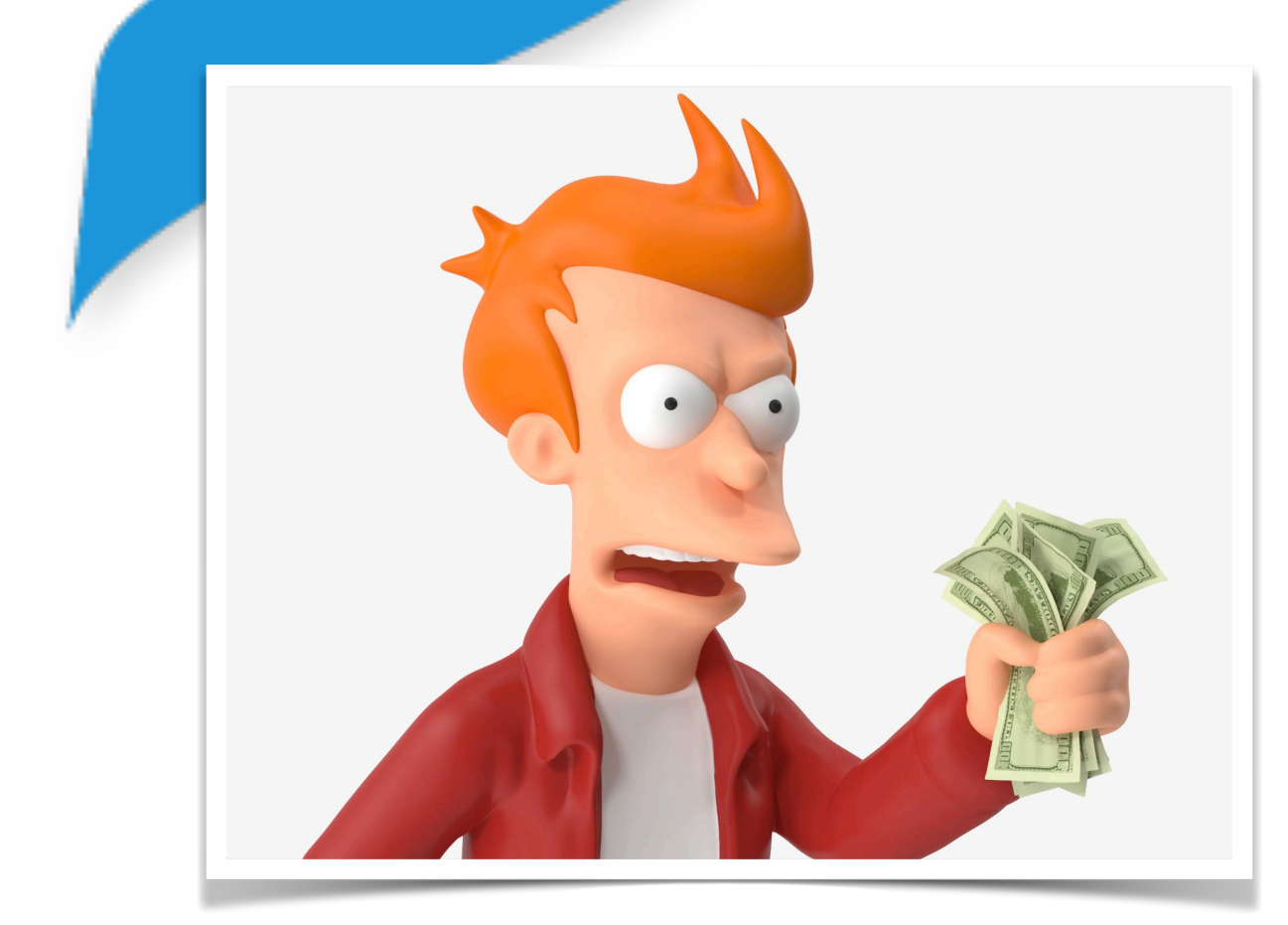

Abort:

#### Stack overflow check & maybe context switch

### **How is it compiled!!! Let it goes slowly**

41 < 20 > pushConstant: 42

42 <81> send: aMessage

43 <5C> returnTop

Bytecode

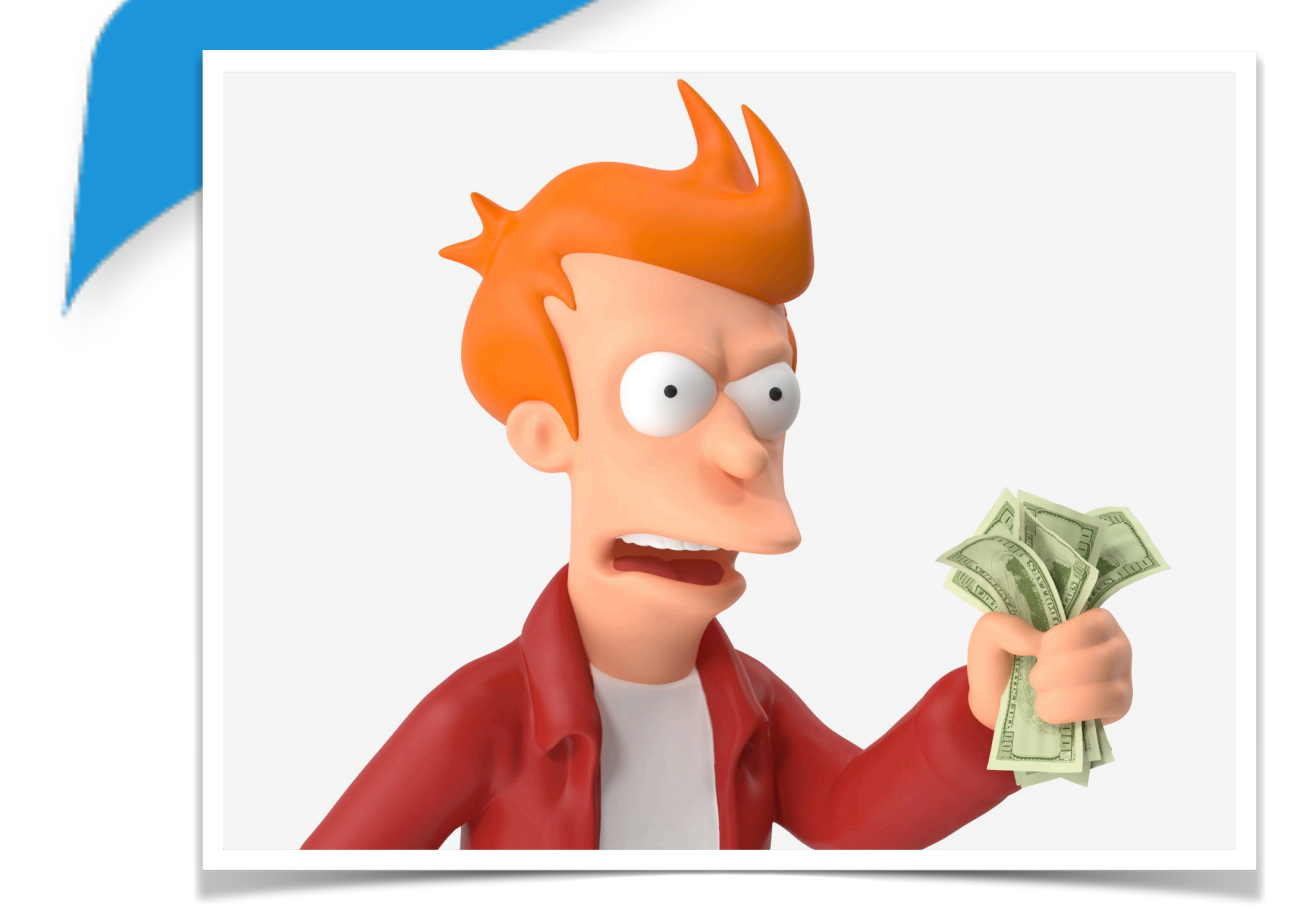

Abort:

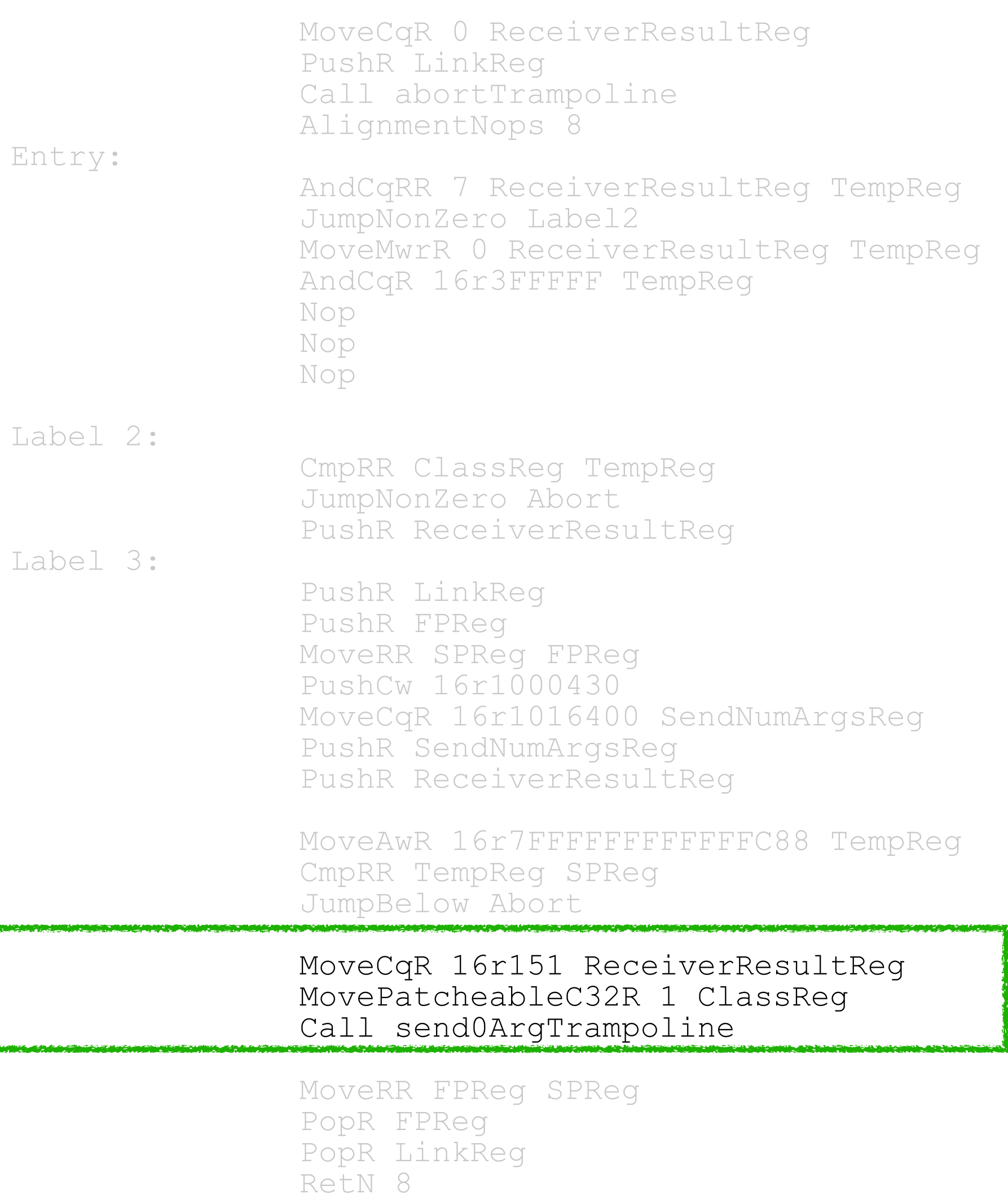

### Sending Message

41 <20> pushConstant: 42 42 <81> send: aMessage 43 <5C> returnTop Bytecode (friendly reminder)

 MoveCqR 16r151 ReceiverResultReg MovePatcheableC32R 1 ClassReg Call send0ArgTrampoline

41 <20> pushConstant: 42 42 <81> send: aMessage 43 <5C> returnTop Bytecode (friendly reminder)

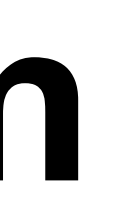

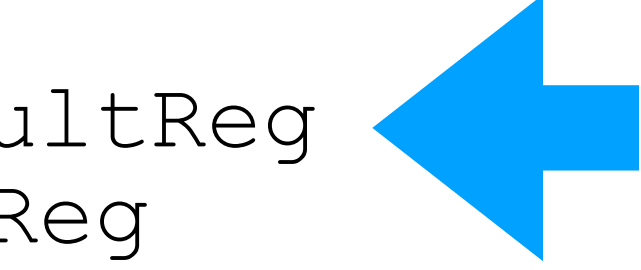

 MoveCqR 16r151 ReceiverResultReg MovePatcheableC32R 1 ClassReg Call send0ArgTrampoline

Move Receiver (42) to the ReceiverResultReg (42 as  $Smallnteger \implies 16r151)$ 

 MoveCqR 16r151 ReceiverResultReg MovePatcheableC32R 1 ClassReg Call send0ArgTrampoline

41 <20> pushConstant: 42 42 <81> send: aMessage 43 <5C> returnTop Bytecode (friendly reminder)

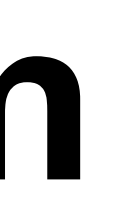

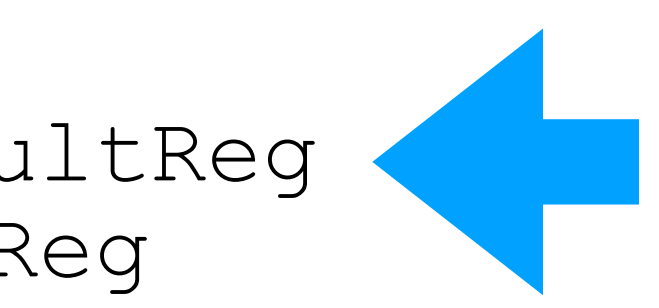

41 <20> pushConstant: 42 42 <81> send: aMessage 43 <5C> returnTop Bytecode (friendly reminder)

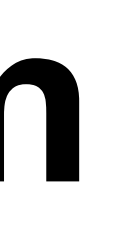

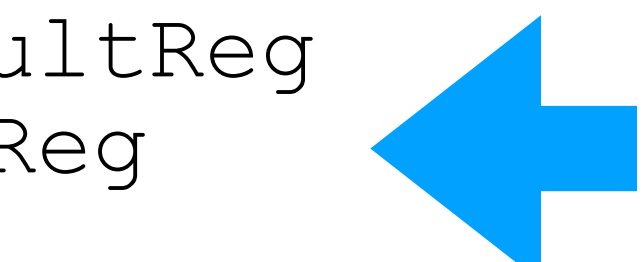

 MoveCqR 16r151 ReceiverResultReg MovePatcheableC32R 1 ClassReg Call send0ArgTrampoline

### Move Selector Index to **ClassReg**

 MoveCqR 16r151 ReceiverResultReg MovePatcheableC32R 1 ClassReg Call send0ArgTrampoline

41 <20> pushConstant: 42 42 <81> send: aMessage 43 <5C> returnTop Bytecode (friendly reminder)

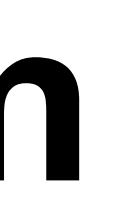

41 <20> pushConstant: 42 42 <81> send: aMessage 43 <5C> returnTop Bytecode (friendly reminder)

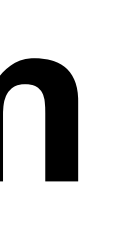

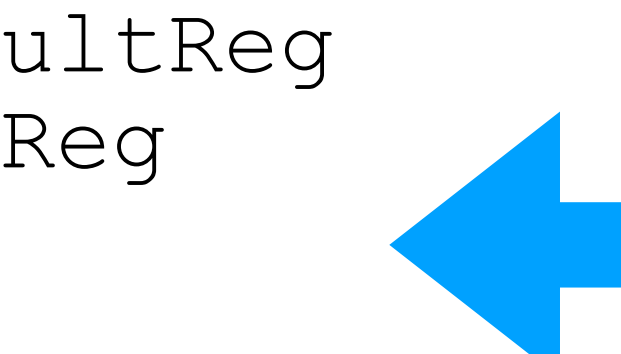

 MoveCqR 16r151 ReceiverResultReg MovePatcheableC32R 1 ClassReg Call send0ArgTrampoline

 MoveCqR 16r151 ReceiverResultReg MovePatcheableC32R 1 ClassReg

### MoveratcheableC32R 1 ClassReg We call the trampoline to do the send.

41 <20> pushConstant: 42 42 <81> send: aMessage 43 <5C> returnTop Bytecode (friendly reminder)

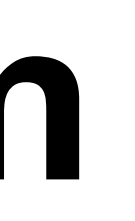

 MoveCqR 16r151 ReceiverResultReg MovePatcheableC32R 1 ClassReg

### MOVEPALCHEADIEC32R I ClassReg We call the trampoline to do the send.

We have specialised cases for 0, 1 & 2 arguments.

41 <20> pushConstant: 42 42 <81> send: aMessage 43 <5C> returnTop Bytecode (friendly reminder) For 3 or more…. easy add a parameter

### **I want a Zoom More arguments**

- Arg1Reg).
- If there are more arguments they go in the stack.
- SendNumArgsReg register.

• If there are 3 or more arguments, the number of arguments go in the

*… Receiver & Args already in the stack …* MovePatcheableC32R 3 SendNumArgsReg MovePatcheableC32R 1 ClassReg Call sendNArgTrampoline

• If the number of arguments is 1 or 2, they go in registers (Arg0Reg &

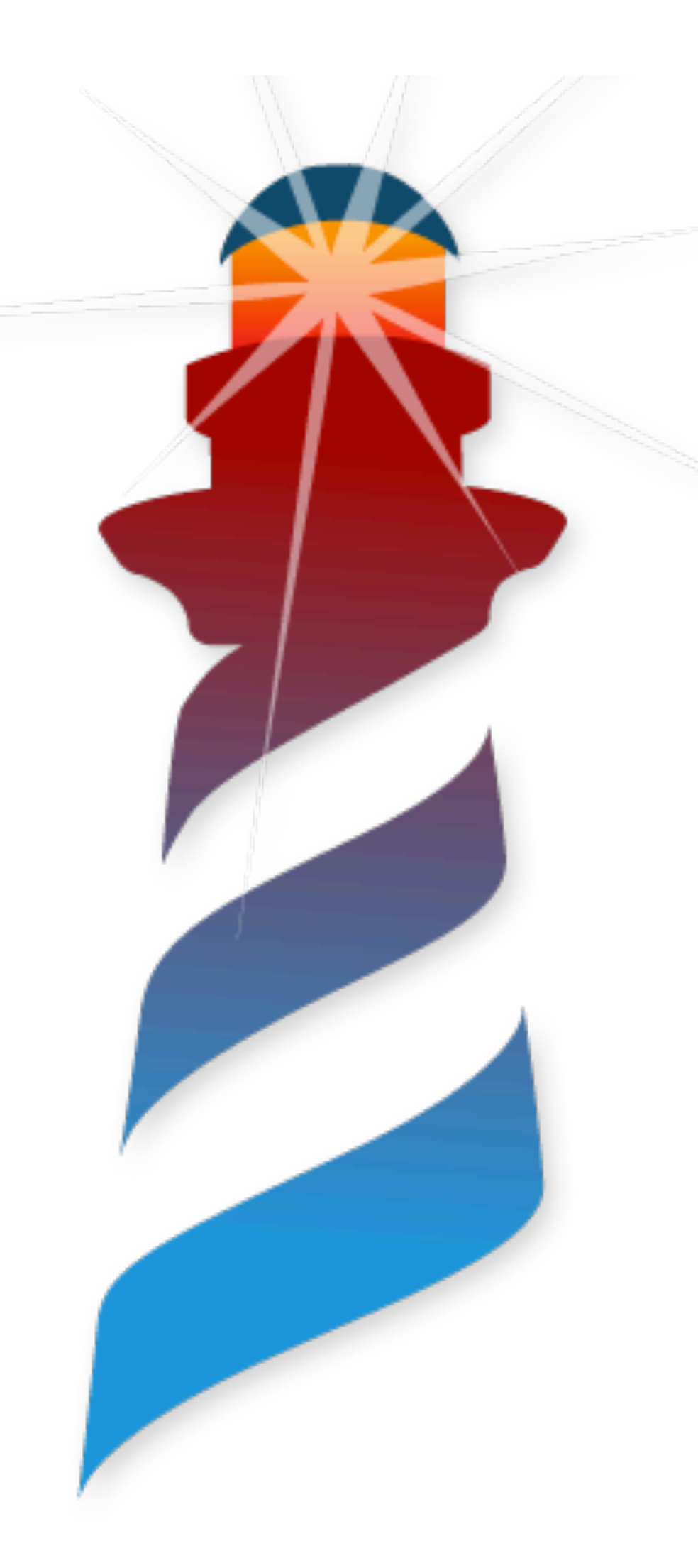

# **We can do it better… Monomorphic Calls**

- This solution is good but:
	- We are jumping to the interpreter in each message send.
	- lookup.
	- The most probable case is that we are always activating the same compiled method.
	- If the target method is already compiled in machine code... why not call it directly?
- 
- 

• We are doing a cache lookup every time, and maybe a full

 MoveCqR 16r151 ReceiverResultReg MovePatcheableC32R 16r5588 ClassReg Call 16rFF001122

# **What we want! Monomorphic Calls**

41 <20> pushConstant: 42 42 <81> send: aMessage 43 <5C> returnTop Bytecode (friendly reminder)

• Once we have found the method to execute, why not patch the message send to call the correct method directly.

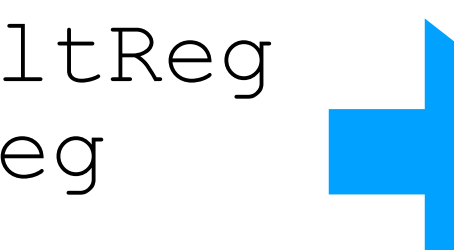

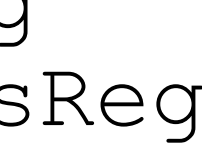

 MoveCqR 16r151 ReceiverResultReg MovePatcheableC32R 1 ClassReg Call send0ArgTrampoline

 MoveCqR 16r151 ReceiverResultReg MovePatcheableC32R 16r5588 ClassReg Call 16rFF001122

# **What we want! Monomorphic Calls**

• Once we have found the method to execute, why not patch the message send to call the correct method directly.

41 <20> pushConstant: 42 42 <81> send: aMessage 43 <5C> returnTop Bytecode (friendly reminder)

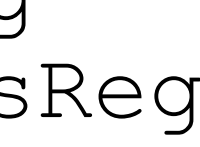

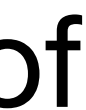

 MoveCqR 16r151 ReceiverResultReg MovePatcheableC32R 1 ClassReg Call send0ArgTrampoline

#### Entry address of the JITed method of SmallInteger >> #aMessage

 MoveCqR 16r151 ReceiverResultReg MovePatcheableC32R 16r5588 ClassReg Call 16rFF001122

# **What we want! Monomorphic Calls**

• Once we have found the method to execute, why not patch the message send to call the correct method directly.

41 <20> pushConstant: 42 42 <81> send: aMessage 43 <5C> returnTop Bytecode (friendly reminder)

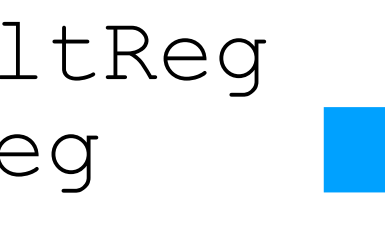

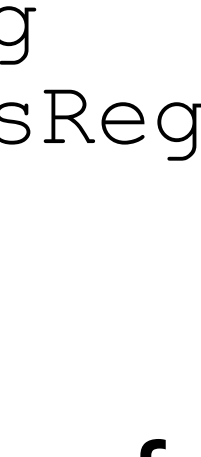

 MoveCqR 16r151 ReceiverResultReg MovePatcheableC32R 1 ClassReg Call send0ArgTrampoline

> Expected Class Tag of the Receiver

# **Executing the call**

#### Sender Method

### rcvr aMessage. (rcvr is of class X)

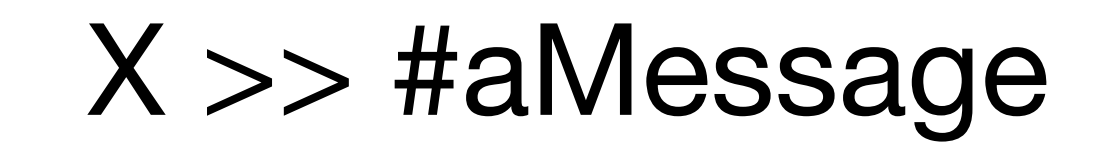

### **If the receiver is not the expected of the class?**

#### Sender Method

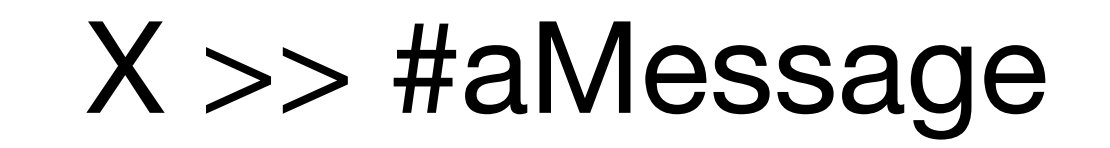

### rcvr aMessage. (rcvr is of class Y)

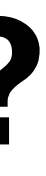

### **If the receiver is not the expected of the class?**

#### Sender Method

#### X >> #aMessage

We should not execute X >> #aMessage

### rcvr aMessage. (rcvr is of class Y)

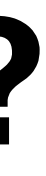

### **If the receiver is not the expected of the class?**

#### Sender Method

#### X >> #aMessage

We need to validate this condition

### rcvr aMessage. (rcvr is of class Y)

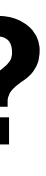

57

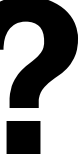

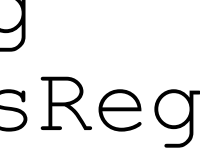

Entry:

 AndCqRR 7 ReceiverResultReg TempReg JumpNonZero Label2 MoveMwrR 0 ReceiverResultReg TempReg AndCqR 16r3FFFFF TempReg Nop Nop Nop

Label 2:

 CmpRR ClassReg TempReg JumpNonZero Abort PushR ReceiverResultReg

### • So we can test if we are in the correct receiver. If not the abort

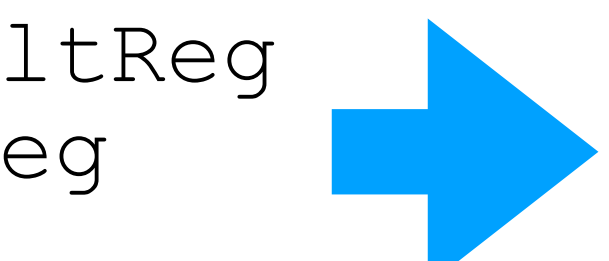

trampoline is call.

 MoveCqR 16r151 ReceiverResultReg MovePatcheableC32R 16r5588 ClassReg Call 16rFF001122

 MoveCqR 16r151 ReceiverResultReg MovePatcheableC32R 1 ClassReg Call send0ArgTrampoline

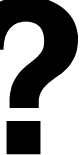

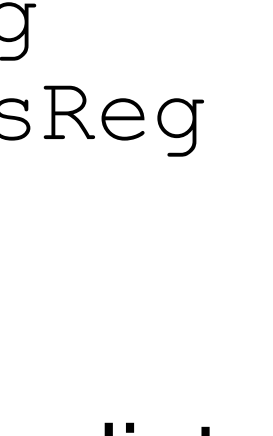

Entry:

 AndCqRR 7 ReceiverResultReg TempReg JumpNonZero Label2 MoveMwrR 0 ReceiverResultReg TempReg AndCqR 16r3FFFFF TempReg Nop Nop Nop

Label 2:

 CmpRR ClassReg TempReg JumpNonZero Abort PushR ReceiverResultReg

• So we can test if we are in the correct receiver. If not the abort

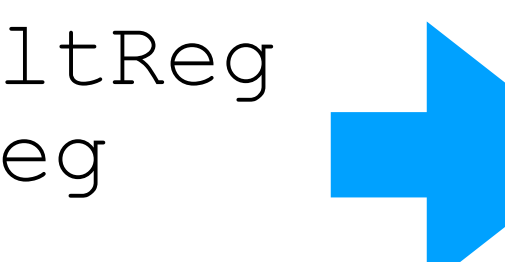

trampoline is call.

 MoveCqR 16r151 ReceiverResultReg MovePatcheableC32R 16r5588 ClassReg Call 16rFF001122

 MoveCqR 16r151 ReceiverResultReg MovePatcheableC32R 1 ClassReg Call send0ArgTrampoline

Extract the Class tag if it is an immediate

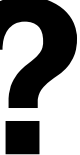

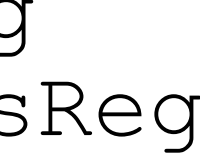

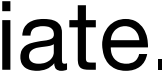

Entry:

 AndCqRR 7 ReceiverResultReg TempReg JumpNonZero Label2 MoveMwrR 0 ReceiverResultReg TempReg AndCqR 16r3FFFFF TempReg Nop Nop Nop

Label 2:

 CmpRR ClassReg TempReg JumpNonZero Abort PushR ReceiverResultReg

• So we can test if we are in the correct receiver. If not the abort

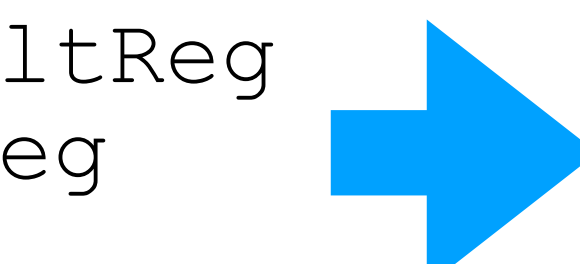

trampoline is call.

 MoveCqR 16r151 ReceiverResultReg MovePatcheableC32R 16r5588 ClassReg Call 16rFF001122

 MoveCqR 16r151 ReceiverResultReg MovePatcheableC32R 1 ClassReg Call send0ArgTrampoline

Extract the Class tag if non immediate.

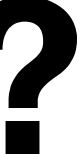

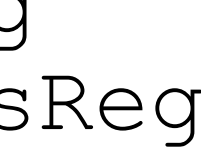

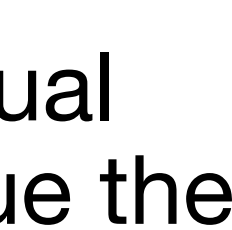

Entry:

 AndCqRR 7 ReceiverResultReg TempReg JumpNonZero Label2 MoveMwrR 0 ReceiverResultReg TempReg AndCqR 16r3FFFFF TempReg Nop Nop Nop

Label 2:

 CmpRR ClassReg TempReg JumpNonZero Abort PushR ReceiverResultReg

### • So we can test if we are in the correct receiver. If not the abort

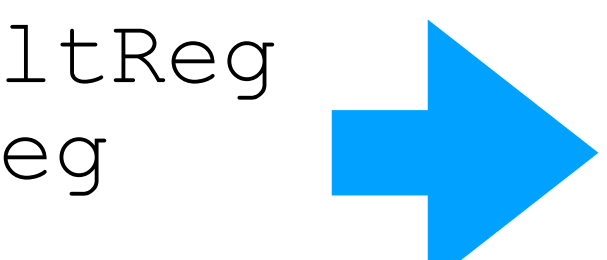

trampoline is call.

 MoveCqR 16r151 ReceiverResultReg MovePatcheableC32R 16r5588 ClassReg Call 16rFF001122

 MoveCqR 16r151 ReceiverResultReg MovePatcheableC32R 1 ClassReg Call send0ArgTrampoline

> Compare the expected and the actual class tag. If it is the same… continue the method

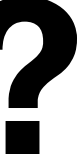

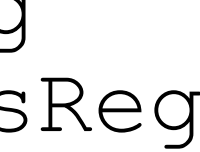

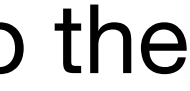

Entry:

 AndCqRR 7 ReceiverResultReg TempReg JumpNonZero Label2 MoveMwrR 0 ReceiverResultReg TempReg AndCqR 16r3FFFFF TempReg Nop Nop Nop

Label 2:

trampoline is call.

 CmpRR ClassReg TempReg JumpNonZero Abort PushR ReceiverResultReg If not the same… jump to the call to the abort trampoline

### • So we can test if we are in the correct receiver. If not the abort

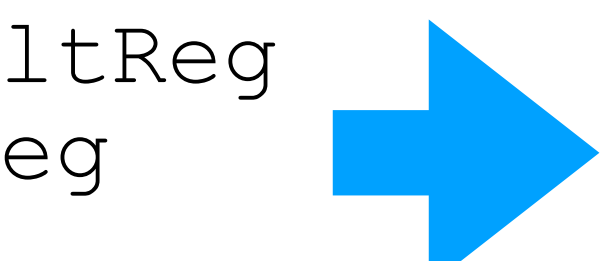

 MoveCqR 16r151 ReceiverResultReg MovePatcheableC32R 16r5588 ClassReg Call 16rFF001122

 MoveCqR 16r151 ReceiverResultReg MovePatcheableC32R 1 ClassReg Call send0ArgTrampoline

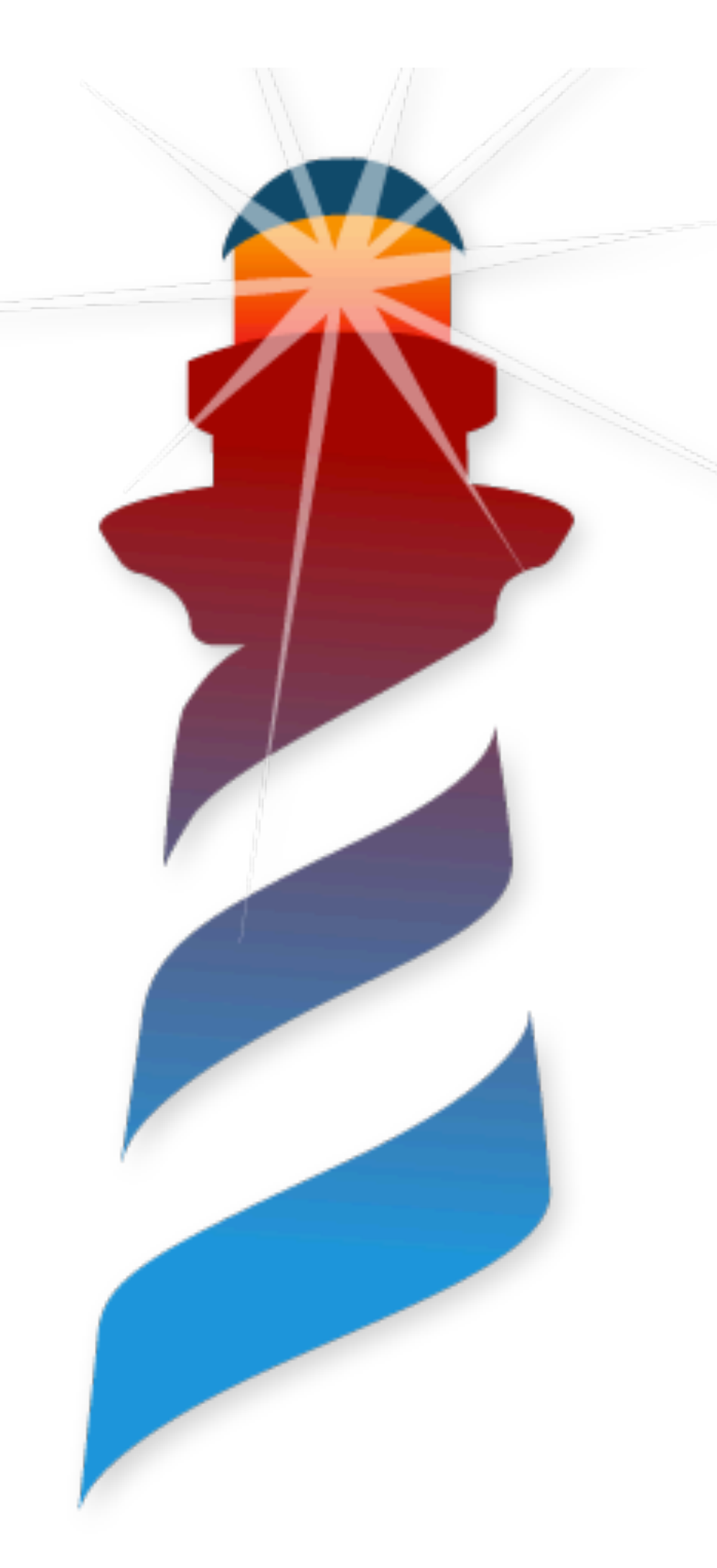

# **What the Abort Trampoline Do? a.k.a Single-In-line Cache Miss**

• We are expecting a single method to be activated here, but another appears. So we need to fix the patched sender.

• We have to extend the single-in-line cache with a polymorphic

- 
- 
- cache (or even a Megamorphic).

• Call #ceSICMiss: in the VM C Runtime with the receiver.

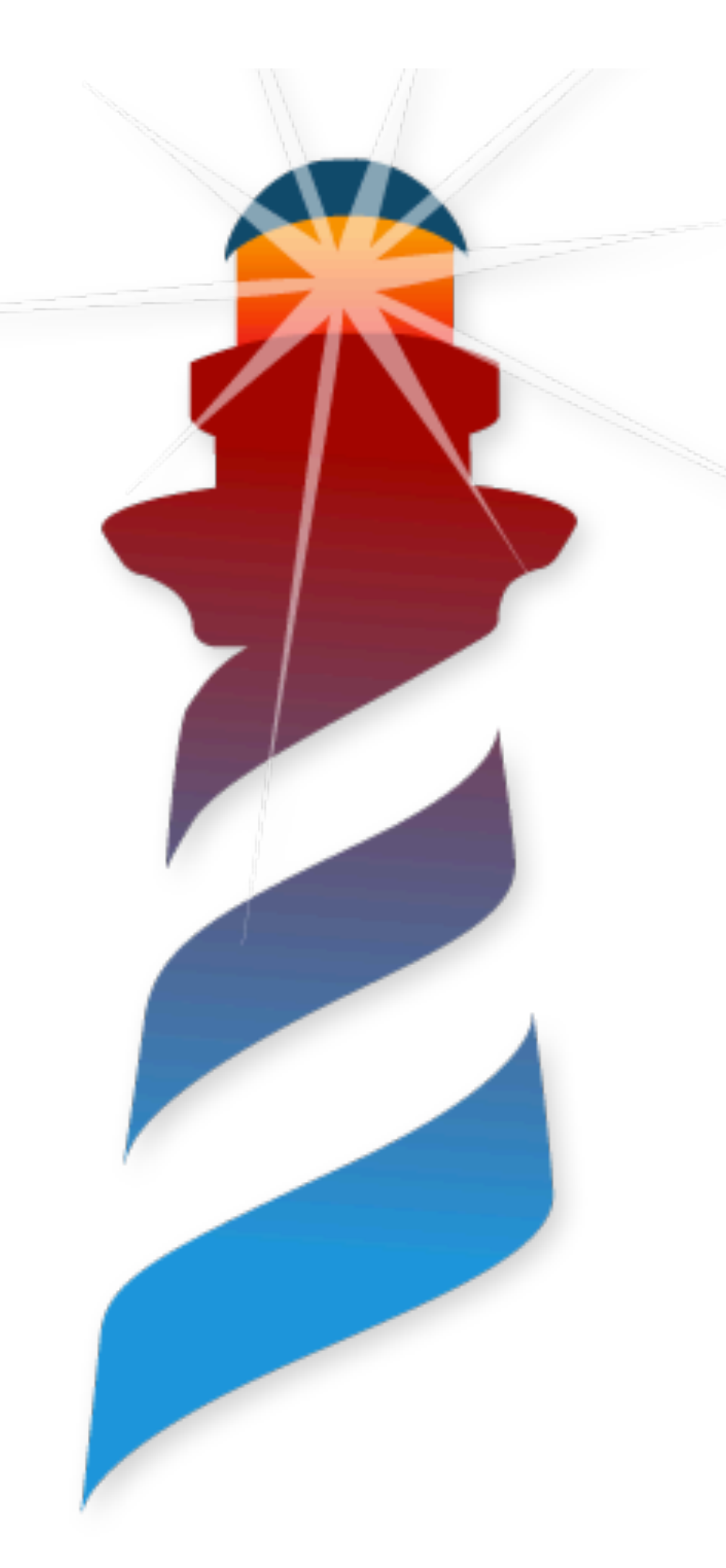

# **Polymorphic Calls Welcome Polymorphism!**

Sender Method

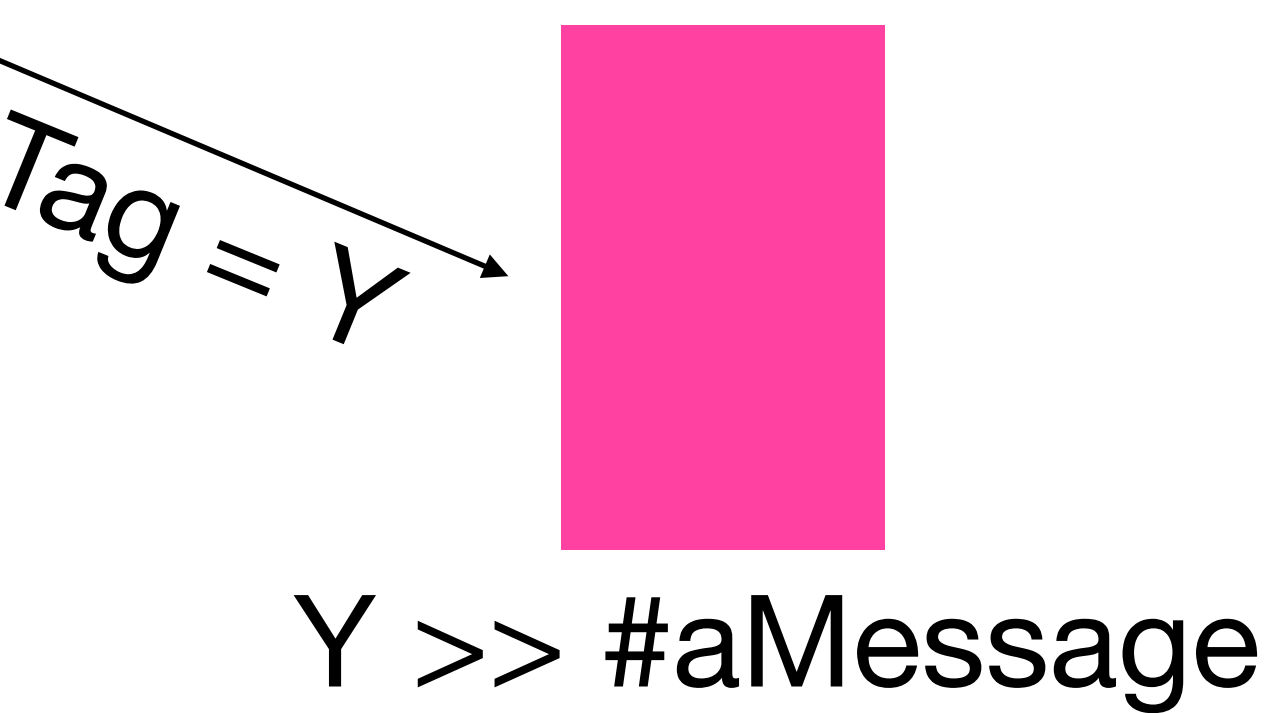

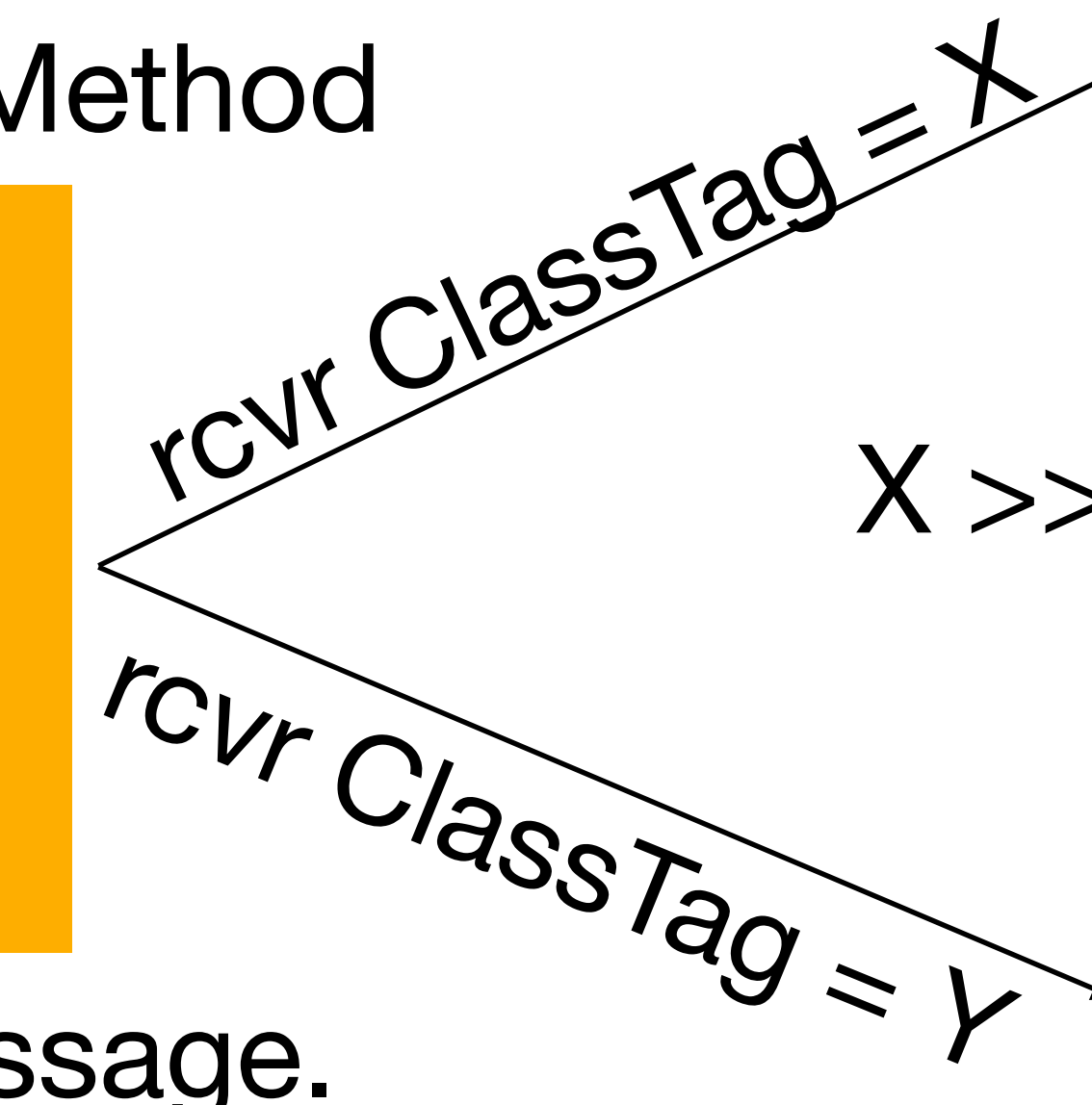

#### X >> #aMessage

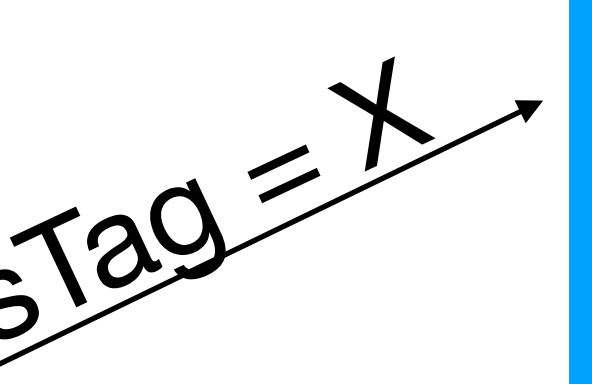

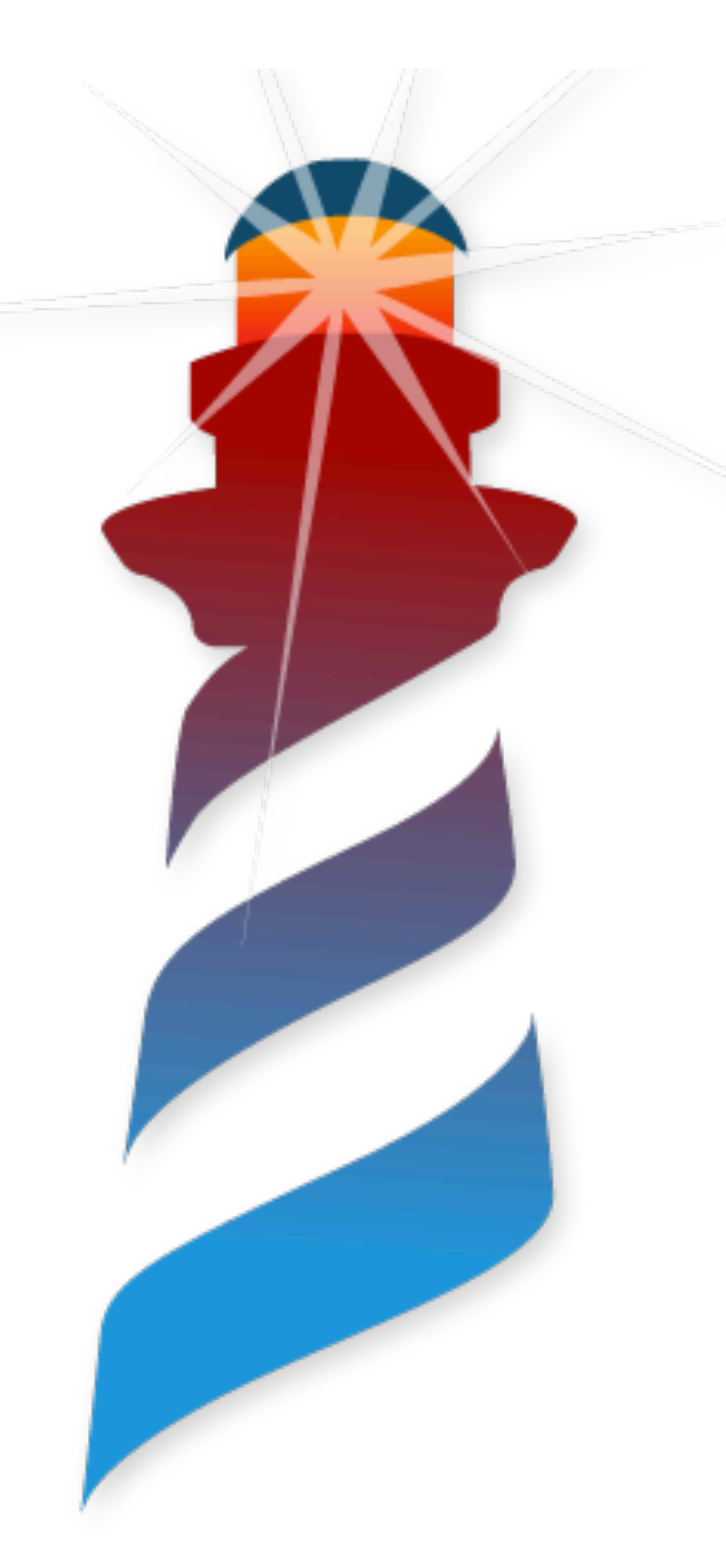

# **Polymorphic Calls Welcome Polymorphism!**

Sender Method

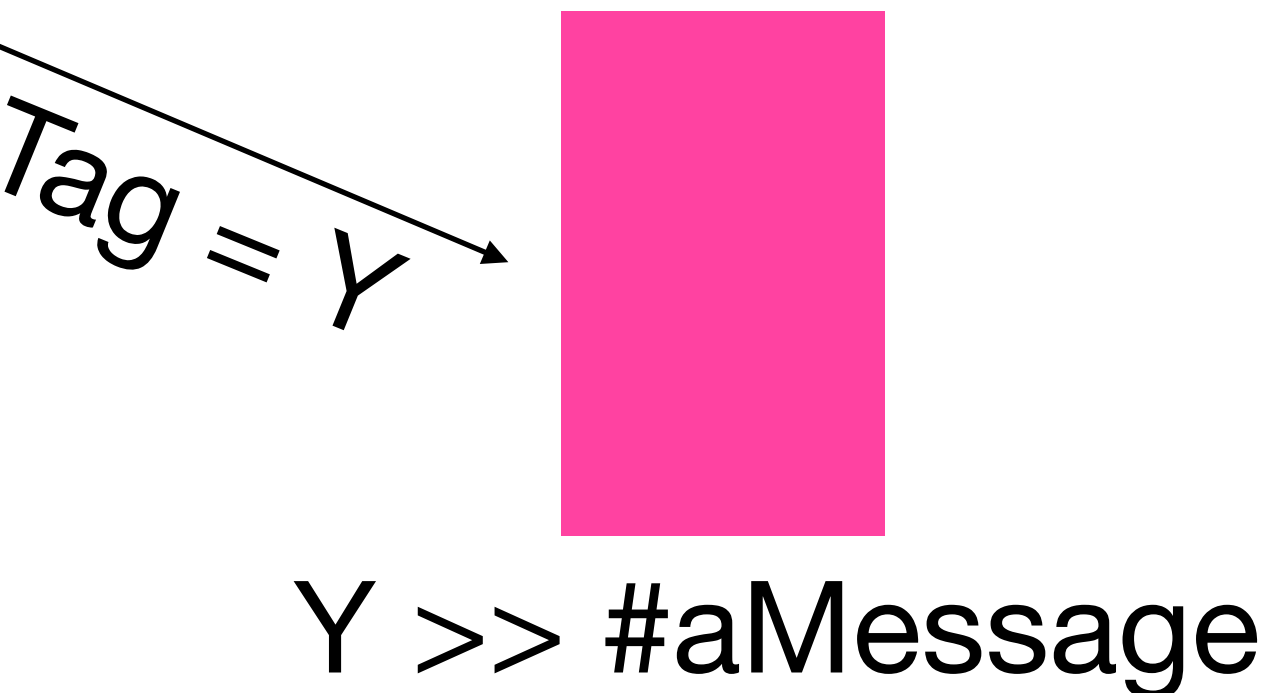

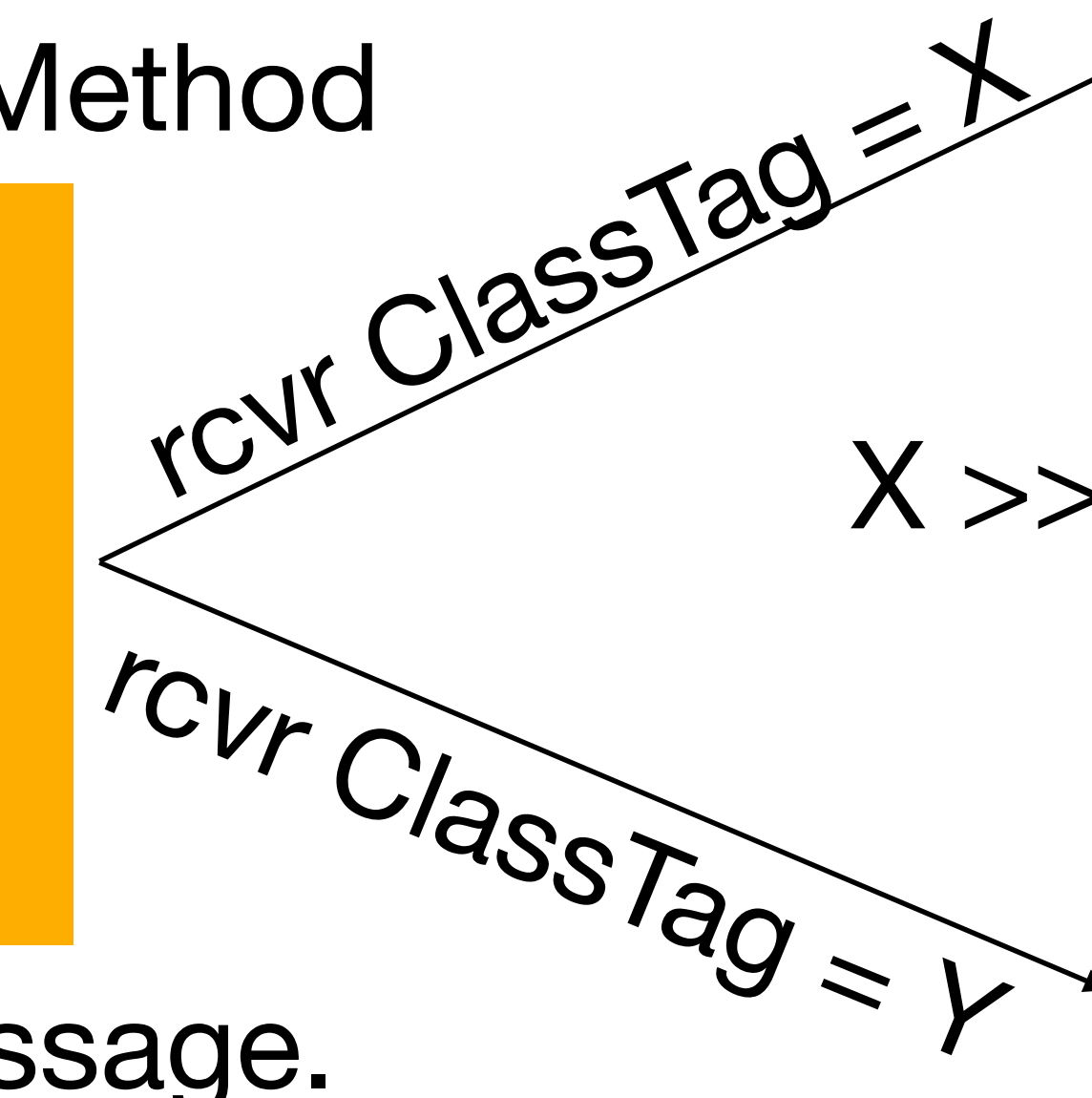

We want to put this decision logic somewhere!!!

#### X >> #aMessage

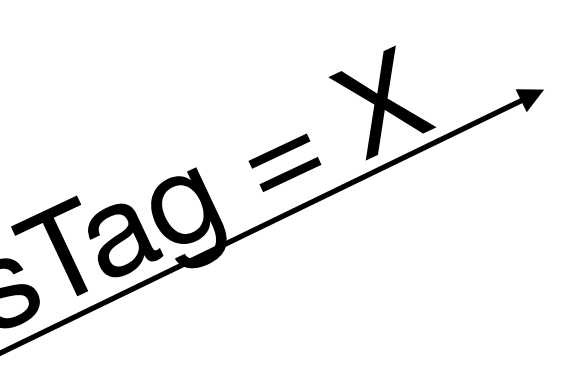

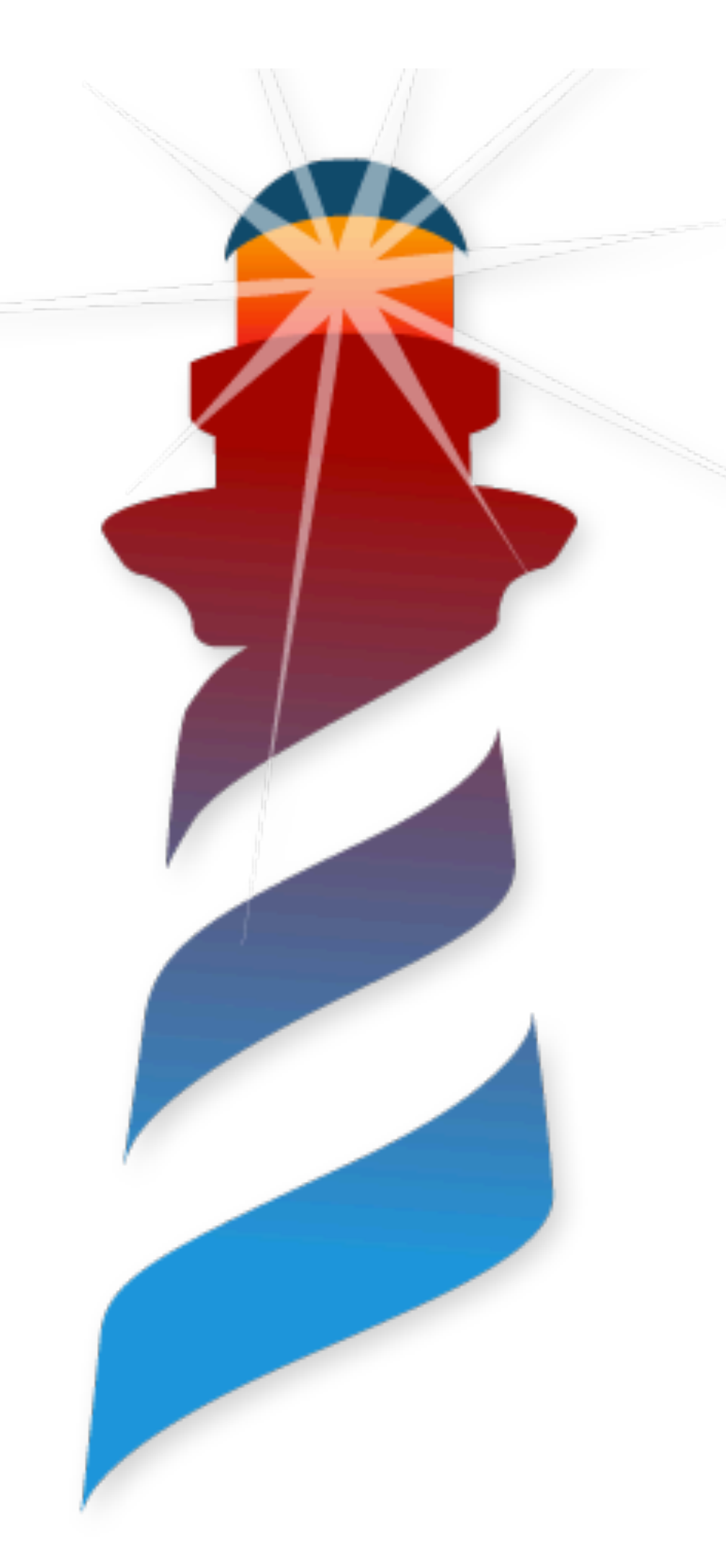

# **Polymorphic Calls Welcome Polymorphism!**

Sender Method

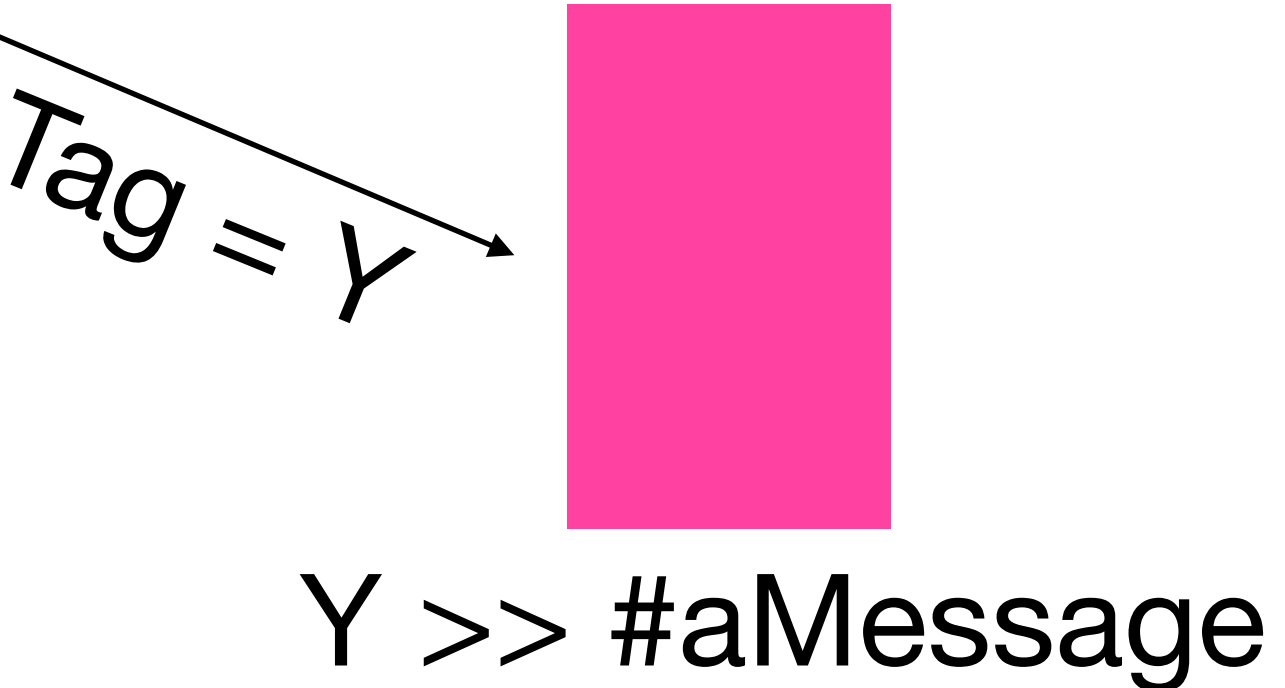

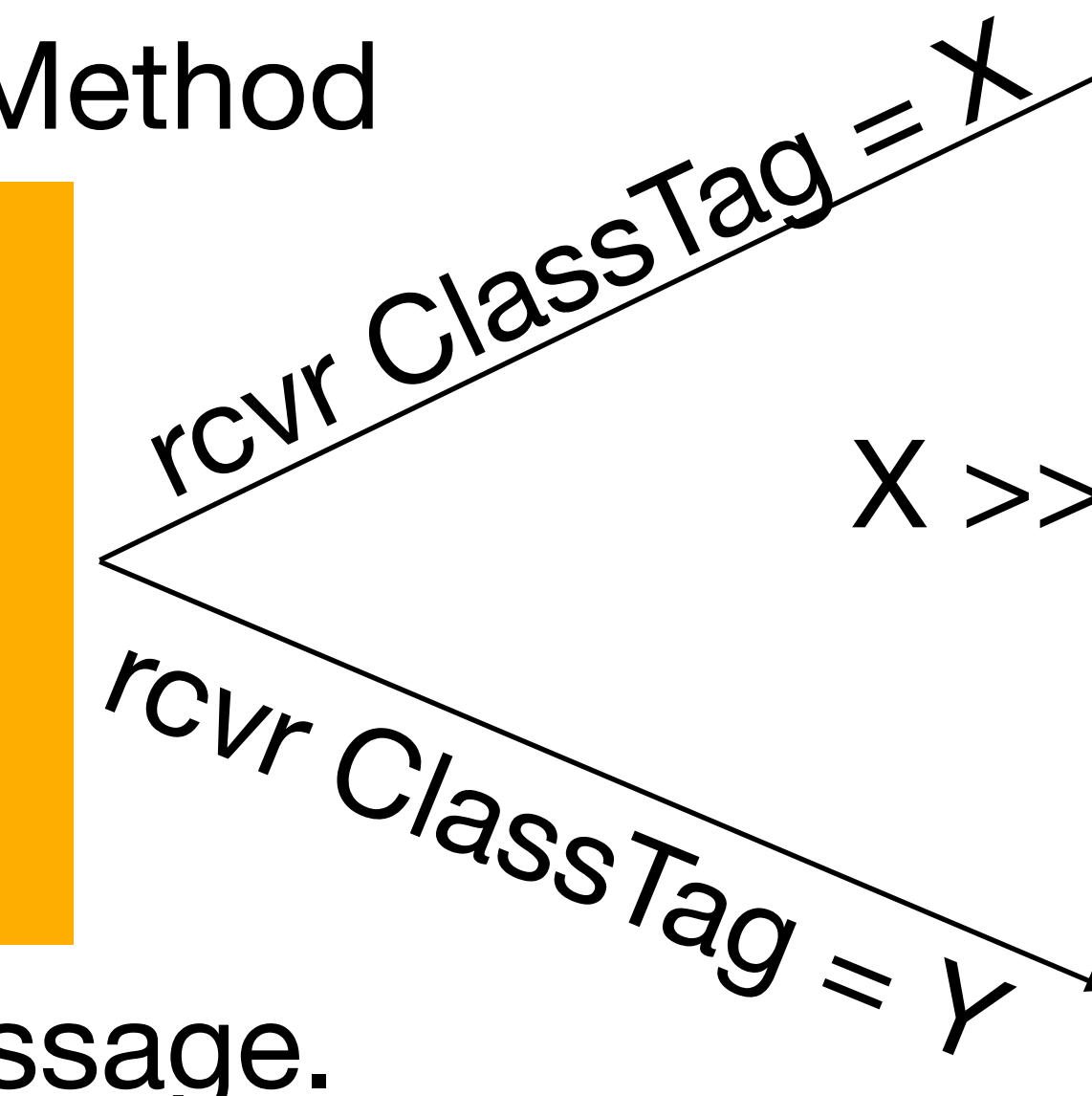

We cannot modify the existing method. So create something in the middle

#### X >> #aMessage

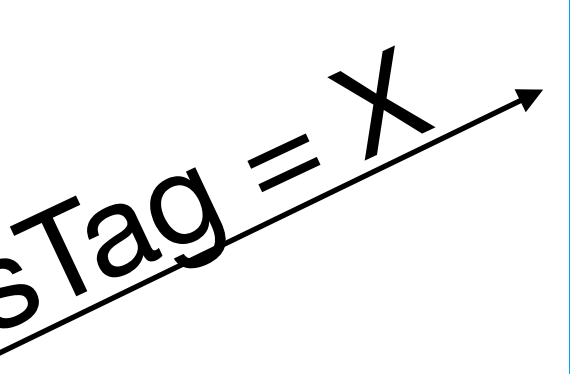

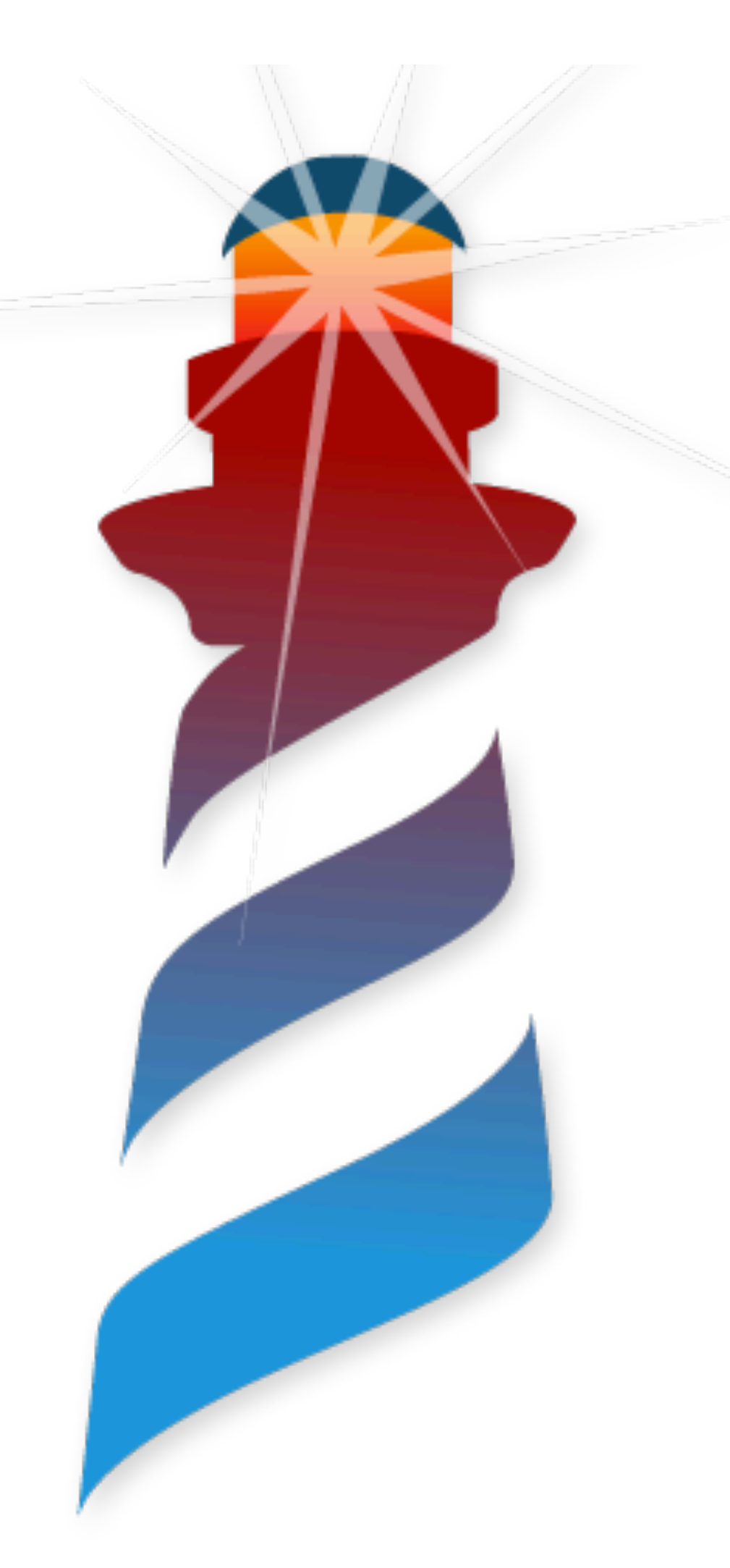

# **Polymorphic Calls Polymorphic-In-line-Cache, I choose you!**

### Sender Method

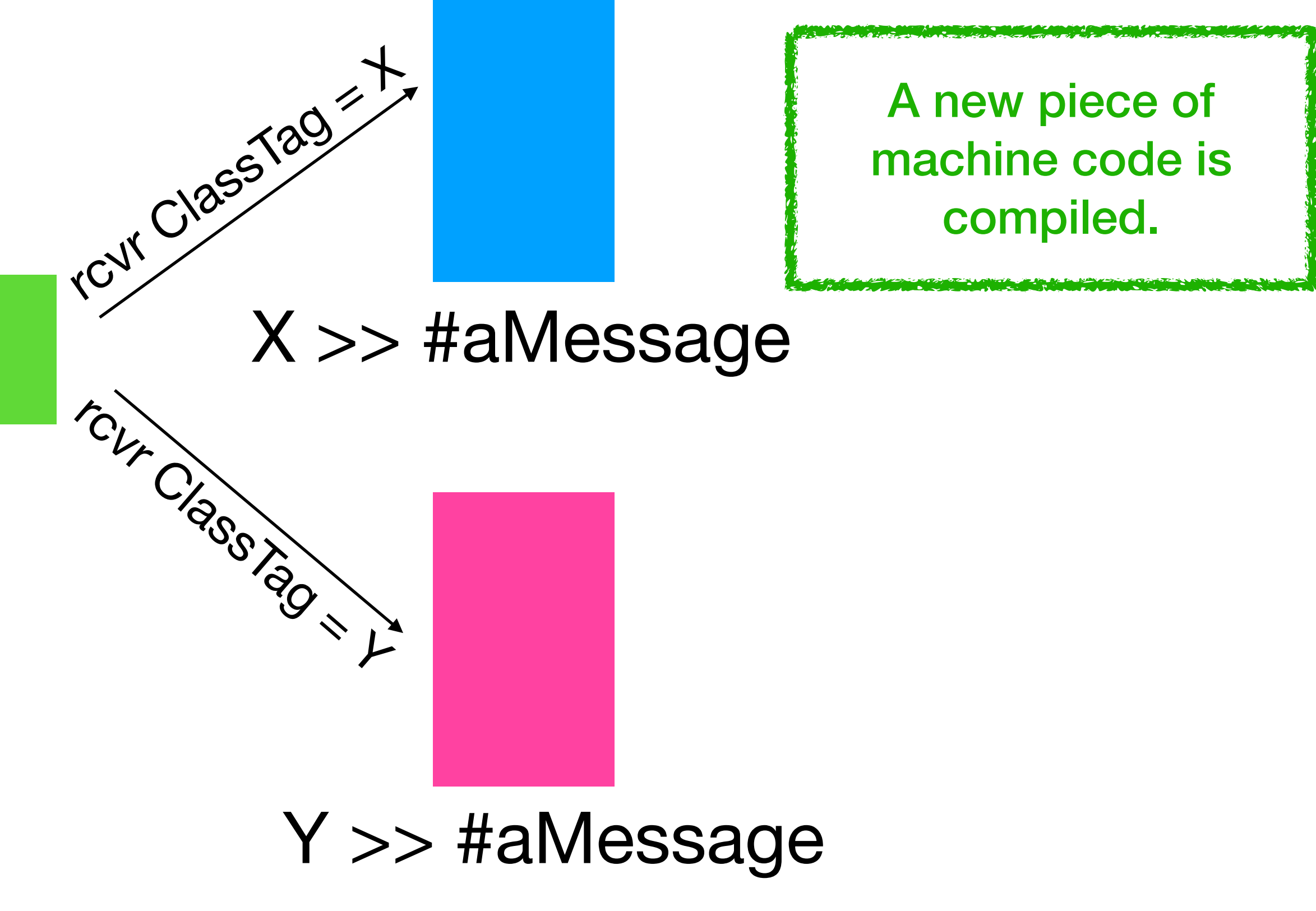

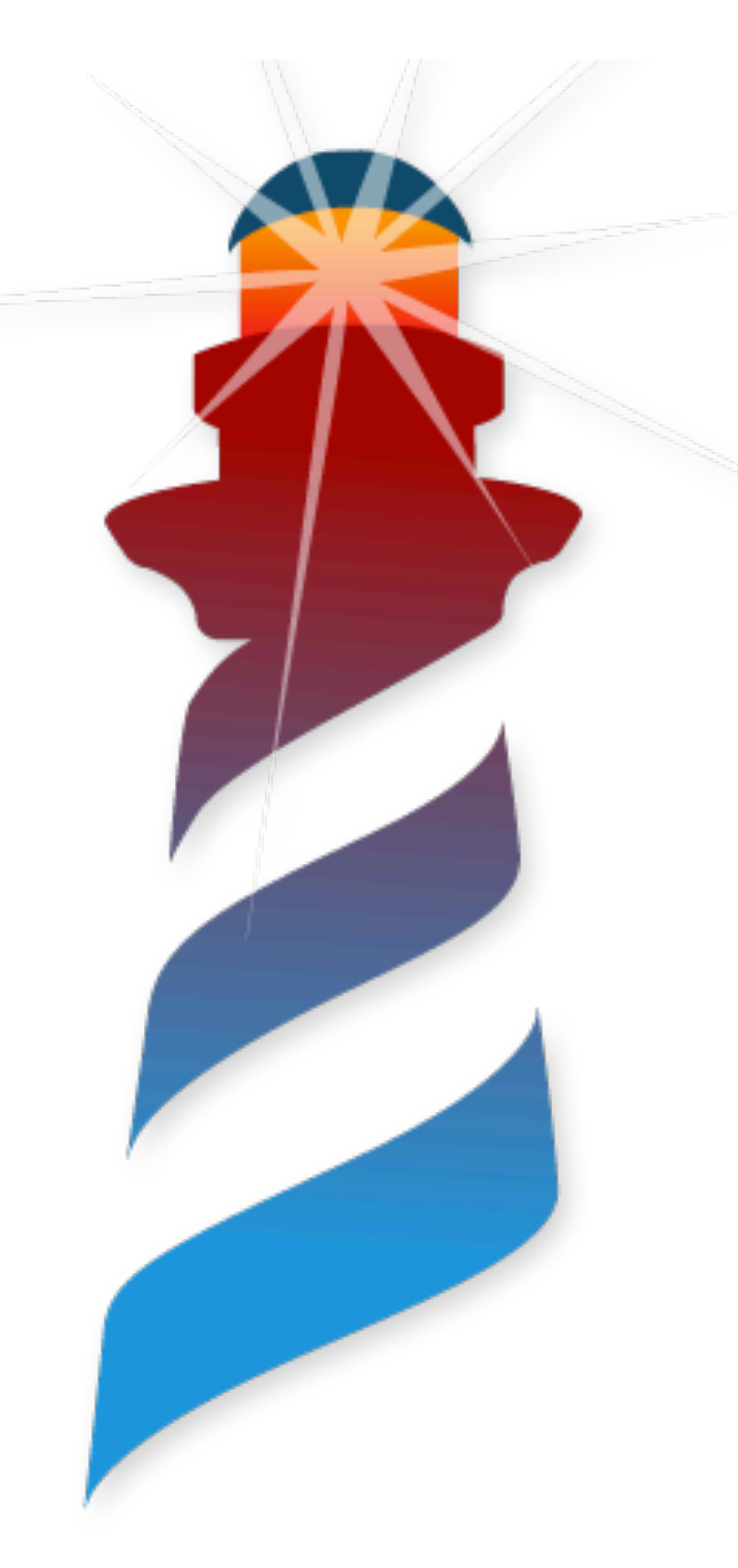

# **Polymorphic Calls Polymorphic-In-line-Cache, I choose you!**

 MoveCqR 16r151 ReceiverResultReg MovePatcheableC32R 16r5588 ClassReg Call 16rFF001122

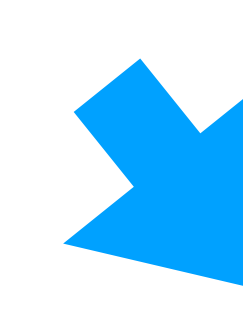

 MoveCqR 16r151 ReceiverResultReg MovePatcheableC32R 16r5588 ClassReg Call 16rFF998877

The sender is now patched to call the PIC.

# **Polymorphic Calls PICs a.k.a a Nice Switch Case**

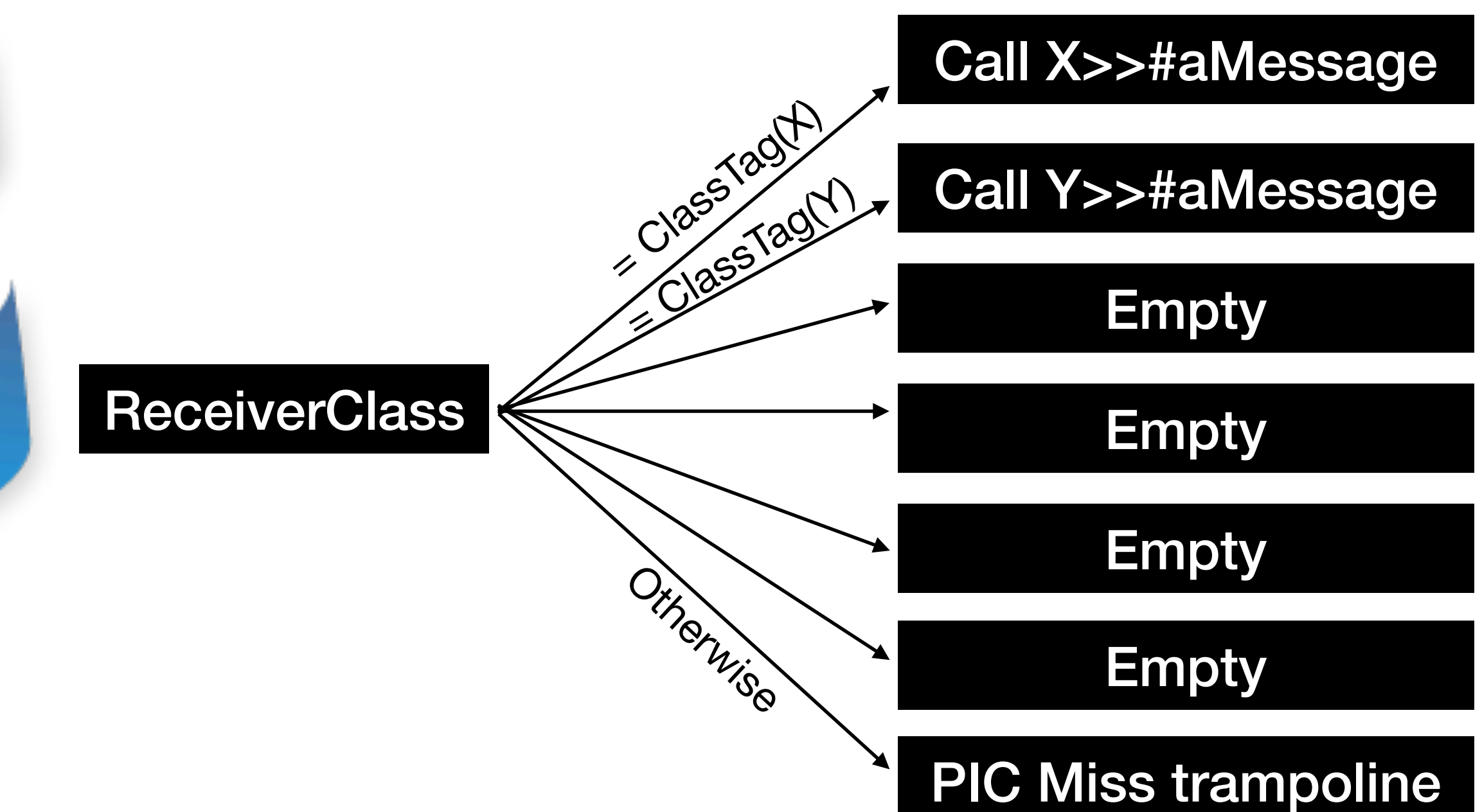

# **Polymorphic Calls PICs a.k.a a Nice Switch Case**

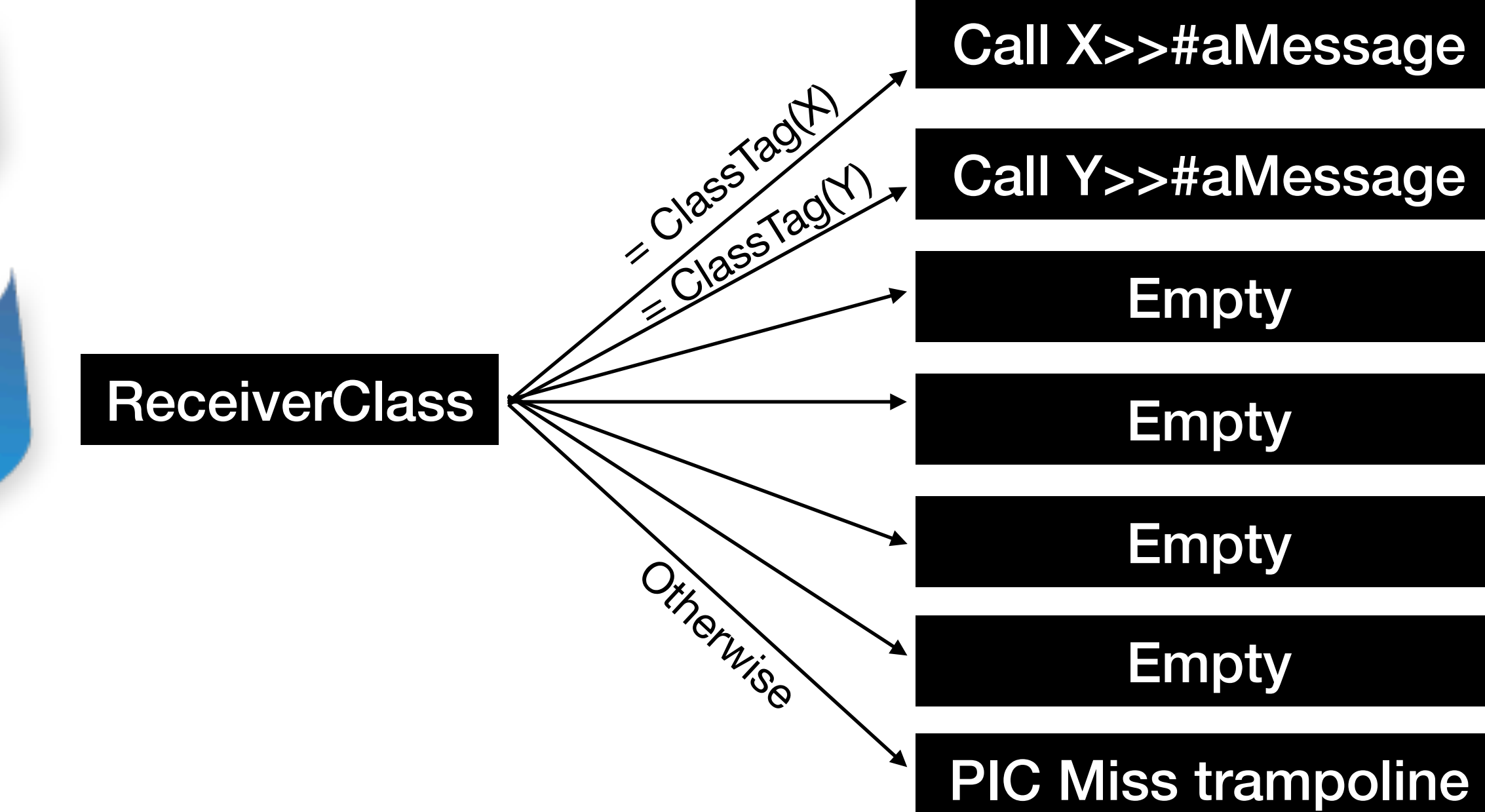

#### A PIC is created by call site if needed.

#### 6 Slots in total.

If one of the existing does not fit. PIC Miss **Trampoline** 

#### Starts with 2 Cases

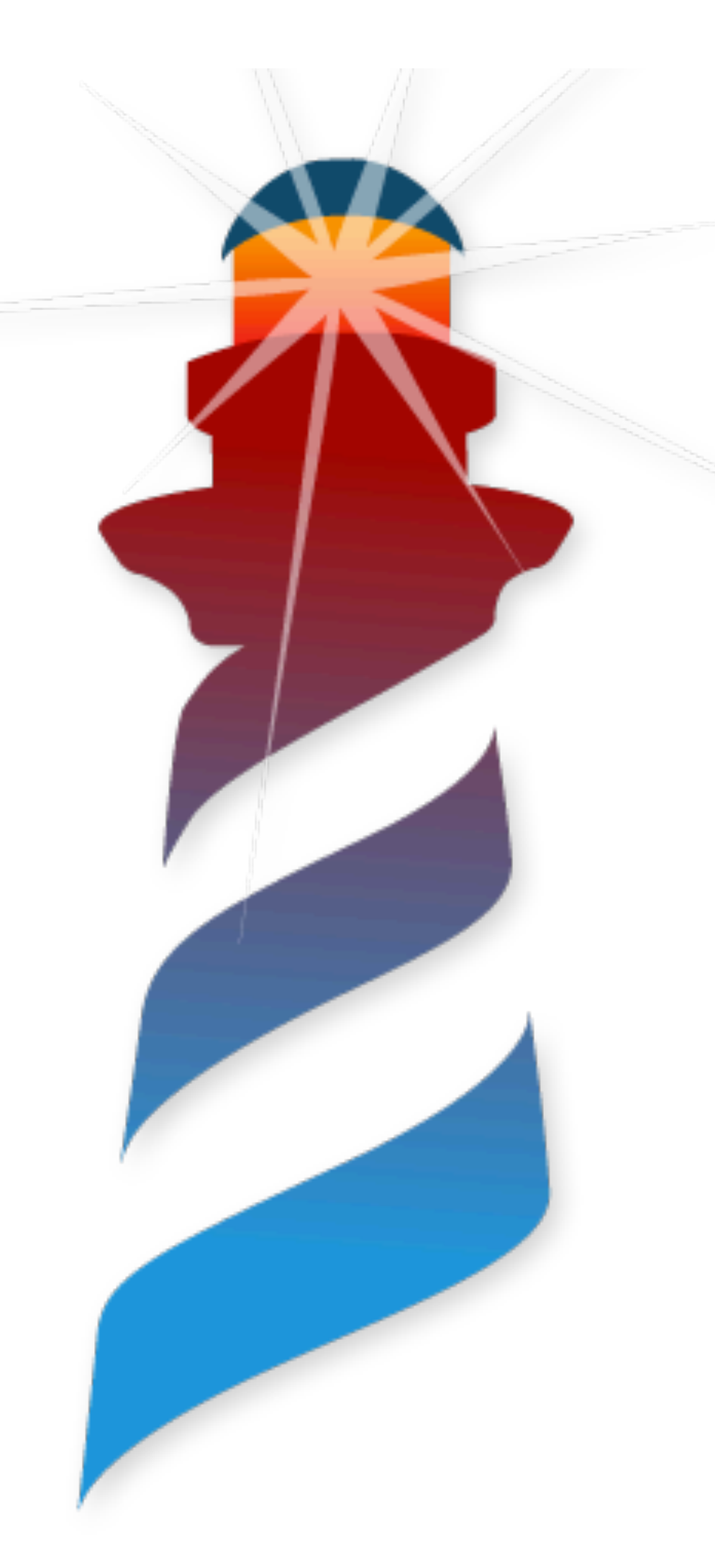

# **Polymorphic Calls PIC Miss Trampoline**

• This VM C runtime function is executed if a new method appear

• If there is a machine code method. Patch the PIC to include it.

- and it is not in the PIC.
- 
- executed.

• A new case is added to the PIC, and the new method is

# **Polymorphic Calls PICs a.k.a a Nice Switch Case**

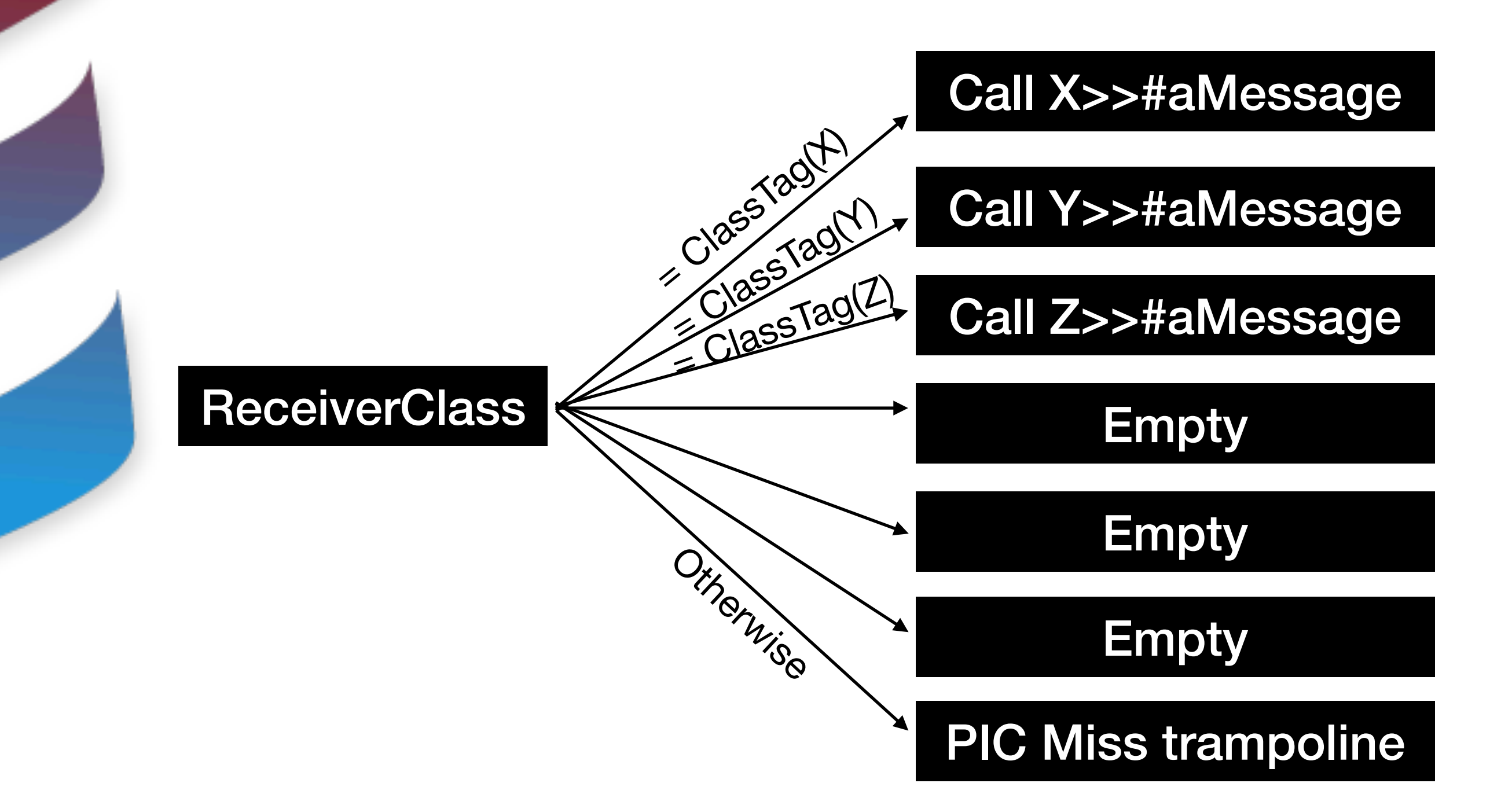

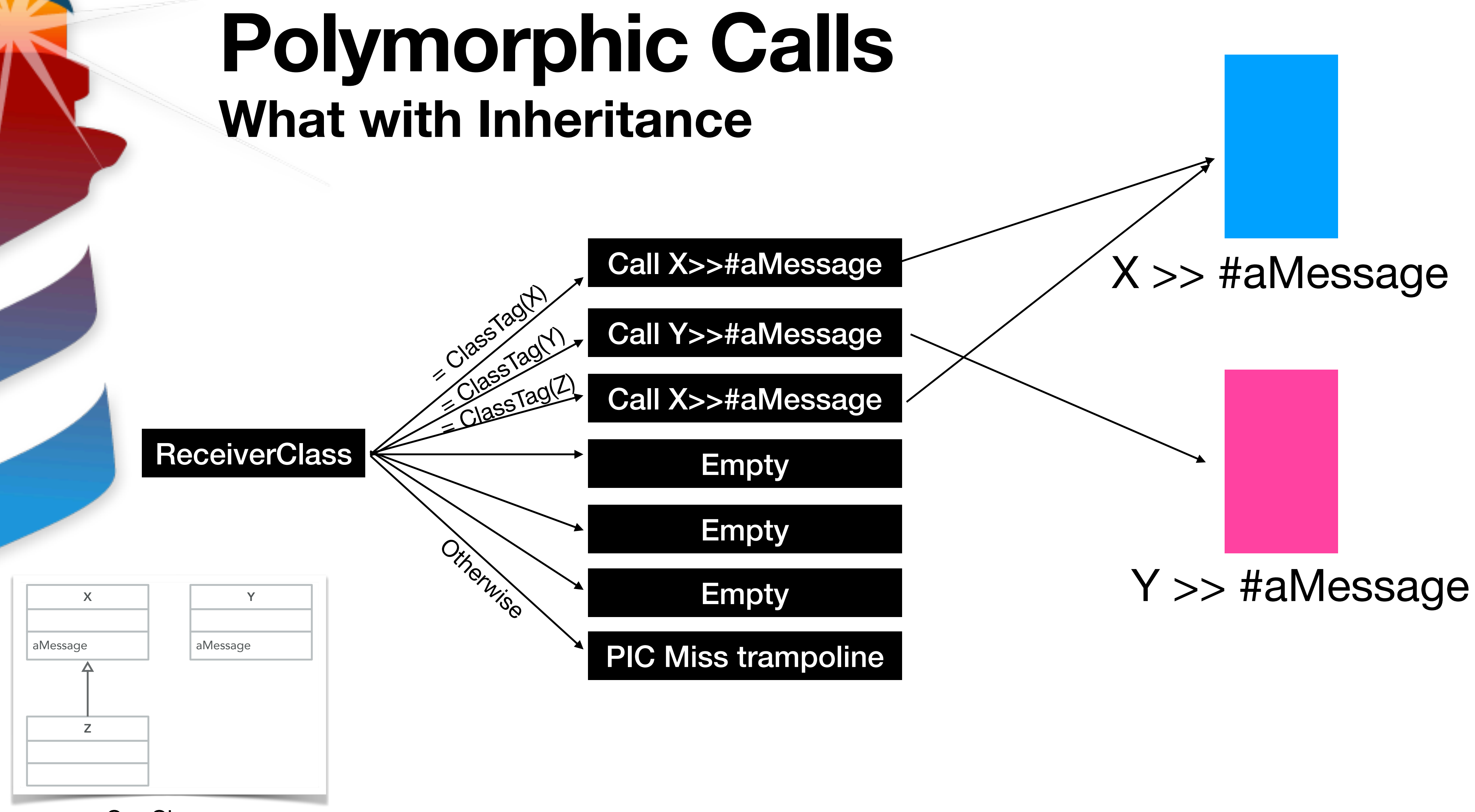

Our Classes
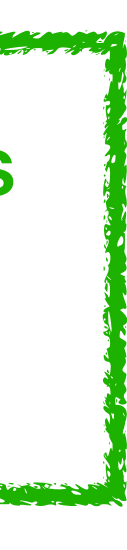

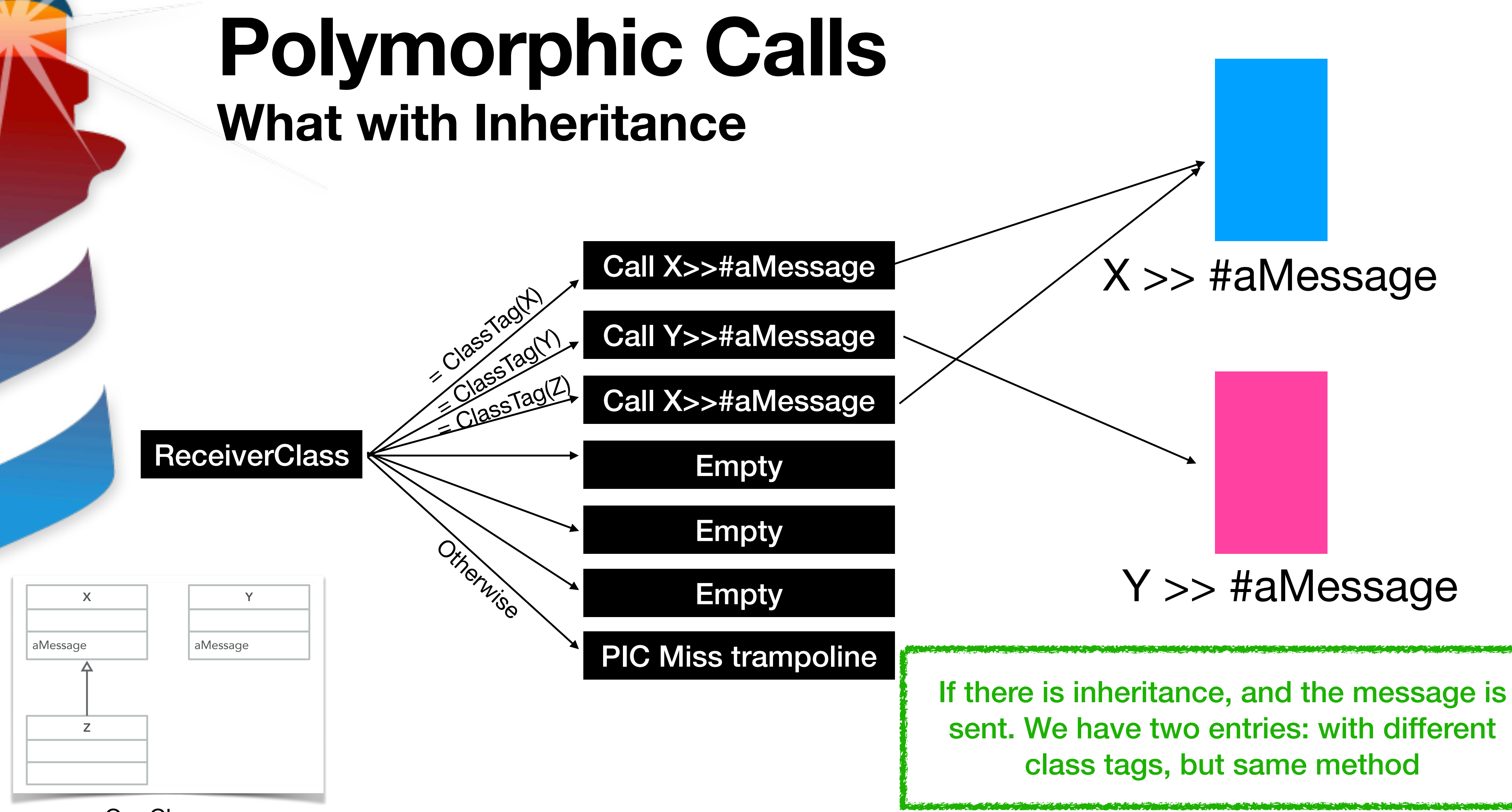

Our Classes

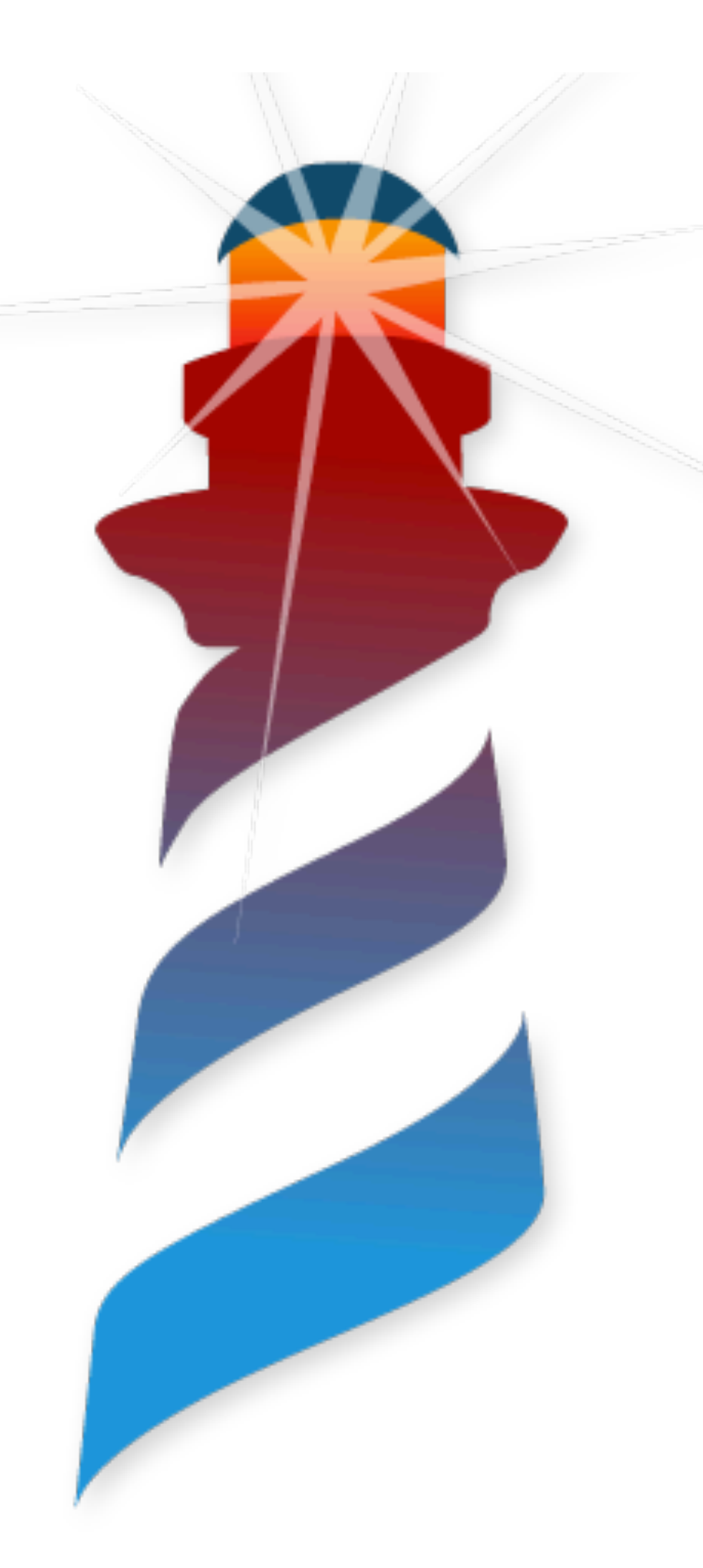

# **Megamorphic Calls When a PIC is not enough**

• If we have more a PIC that is full (all its slots are used by methods) and a new possible method is found for that class

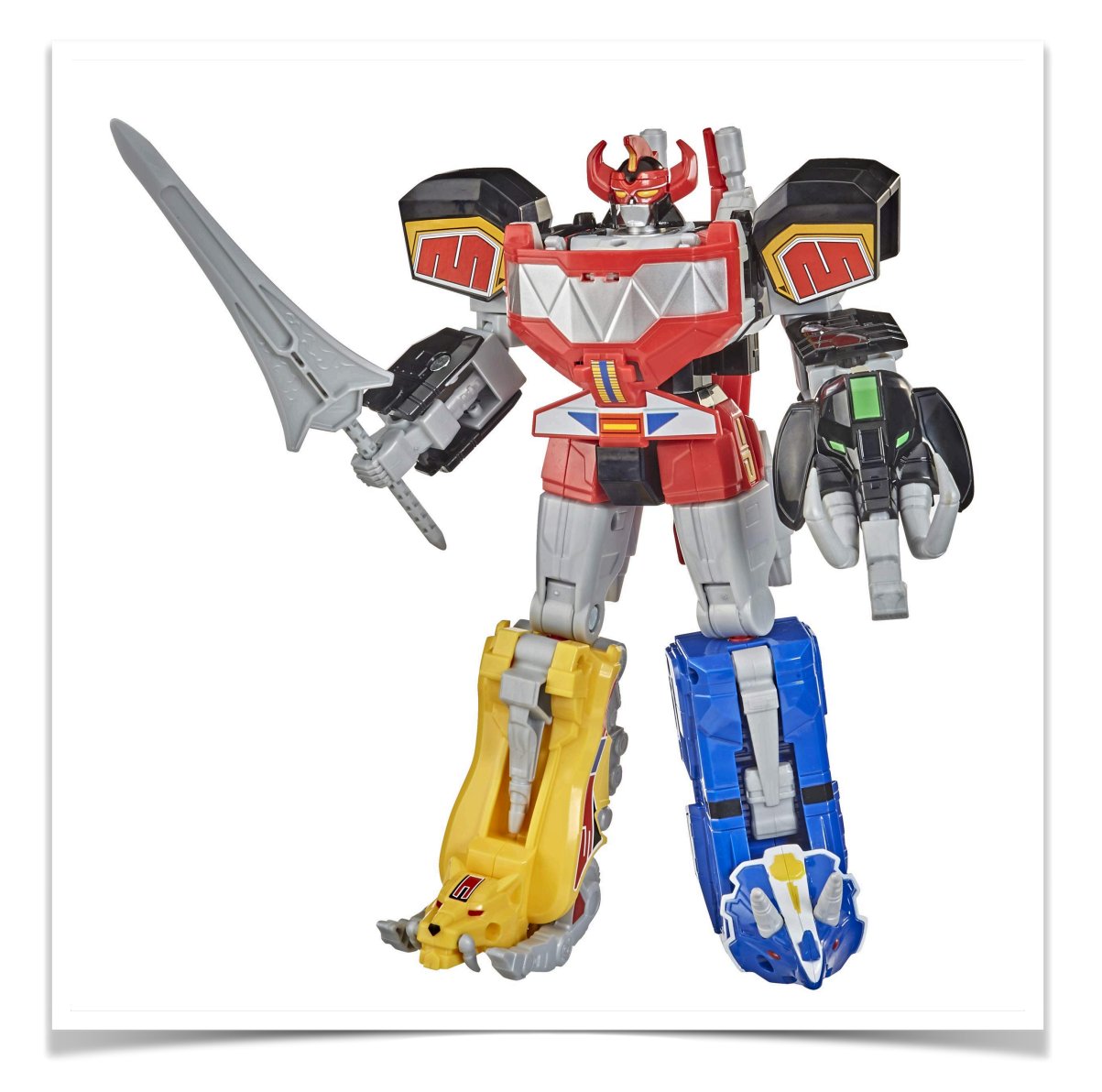

- site.
- We have a Megamorphic call site.

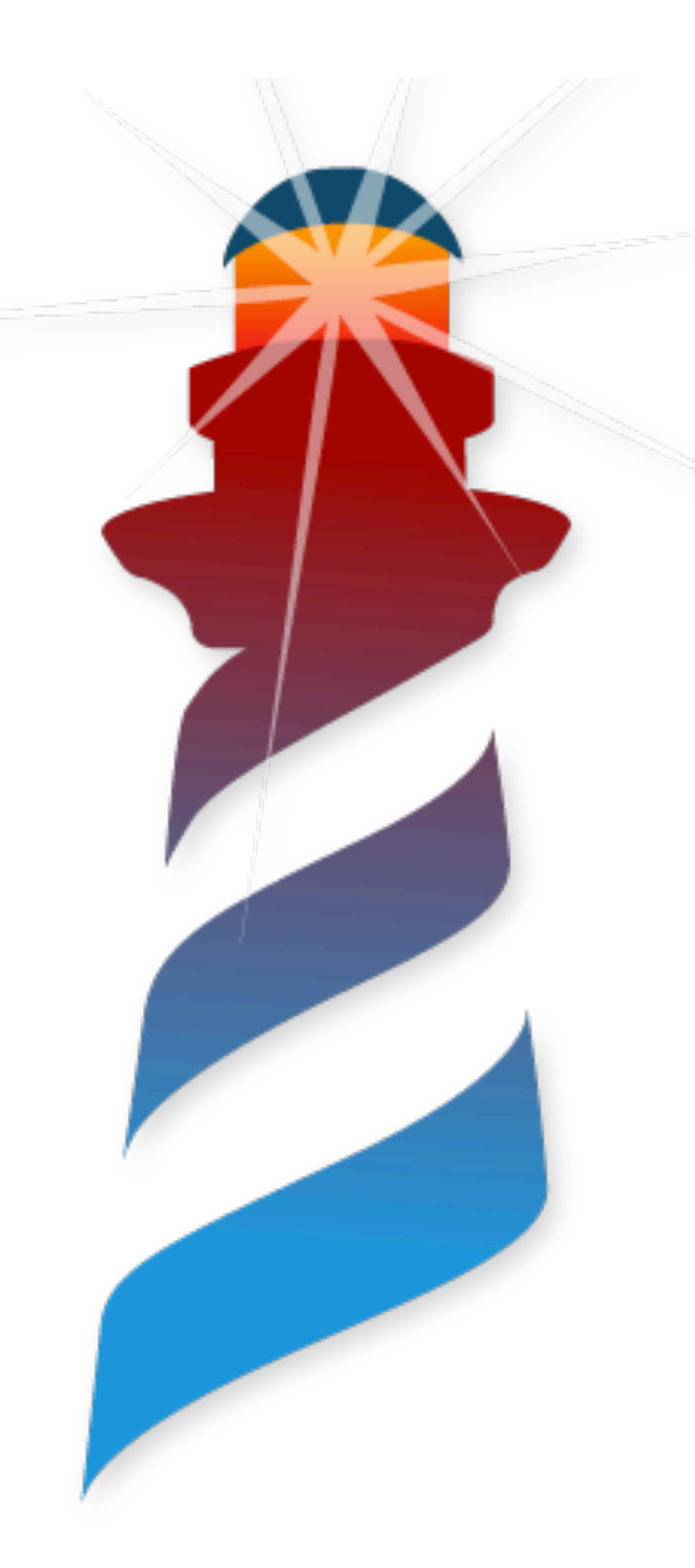

# **Megamorphic Calls What a Megamorphic-in-line-cache do?**

• There is one by selector (different call-sites uses the same one).

• Search the pair <selector, class Tag > in the method cache.

• If not found... call a trampoline to do the slow lookup and method

- It is compiled in the method zone.
- 
- It is compiled to do:
	-
	- Search it 3 times.
	- If found, call it
	- activation.

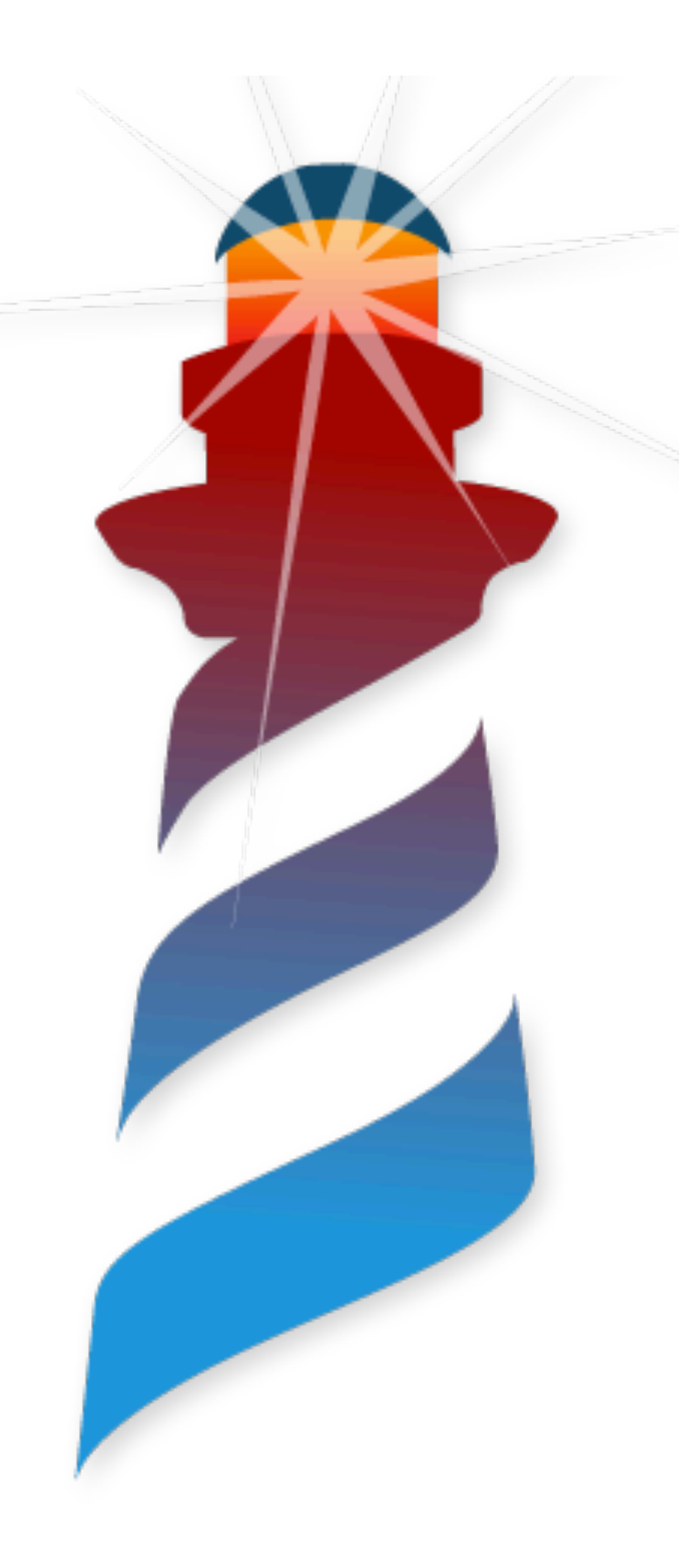

## **What do we miss? There is always more to learn…**

- Super message sends
- MessageNotUnderstood handling
- Special selectors
- 
- Optimizations / Implementation details

•<br>•

• Young methods and early megamorphic promotion

...

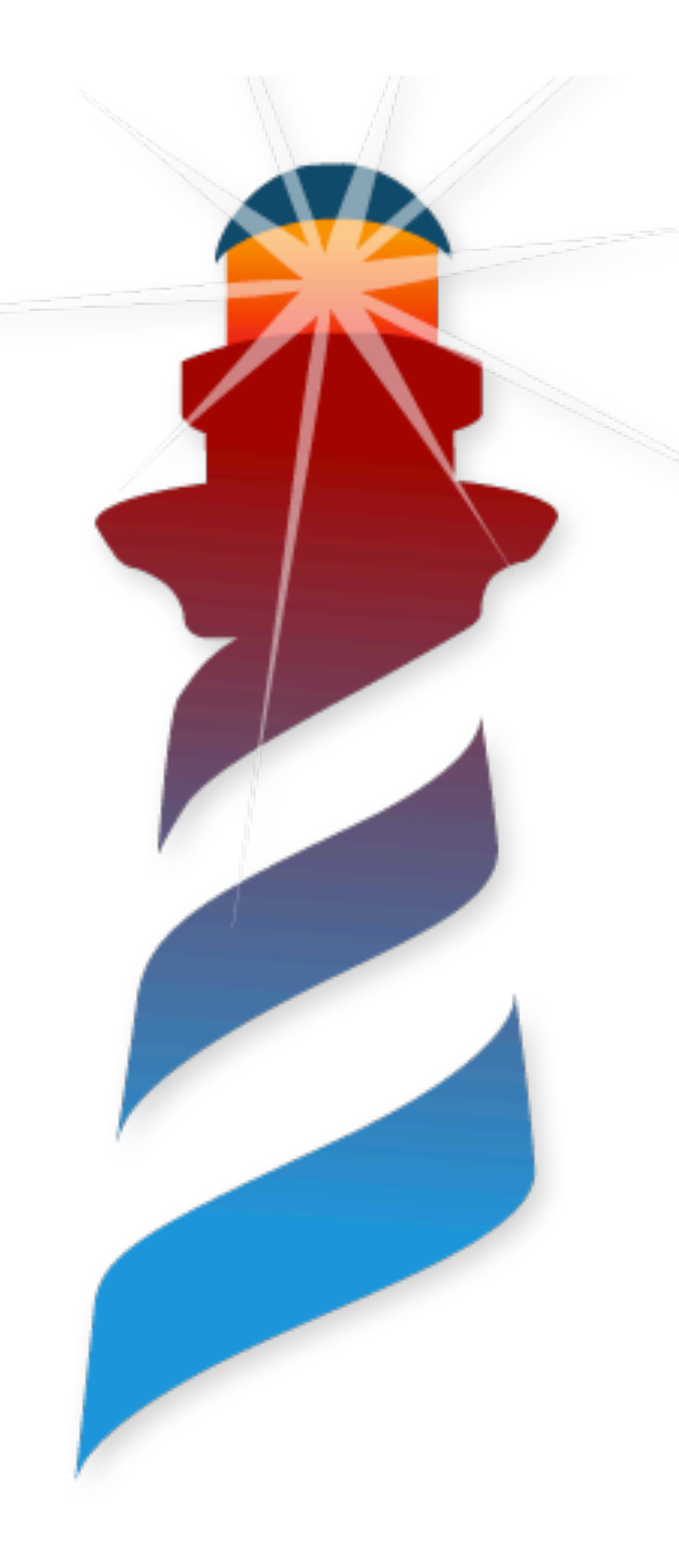

## **What do we miss? There is always more to learn…**

- Super message sends
- MessageNotUnderstood handling
- Special selectors
- 
- Optimizations / Implementation details

•<br>•

• Young methods and early megamorphic promotion

...

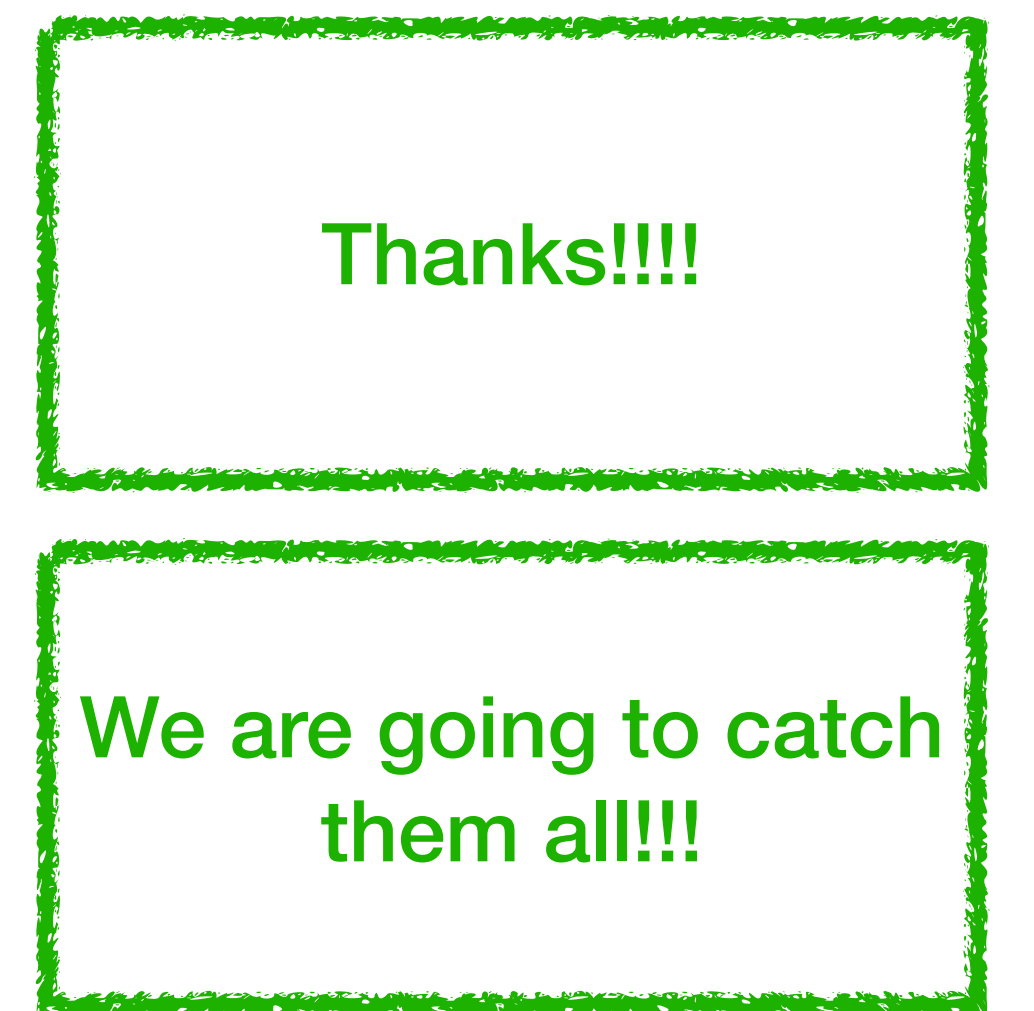